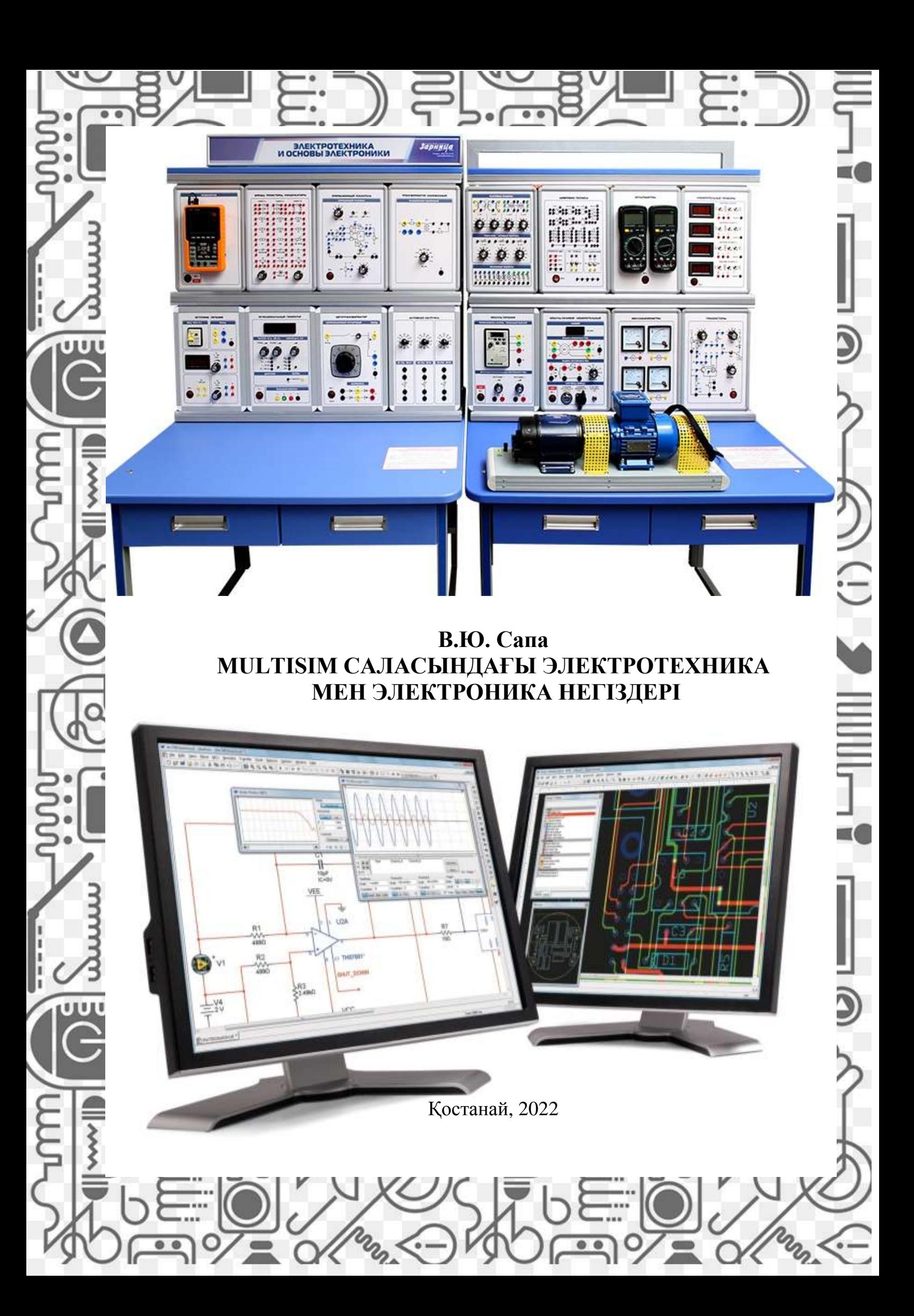

А. Айтмұхамбетов атындағы инженерлік-техникалық институты Электр энергетикасы кафедрасы

**В.Ю. Сапа**

# **MULTISIM САЛАСЫНДАҒЫ ЭЛЕКТРОТЕХНИКА МЕН ЭЛЕКТРОНИКА НЕГІЗДЕРІ**

Оқу құралы

Қостанай, 2022

## **ӘОЖ 621.3:004.42(075.8) КБЖ 31.2я73**

## **Автор:**

Сапа Владимир Юрьевич, техника ғылымдарының кандидаты, қауымдастырылған профессордың м. а.

#### **Рецензенттер:**

Баймұхамедов Мәлік Файзұлұлы-техника ғылымдарының докторы, профессор, ҚСТУ ғылым және халықаралық байланыстар жөніндегі проректоры Құрманов Аяп Конлямжайұлы-техника ғылымдарының докторы, А. Байтұрсынов атындағы ҚРУ машина жасау кафедрасының профессоры Игорь Владимирович Кошкин-техника ғылымдарының кандидаты, А. Байтұрсынов атындағы ҚРУ Электр энергетикасы кафедрасының меңгерушісі

Сапа В.Ю.

**С 19** Multisim саласындағы электротехника мен электроника негіздері: Оқу құралы. – Қостанай, А. Байтұрсынов атындағы КРУ, 2022 – 65 б.

ISBN 978-601-356-235-3

Оқу құралында электр тізбектерін модельдеу және талдау үшін Multisim бағдарламалық құралын пайдаланатын Электротехника және электроника негіздері бойынша теория мен зертханалық семинар бар.

Білім беру бағдарламалары бойынша білім алушыларға арналған: 6B07101 – Көлік, көлік техникасы және технологиясы, 6B07102 – Электр энергетикасы, 6B07103 – Технологиялық машиналар мен жабдықтар, 6B08501 – Аграрлық техника және технология.

 **КБЖ 31.2я73** С 19

А. Байтұрсынов атындағы Қостанай өңірлік университетінің оқу-әдістемелік кеңесімен бекітілген және басылымға ұсынылды, 27.12.2022 ж.№ 6.

ISBN 978-601-356-235-3

 $^{\circledR}$ А. Байтұрсынов атындағы Қостанай өңірлік университеті

## **Мазмұны**

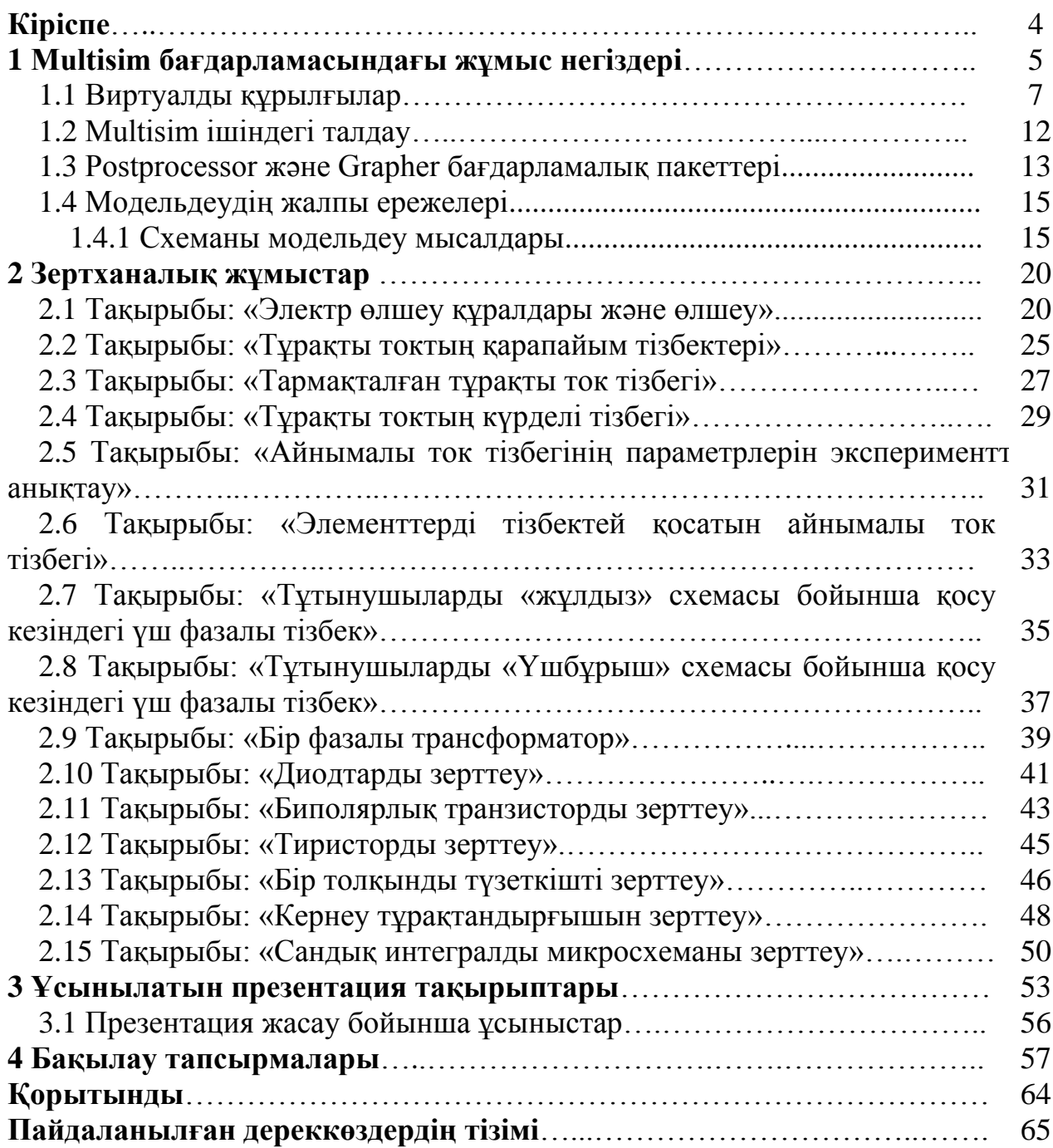

#### **Кіріспе**

NI Multisim оқу және өндірістік мақсаттарға арналған виртуалды аспаптар технологиясына негізделген электрондық құрылғыларды әзірлеу және тестілеу процестерін біріктіруге мүмкіндік береді. National Instruments компаниясының Electronics Workbench Group бөлімшесі Multisim және Ultiboard шығарылымын жариялады, бұл схемада, тақтаны жобалауда және кешенді тестілеуде қолданылатын электр тізбектерін интерактивті SPICE модельдеу және талдау бағдарламалық жасақтамасының ең соңғы нұсқалары. Бұл платформа электронды жабдықты жасаушыға виртуалды аспаптар технологиясының икемді мүмкіндіктерін ұсына отырып, тестілеу және жобалау процестерін байланыстырады.

Multisim интерактивті электр тізбектерін құру және олардың жұмыс режимдерін модельдеу үшін қолданыла алады. Multisim NI Elvis және ni LabVIEW жұмыс станциясының прототипін қамтитын National Instruments компаниясының Электротехника бойынша оқыту платформасының негізін құрайды, сонымен қатар студенттерге электронды жабдықты жобалаудың толық циклінде жан-жақты тәжірибе алуға мүмкіндік береді.

Оқу құралында электр тізбектерін модельдеу және талдау үшін Multisim бағдарламалық құралын пайдаланатын Электротехника және электроника негіздері бойынша теория мен зертханалық семинар бар.

Оқу құралы білім беру бағдарламалары бойынша білім алушыларға арналған: 6В07101 – Көлік, көлік техникасы және технологиясы, 6В07102 – Электр энергетикасы, 6В07103 – Технологиялық машиналар мен жабдықтар, 6B08501 – Аграрлық техника және технология.

## **1 Multisim бағдарламасындағы жұмыс негіздері**

Компоненттер базасында Analog Devices, Linear Technology және Texas Instruments сияқты жетекші өндірушілердің 1200 SPICE-модельдері, сондай-ақ 100-ден астам жаңа импульстік қуат көздерінің модельдері бар. Сонымен қатар, бағдарламалық жасақтаманың жаңа нұсқасында модельдеу қателерін түзету арқылы SPICE параметрлерін автоматты түрде реттейтін convergence assistant пайда болды. BSIM4 стандартты MOSFET модельдеріне қолдау қосылды, сонымен қатар деректерді көрсету және талдау мүмкіндіктері кеңейтілді, соның ішінде ток мәндері үшін жаңа зонд және дифференциалды өлшеулер үшін жаңартылған статикалық зондтар [1]. Multisim ортасы мен компоненттері 1 суретте көрсетілген.

| Префикс | Белгілеу<br>орыс | Белгілеу<br>Multisim | Множитель       |
|---------|------------------|----------------------|-----------------|
| Tepa    | T                | T                    | $10^{12}$       |
| Гига    | $\Gamma$         | G                    | 10 <sup>9</sup> |
| Мега    | $\mathbf M$      | $\mathbf M$          | 10 <sup>6</sup> |
| Кило    | ${\bf K}$        | ${\bf K}$            | 10 <sup>3</sup> |
| Милли   | $\mathbf M$      | m                    | $10^{-3}$       |
| Микро   | МК               | $\mathbf u$          | $10^{-6}$       |
| Нано    | $\,$ H           | $\mathbf n$          | $10^{-9}$       |
| Пико    | $\Pi$            | p                    | $10^{-12}$      |
| Фомто   | ф                | $\mathbf f$          | $10^{-15}$      |
|         | Басқа белгілер   |                      |                 |
| Вольт   | $\bf{B}$         | V                    | кернеу          |
| Ампер   | $\mathbf{A}$     |                      | ток             |
| Ватт    | $B_T$            | W                    | қуат            |
| Герц    | $\Gamma$ ц       | Hz                   | жиілігі         |
| Секунда | $\mathbf{C}$     | S                    | уақыт           |

Кесте 1 – Префикстер мен факторлардың мүмкін белгілері

## Кесте 2 – Жылдам пернелер

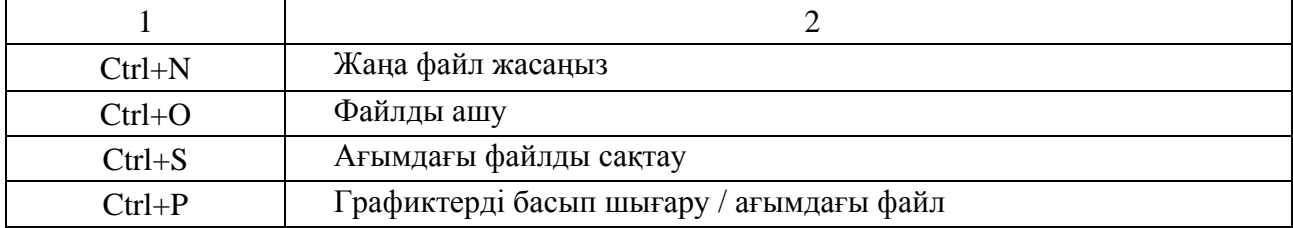

## 2-кестенің жалғасы

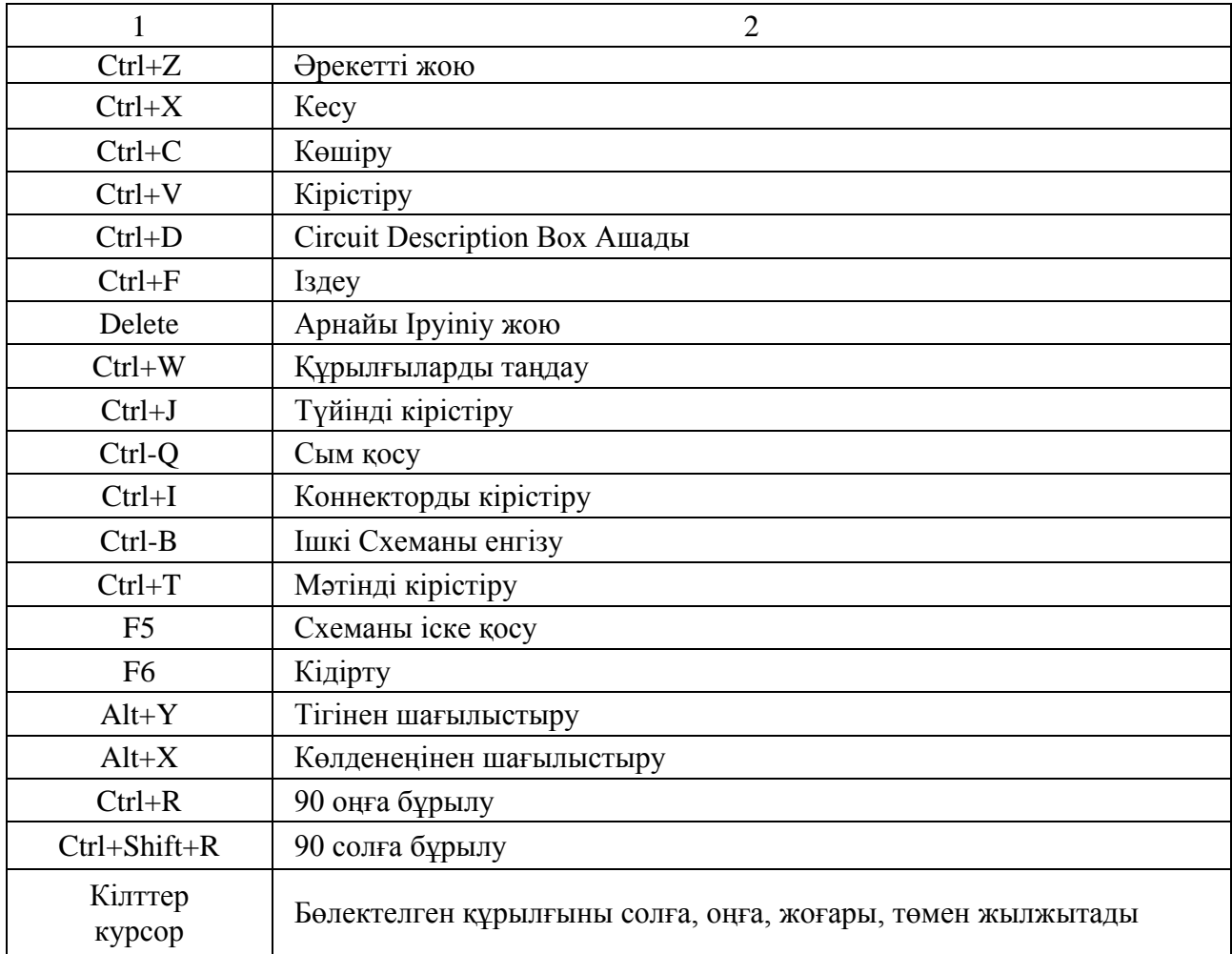

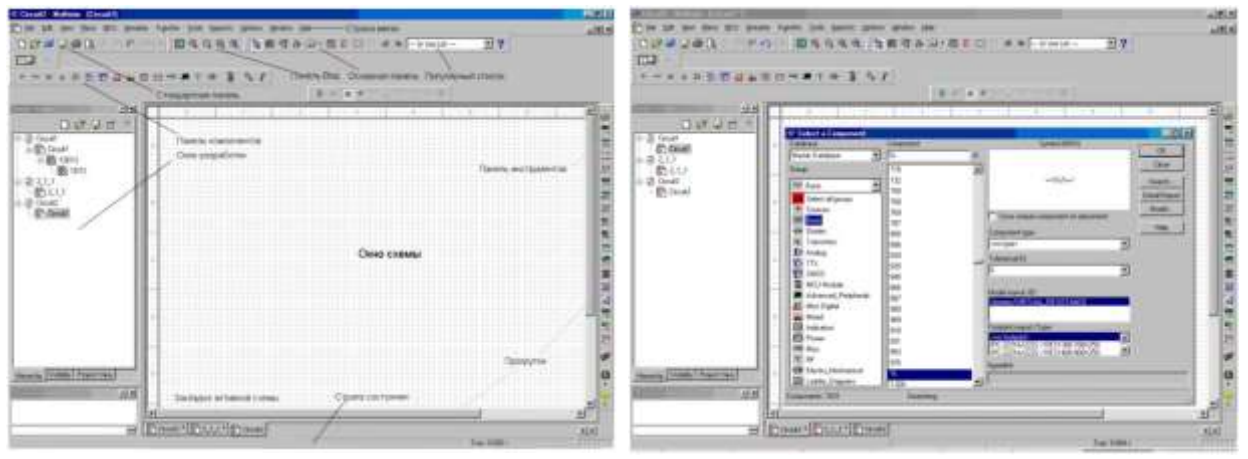

Сурет 1 – Multisim ортасы мен компоненттері

Multisim-де үш деңгейлі мәліметтер базасы бар:

- негізгі мәліметтер базасынан (Master Database) тек ақпаратты оқуға болады, онда барлық компоненттер бар;

- пайдаланушы дерекқоры (user Database) компьютердің ағымдағы пайдаланушысына сәйкес келеді. Ол бөлісуге қажет емес компоненттерді сақтауға арналған;

- корпоративтік деректер базасы (Corporate Database). Желі арқылы басқа пайдаланушыларға қол жетімді болуы керек компоненттерге арналған. Дерекқорды басқару элементтері компоненттерді жылжытуға, екі Базаны бір базаға біріктіруге және оларды өңдеуге мүмкіндік береді. Барлық мәліметтер базасы топтарға бөлінеді және олар өз кезегінде., отбасыларға. Пайдаланушы компонентті таңдап, оны схемаға орналастырған кезде жаңа көшірме жасалады, ондағы барлық өзгерістер дерекқорда сақталған ақпаратқа әсер етпейді [1].

Master database мәліметтер базасы топтарға бөлінеді:

1) Sources. Онда кернеу мен токтың, жерге қосудың барлық көздері бар. Мысалы, power sources (тұрақты, айнымалы кернеу көздері, жерге қосу, сымсыз қосылыстар - VCC, VDD, VSS, VEE), signal voltage sources (тікбұрышты импульс көздері, белгілі бір уақыт аралығында сигнал көзі), signal current sourses (тұрақты, айнымалы ток көздері, тікбұрышты импульс көздері)

2) Basic. Тізбектің негізгі элементтерін қамтиды: резисторлар, индуктивті элементтер, сыйымдылық элементтері, кілттер, трансформаторлар, релелер, қосқыштар және т. б.

3) Diodes. Құрамында диодтардың әртүрлі түрлері бар: фотодиодтар, Шоттки диодтары, жарық диодтары және т. б.

4) Transistors. Құрамында транзисторлардың әртүрлі түрлері бар: pnp -, npn транзисторлары, биполярлық транзисторлар, Mos транзисторлары, CMOS транзисторлары және т. б.

5) Analog. Онда күшейткіштердің барлық түрлері бар: операциялық, дифференциалды, инвертивті және т. б.

6) TTL. Құрамында транзисторлық-транзисторлық логика элементтері бар.

7) CMOS. Құрамында CMOS логикасының элементтері бар.

8) MCU Module – көп нүктелі байланыстың басқару модулі (ағылш. multipoint control unit)

9) Advanced\_Peripherals. Қосылатын сыртқы құрылғыларды (дисплейлер, терминалдар, пернетақта өрістері) қамтиды.

10) Misc Digital. Онда әртүрлі Сандық құрылғылар бар.

11) Mixed. Құрамында аралас компоненттер бар

12) Indicators. Құрамында өлшеу құралдары (вольтметрлер, амперметрлер), шамдар және т. б.

## **1.1 Виртуалды құрылғылар**

Барлық құрылғылар құралдар тақтасында орналасқан. Негізгілерін қарастырайық.

**Мультиметр.** Мультиметр тізбектің екі түйіні арасындағы айнымалы немесе тұрақты токты немесе кернеуді, кедергіні немесе әлсіреуді өлшеуге арналған (2-суретті қараңыз). Мультиметрдің өлшеу диапазоны автоматты түрде таңдалады. Оның ішкі кедергісі мен тогы идеалды мәндерге жақын, бірақ оларды өзгертуге болады [1].

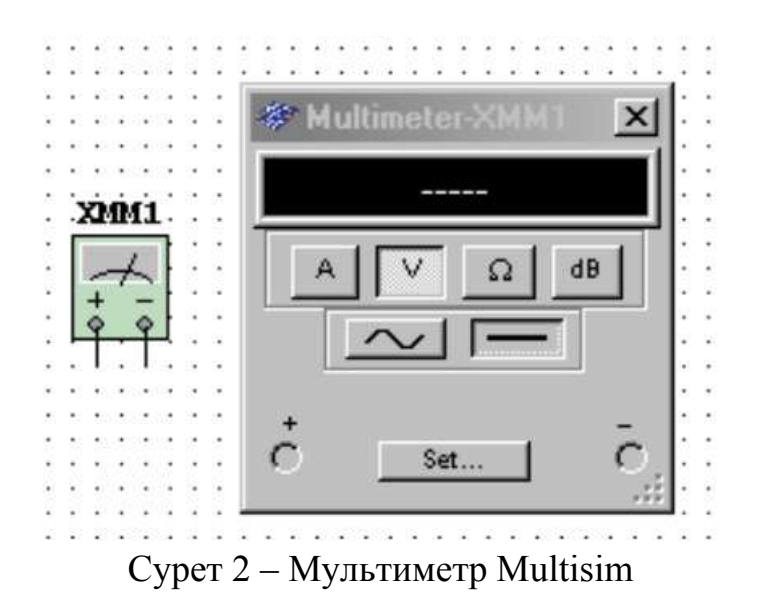

**Сигнал генераторы.** Сигнал генераторы (функция генераторы) – синусоидалы, ара тісті және тікбұрышты импульстарды тудыруы мүмкін кернеу көзі (3-суретті қараңыз). Сигнал пішінін, оның жиілігін, амплитудасын, толтыру коэффициентін және тұрақтывигысуды өзгертуге болады. Генератор диапазоны бірнеше герцтен аудио және радиожиілікке дейінгі жиіліктегі сигналдарды ойнатуға жеткілікті.

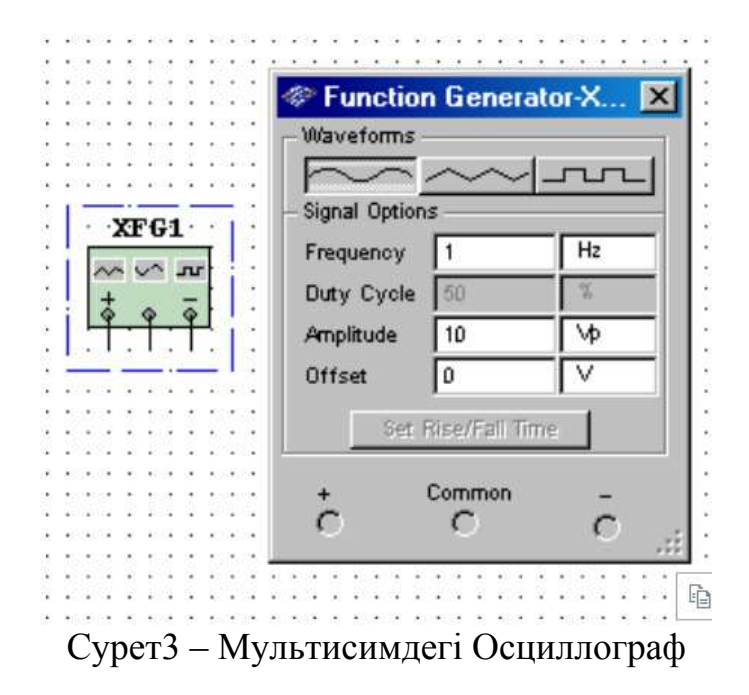

Multisim-де осциллографтардың бірнеше модификациясы бар, оларды нақты деп басқаруға болады (4-суретті қараңыз). Олар уақыт пен кернеудің параметрлерін орнатуға, өлшеулердің түрі мен деңгейін таңдауға мүмкіндік береді. Осциллографтардың деректерін эмуляциядан кейін View\Plotter (View/Grapher) мәзірінен өзін-өзі жазғышпен (Grapher) көруге болады [1].

Multisim-де келесі осциллографтар бар:

- 2 арна
- 4 арна
- Agilent 54622D аралас сигнал осциллографы
- Tektronix TDS 2024 жазбасы бар 4 арналы сандық осциллограф

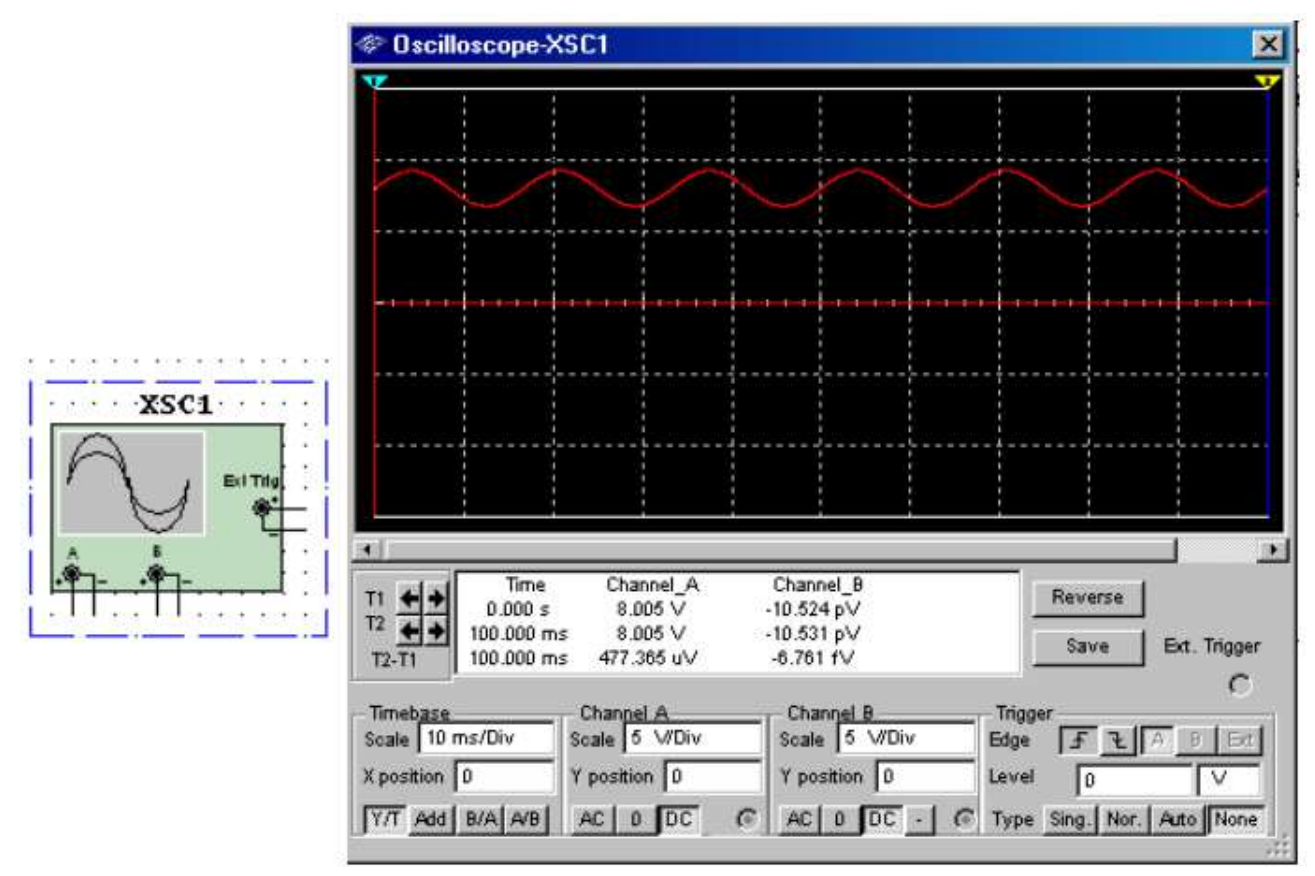

Сурет 4 – Мультисимдегі Осциллограф

**Жиілік сипаттамаларын құрастырушы (Боде Плоттер).** Кіріс және шығыс сигналдарының салыстырмалы фазалық немесе амплитудалық реакциясын көрсетеді (5-суретті қараңыз). Бұл әсіресе жолақты сүзгілердің қасиеттерін талдау кезінде ыңғайлы.

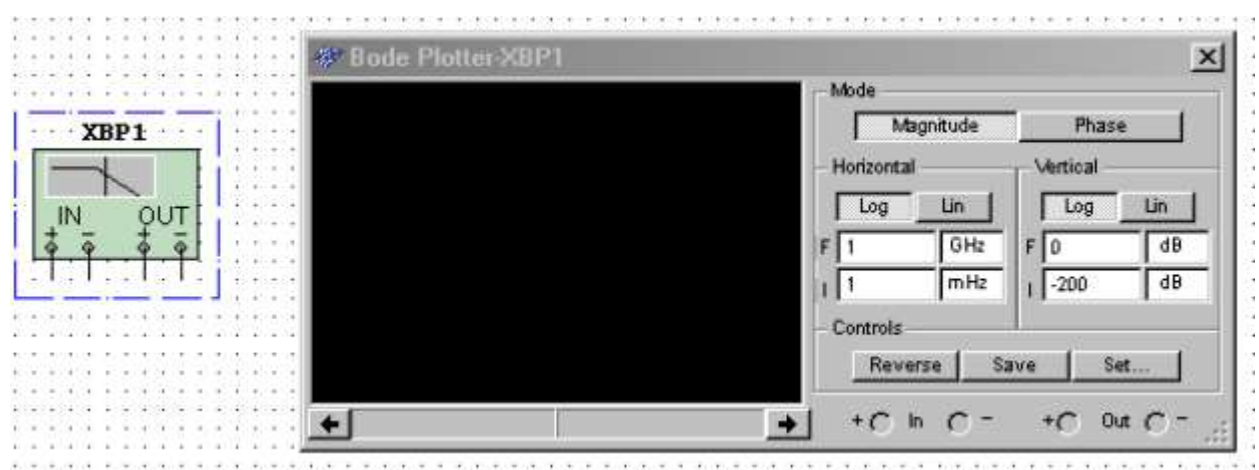

Сурет 5 – Multisim-де жиілік сипаттамаларын құрастырушы (Боде Плоттер)

**Спектрлік анализатор.** Спектрлік анализатор (spectrum analyzer) берілген жиіліктегі гармониканың амплитудасын өлшеуге қызмет етеді. Сондай-ақ, ол сигналдың қуатын және жиілік компоненттерін өлшей алады, сигналда гармониканың болуын анықтай алады (6-суретті қараңыз).

Спектрлік анализатордың нәтижелері уақытша емес, жиілік аймағында көрсетіледі. Әдетте сигнал уақыт функциясы болып табылады, оны өлшеу үшін осциллограф қолданылады. Кейде синусоидалы сигнал күтіледі, бірақ оның құрамында қосымша гармоника болуы мүмкін, нәтижесінде сигнал деңгейін өлшеу мүмкін емес. Егер сигнал спектрлік анализатормен өлшенсе, сигналдың жиілік құрамы алынады, яғни негізгі және қосымша гармоникалардың амплитудасы анықталады [1].

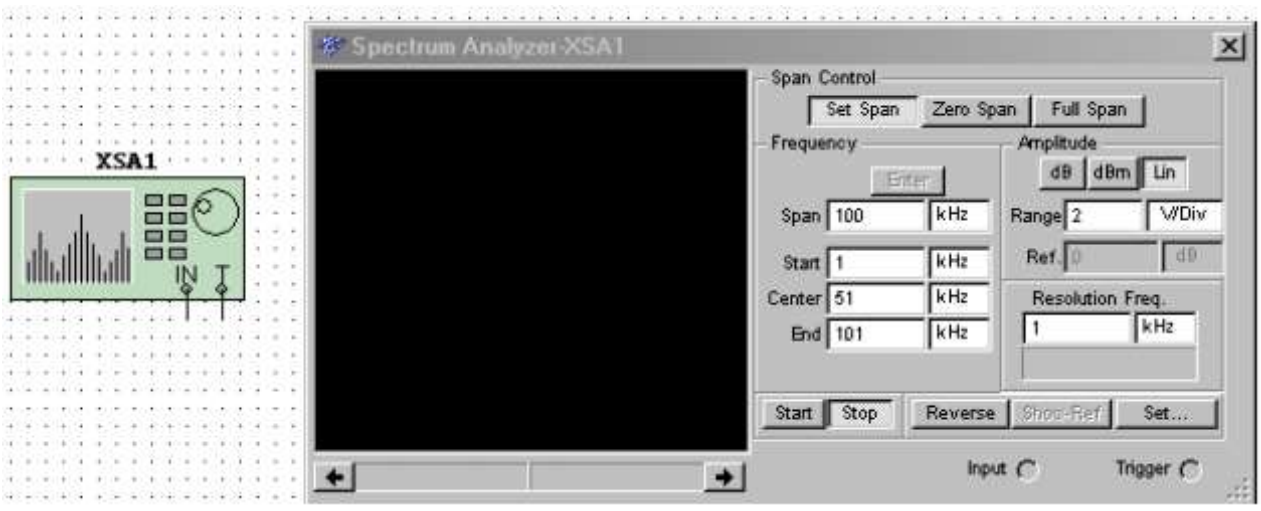

Сурет 6 – Мультисимдегі спектрлік анализатор

**Ваттметр.** Құрылғы Қуат пен қуат коэффициентін өлшеуге арналған (7 суретті қараңыз).

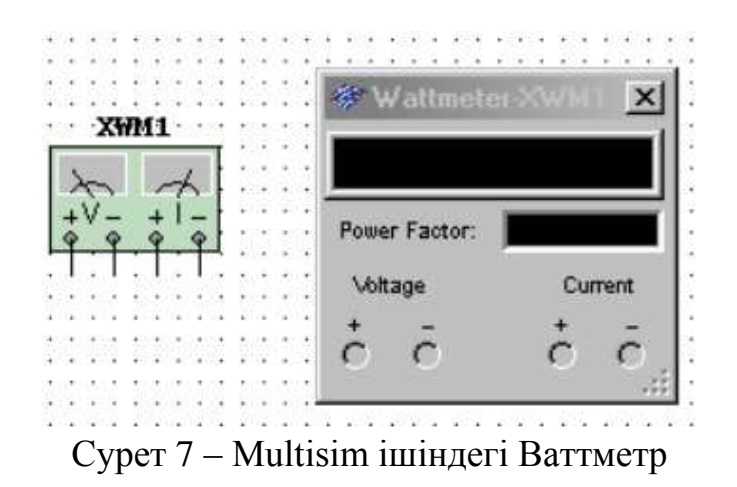

8-суретте ағымдағы зонд көрсетілген.

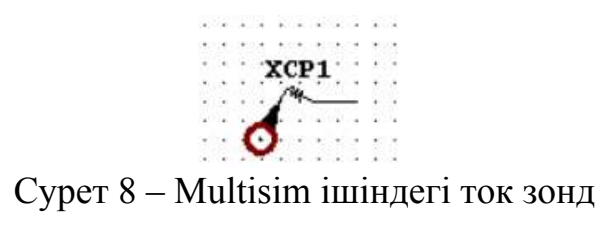

**Өлшеу зонд.** Тізбектегі тұрақты және айнымалы кернеулер мен токтарды, сондай-ақ сигнал жиілігін көрсетіңіз.

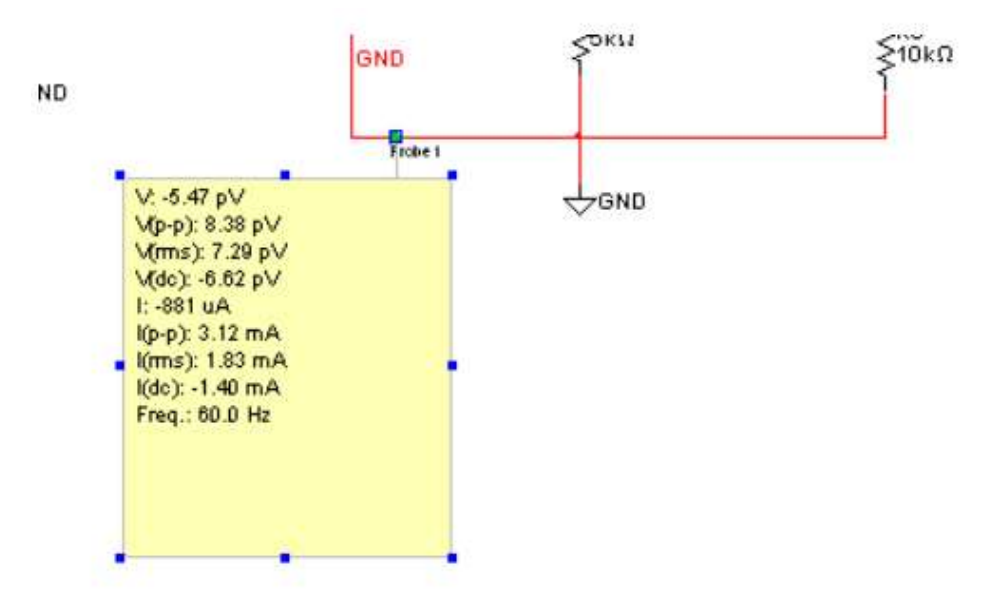

Сурет 9 – Multisim ішіндегі өлшеуіш зонд

## **1.2 Multisim ішіндегі талдау**

Multisim эмуляция деректерін талдаудың көптеген режимдерін ұсынады, қарапайымнан күрделіге дейін, соның ішінде кірістірілген. Талдаудың негізгі түрлері:

1) DC – тұрақты ток тізбегін талдау. Тұрақты ток тізбектерін талдау резистивті тізбектер үшін жүзеге асырылады. Бұл ереже тікелей электр тізбегі теориясынан туындайды; тұрақты токты талдау кезінде конденсаторлар үзіліспен, индукторлар қысқа тұйықталумен, диодтар мен транзисторлар сияқты сызықты емес компоненттер оларды жұмыс нүктесіндегі тұрақты ток кедергісімен алмастырады. Тұрақты ток тізбегін талдау зерттелетін тізбектің түйіндік потенциалдарын анықтайды

2) AC – айнымалы ток тізбегін талдау. Айнымалы ток тізбектерін талдау жиілік сипаттамаларын құрудан тұрады.

3) Transient – өтпелі процестерді талдау. Тізбектердегі өтпелі процестерді талдау шығыс сигналының пішінін анықтауға мүмкіндік береді, яғни уақыт функциясы ретінде сигнал графигін салады [1].

Талдауды бастау үшін simulate\Analyses мәзір элементін таңдап, қажетті режимді таңдаңыз.

Multisim барлық мүмкіндіктерінің тізімі 10 суретте көрсетілген:

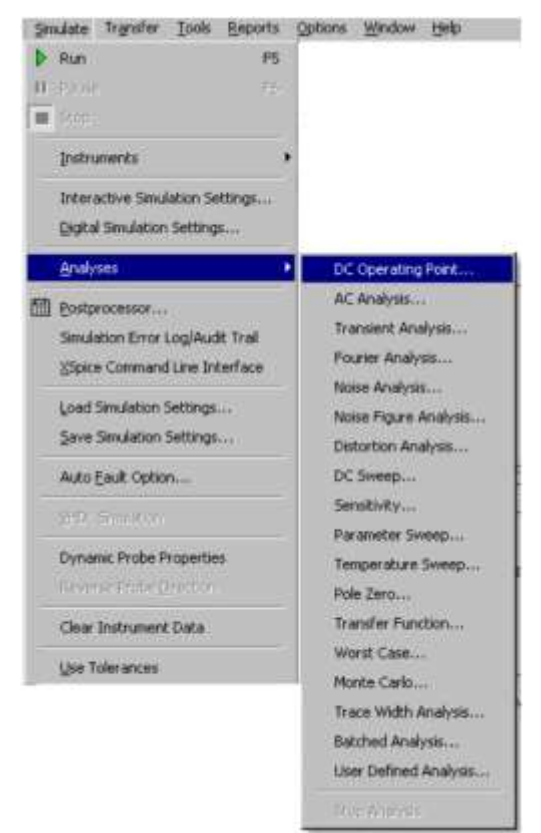

Сурет 10 – Multisim барлық мүмкіндіктерінің тізімі

Кірістірілген талдау мүмкіндіктерінен басқа, SPICE пәрмендері арқылы өз функцияңызды анықтау мүмкіндігі бар. Талдауға дайындық кезінде оның параметрлерін реттеу қажет, мысалы, айнымалы ток анализаторының жиілік диапазоны (AC analysis). Шығу арналарын да таңдау керек (traces).

Плоттер (Графер) – эмуляция нәтижелерін қараудың негізгі құралы. Ол view/Grapher мәзірінен ашылады және эмуляция жұмыс істеп тұрған кезде автоматты түрде ашылады (11-суретті қараңыз). Плоттердің көптеген параметрлері сипаттар терезесінде орналасқан. Мысалы, ось сызықтарының масштабтарын, диапазондарын, тақырыптарын, стильдерін өзгертуге болады.

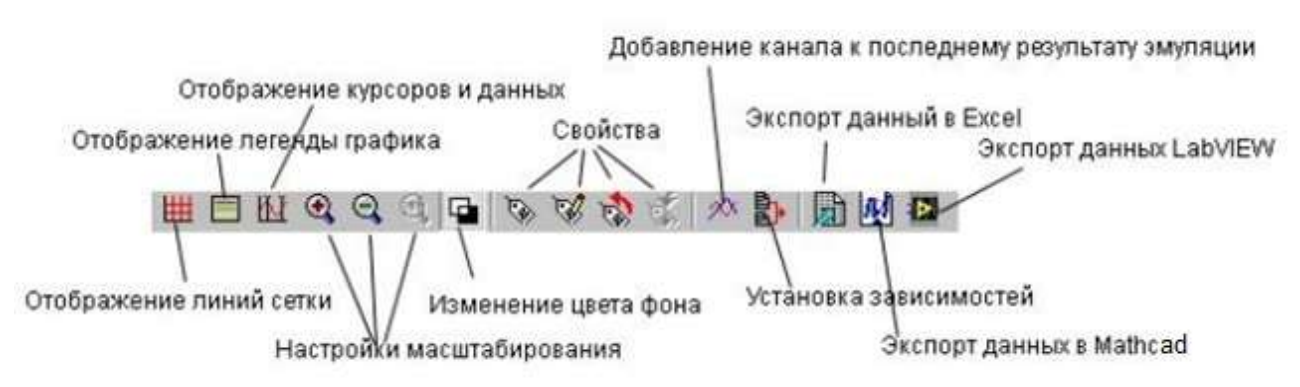

Сурет11 – Multisim функциясының түймелері

## **1.3 Postprocessor және Grapher бағдарламалық пакеттері**

Postprocessor және Grapher – бұл модельдеу нәтижелерін графикалық түрде көрсетуге мүмкіндік беретін Multisim пакеттік бағдарламалары (12-суретті қараңыз). Бұл функция талдаудан кейін қажетті графиктерді құруға мүмкіндік береді. Postprocessor функциясымен жұмыс істеу үшін түйін атауларын білу қажет. Postprocessor және Grapher функциясының графиктерінде талдаудың кезкелген түрін (AC Sweep, DC Sweep, Transient Analysis және т.б.) орындау кезінде көрсетілген параметрлер (кіріс және шығыс айнымалылары) ғана көрсетіледі.

Осы функцияның көмегімен бірнеше графиктер жасауға, график параметрлерін өзгертуге, объектілерді жоюға, графиктерде логикалық және алгебралық амалдар жасауға болады (қосу, көбейту, квадраттау және т.б.) [1].

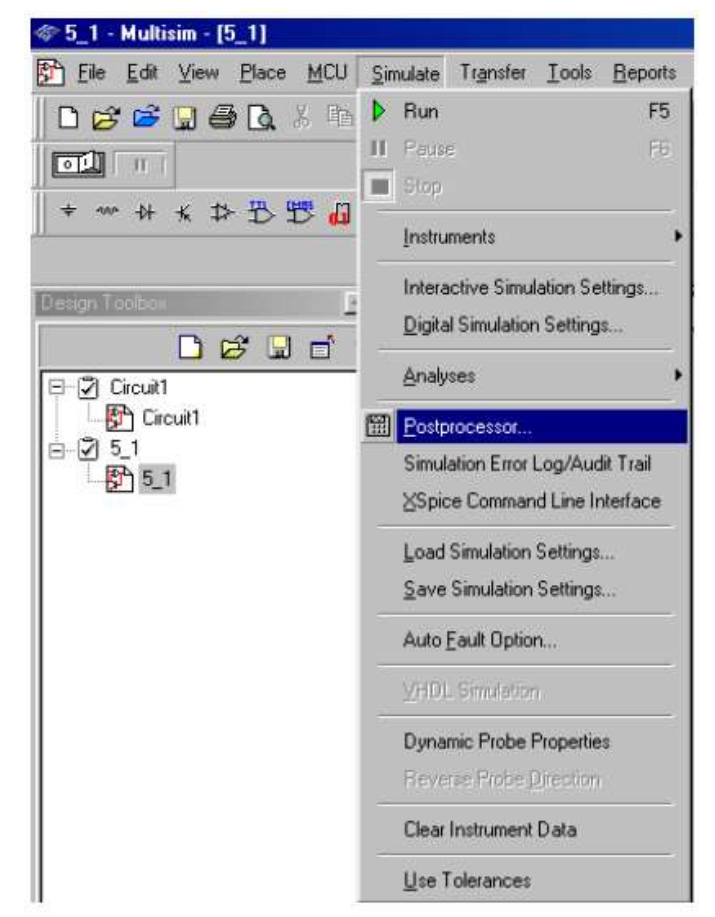

Сурет 12 – Postprocessor және Grapher функцияларын шақыру

График құру:

- құрылысқа қажетті деректерді енгізу (13-суретті қараңыз):

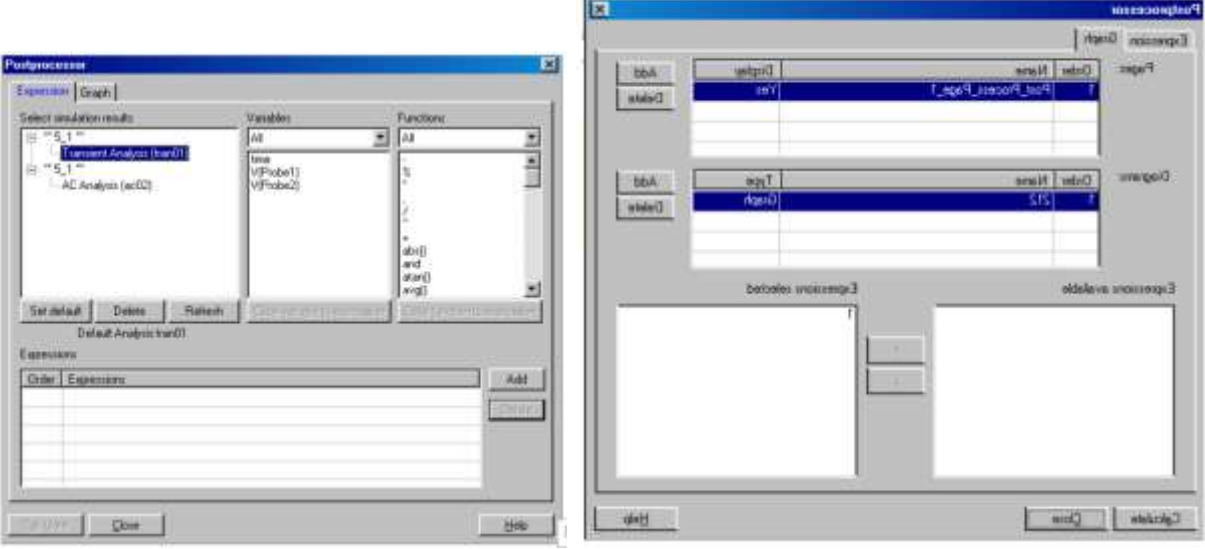

Сурет 13 – график құру

Select simulation results – жүргізілген талдау деректерін қосу. Variables – графикті құру үшін қажет айнымалылар. Functions – графиктердегі алгебралық әрекеттер.

## **1.4 Модельдеудің жалпы ережелері**

Схемаларды модельдеу кезінде келесі жалпы ережелерді сақтау қажет:

1) кез-келген схемада кем дегенде бір жерге қосу белгісі болуы керек.

2) өткізгіштің кез келген екі ұшы немесе нүктеде кездесетін құрылғы контактісі әрқашан қосылған болып саналады. Үш ұшты (Т-қосылым) қосқанда, қосылым таңбасын (түйін) пайдалану керек. Дәл осындай ережелер төрт немесе одан да көп контактілерді қосқанда қолданылады.

3) схемаларда кіріс сигналын қамтамасыз ететін сигнал (ток немесе кернеу) көздері және кемінде бір бақылау нүктесі (тұрақты ток схемаларын талдауды қоспағанда) болуы тиіс.

Схема топологиясы.

1) тізбекте индукторлар мен кернеу көздерінің тізбектері болмауы тиіс.

2) ток көздері тізбектей қосылмауы тиіс

3) қысқа тұйықталған катушкалар болмауы керек

4) кернеу көзі индукторға және трансформаторға тізбектей қосылған резистор арқылы қосылуы керек. Ток көзіне қосылған конденсаторға резистор параллель қосылуы керек [1].

#### **1.4.1 Схеманы модельдеу мысалы**

Мысалы, жалпы эмитенті бар тізбекке енгізілген биполярлық транзистордағы күшейткіш каскадты қарастырыңыз. Шығу және кіріс кернеулерінің уақытқа тәуелділігі, беріліс реакциясы, амплитудалық жиілік және фазалық жиілік сипаттамалары.

1) Зерттелетін схеманы Multisim ортасында жинайық (14-суретті қараңыз). Ескерту:

- элементті тінтуірдің сол жақ түймешігімен екі рет басу оның параметрлерін өзгертуге мүмкіндік береді;

- ыңғайлы болу үшін жұмыс кезінде сымдардың түсін өзгертуге болады (сымды тінтуірдің оң жағымен басып, пайда болған контекстік мәзірден Change Color танданыз).

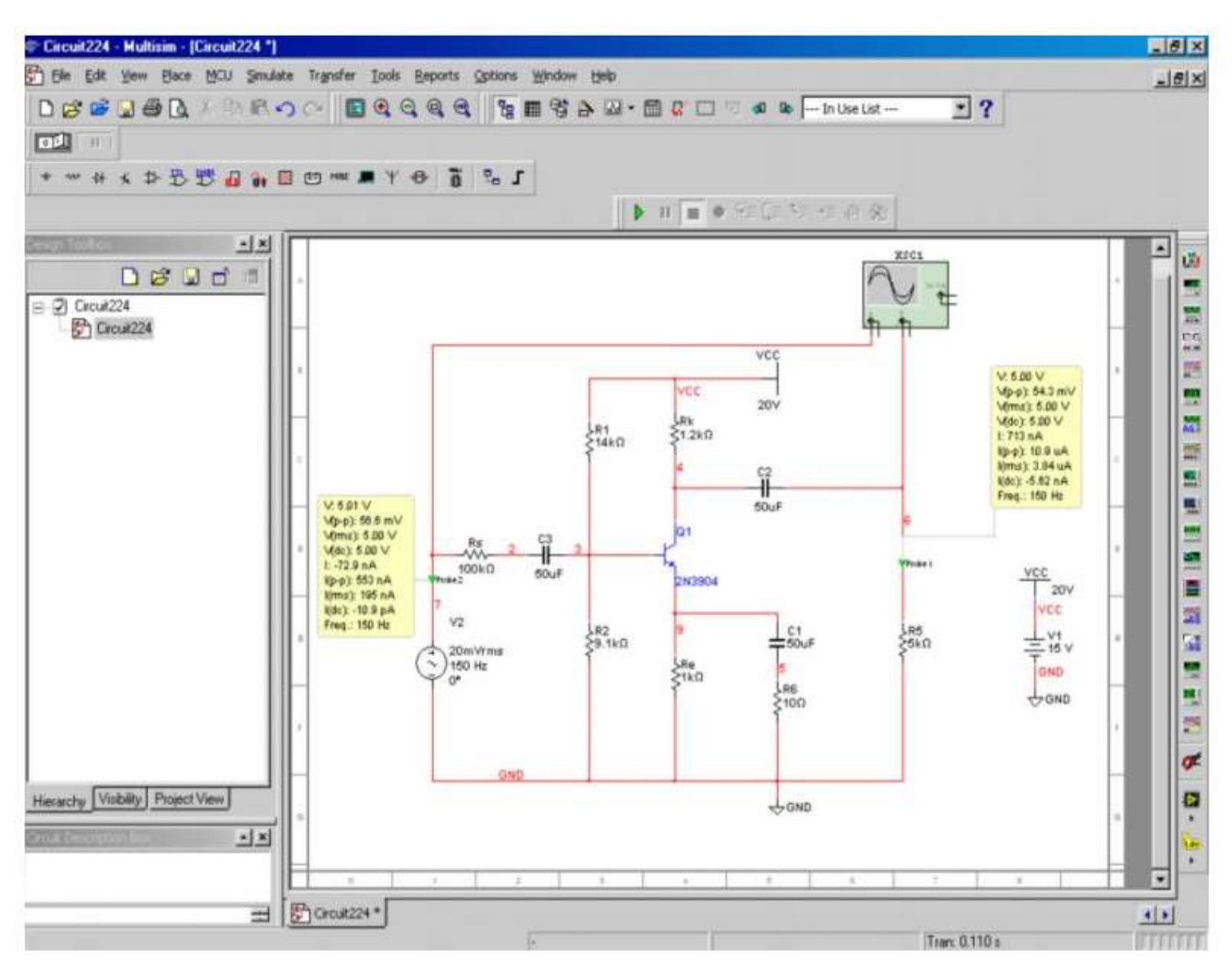

Сурет 14 – Multisim-де схеманы модельдеудің мысалы

2) Біз тізбекті іске қосамыз, осциллограф кіріс және шығыс кернеулерінің уақытқа тәуелділігін автоматты түрде сызады (оларды көру үшін осциллографты тінтуірдің сол жақ түймешігімен басу жеткілікті).

Белсенді Oscilloscope-XSC1 терезесінде (15-суретті қараңыз) үлкейтуге және кішірейтуге, графиктерді ординаталар мен абсцисса осьтері бойымен жылжытуға, курсорды пайдаланып графиктің әр нүктесіндегі параметрлерді көруге болады (мұнда кернеу мәні), save батырмасын пайдаланып, осциллограф деректерін мәтіндік файлдағы кесте ретінде сақтауға болады [1].

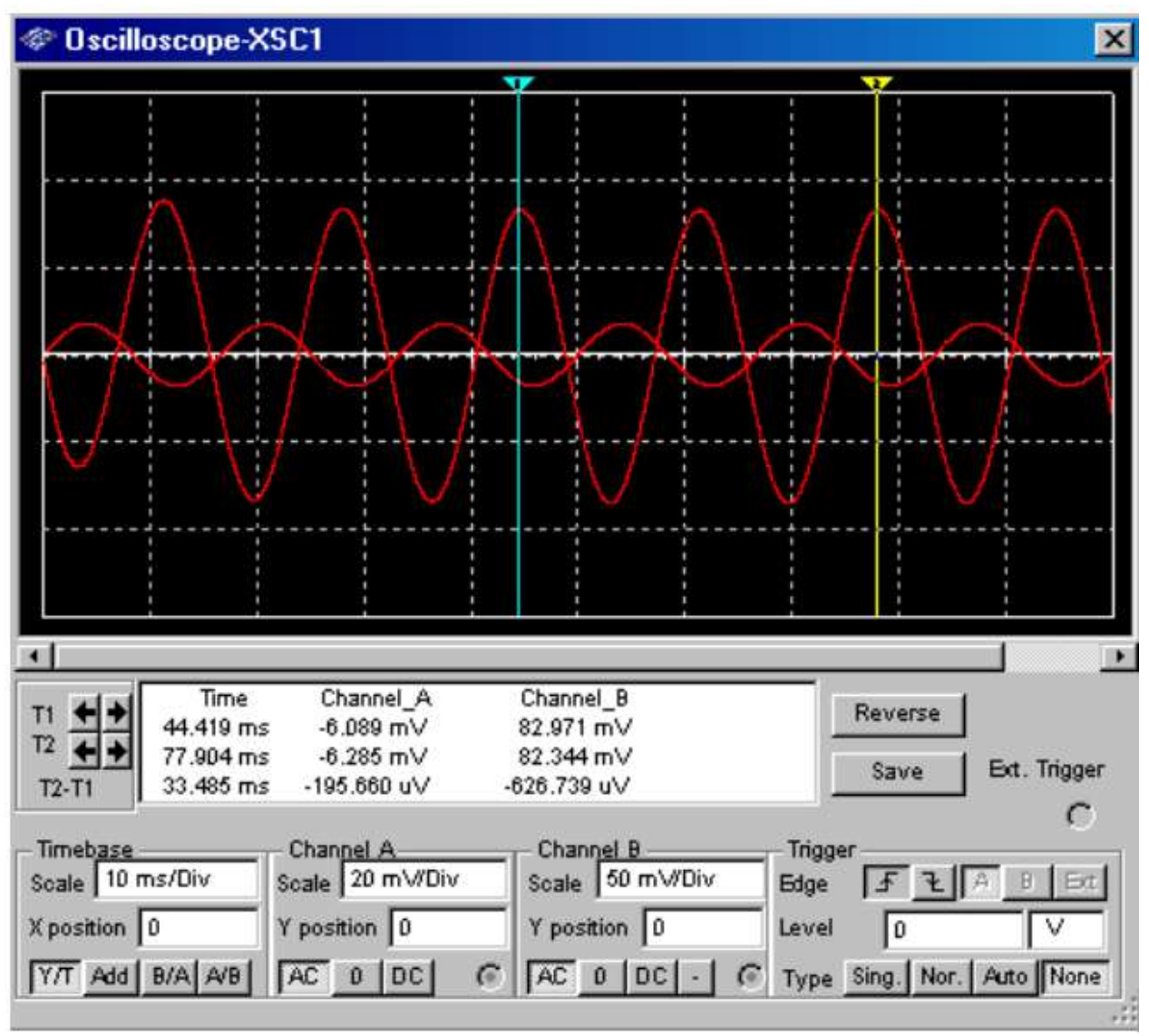

Сурет15 – Multisim-де схеманы модельдеудің мысалы

3) Transient Analysis көмегімен ұқсас графиктерді құру.

Плоттер батырмасының көмегімен курсорлар мен деректерді кез-келген нүктеде кернеудің мәнін көруге болады. Талдау кезінде ыңғайлы болу үшін графиктер әртүрлі түстермен көрсетіледі.

Transient Analysis терезесінде (16-суретті қараңыз) Output қойындысында біз талдау үшін қажетті шамаларды таңдаймыз, ал Analysis Parameters қойындысында талдаудың бастапқы және соңғы уақытын орнатуға болады (дәл осындай әрекеттер талдаудың кез келген түрінде жасалады) [1].

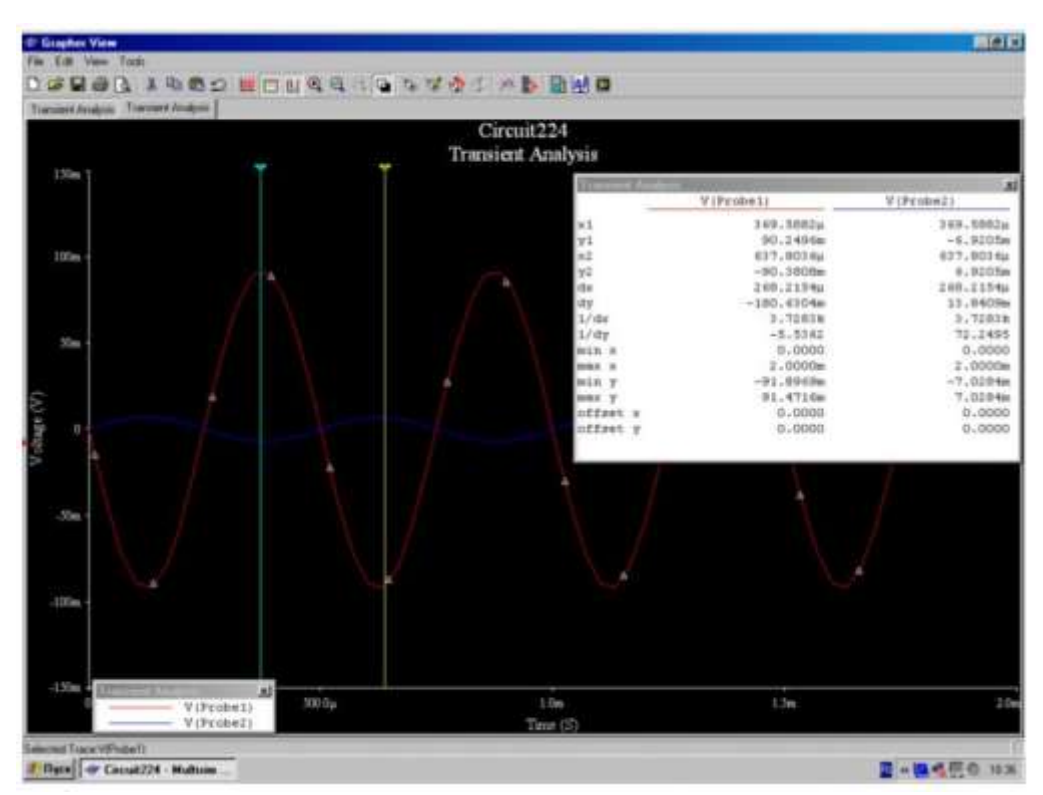

Сурет 16 – Multisim-де схеманы модельдеудің мысалы

4) DC-Sweep Analysis көмегімен беріліс сипаттамасын құру (шығыс кернеуінің кіріс кернеуіне тәуелділігі) (17-суретті қараңыз). Плоттерде (Grapher View) графикпен жұмыс ұқсас түрде жүзеге асырылады.

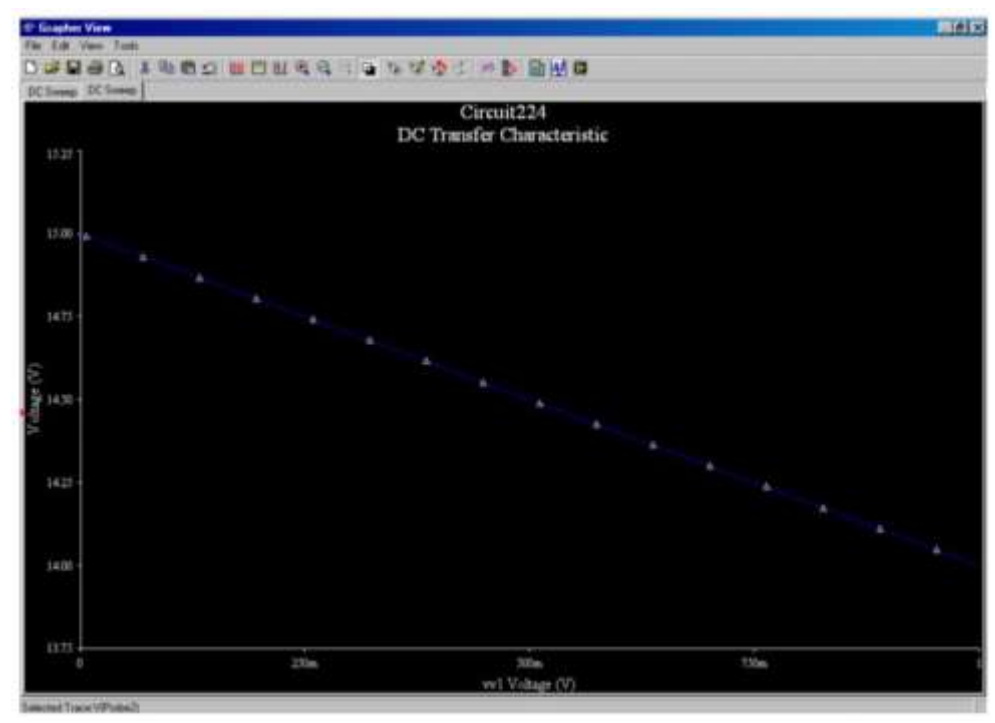

Сурет 17 – Multisim-де схеманы модельдеудің мысалы

5) АЧХ және ФЧХ құрылысы (AC-Analysis көмегімен) (18-суретті қараңыз)

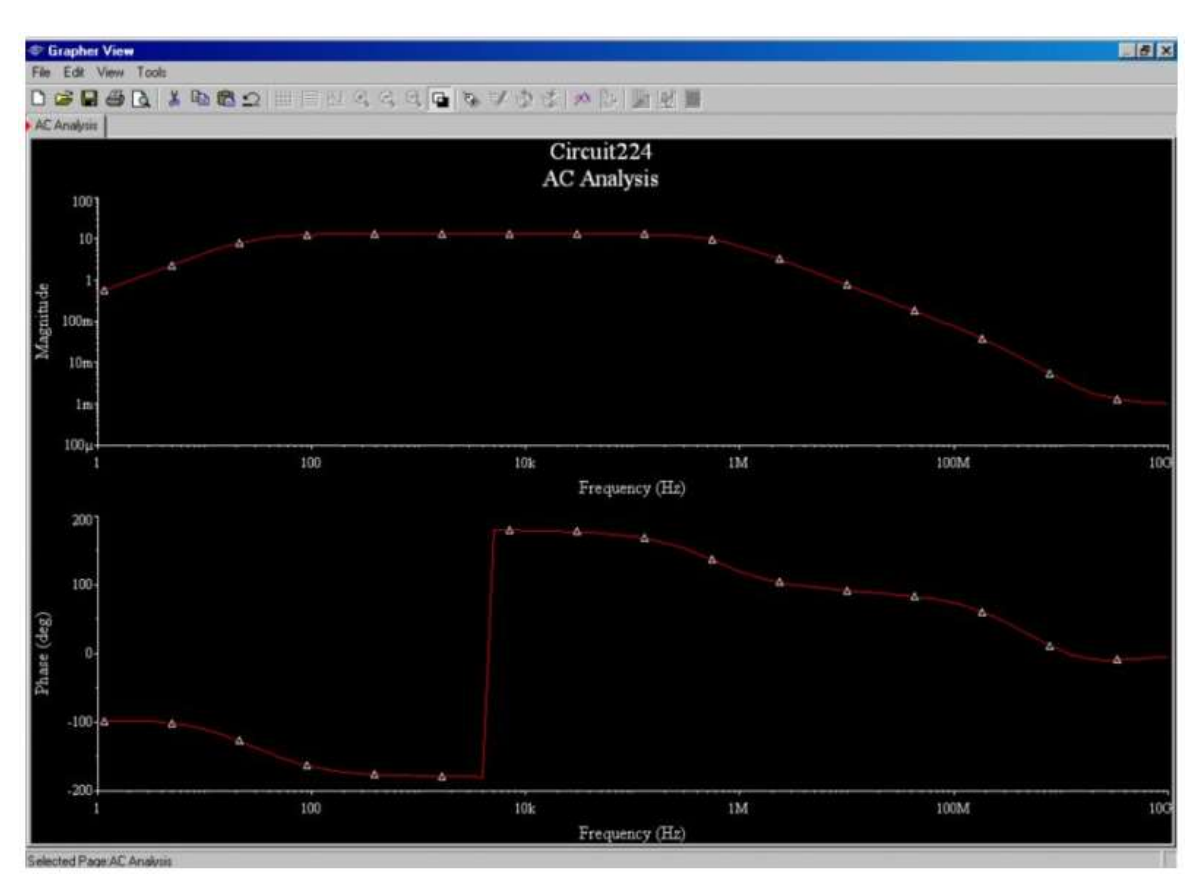

Сурет 18 – Multisim-де схеманы модельдеудің мысалы)

## **2 Зертханалық жұмыстар**

## **2.1 Тақырып: «Электр өлшеу құралдары және өлшеу»**

**Жұмыстың мақсаты:** зертханалық жұмыстарда қолданылатын электр өлшеу құралдарын зерттеу.

Бағыттамалық өлшеу аспаптарының сипаттамалары туралы түсінік алу. Сандық өлшеу құралдарымен жұмыс істеу дағдыларын алу [2, 3].

**Жабдық**: бес резистор, қосқыш сымдар.

## **Жұмыс барысы.**

**1)** бағыттамалы электр өлшеу аспаптарының паспорттық сипаттамаларын зерделеу (19-23 суреттерді қараңыз).

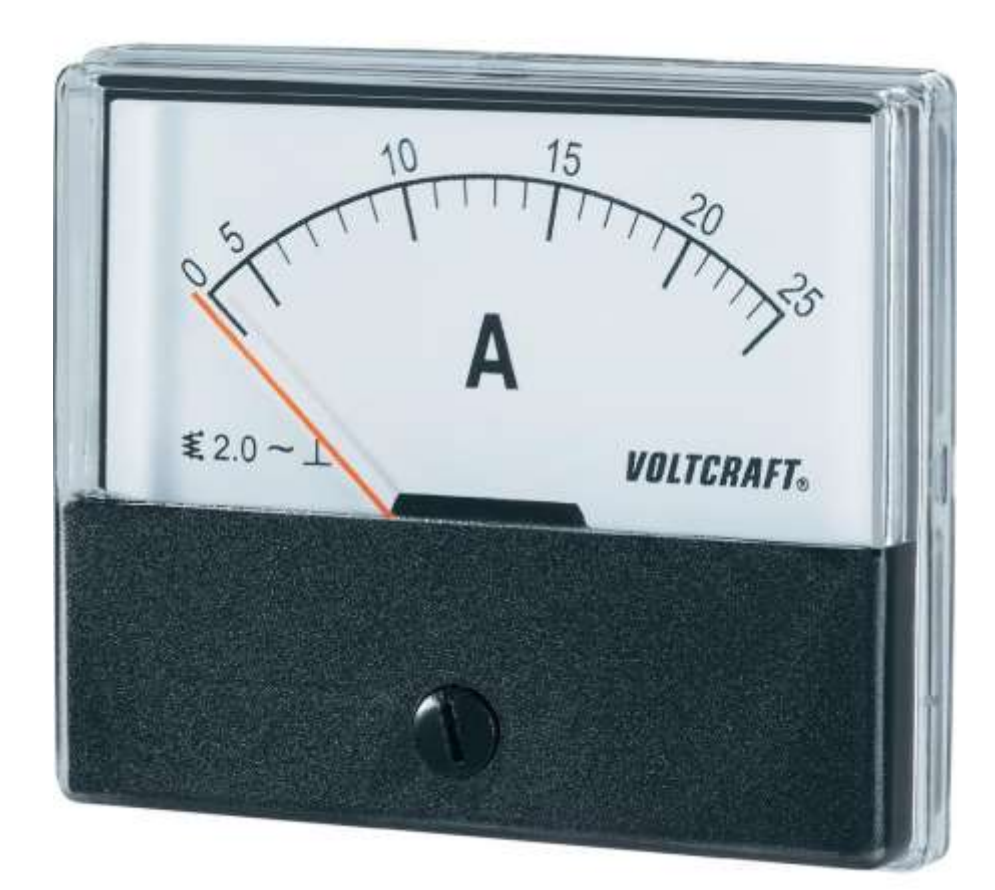

Сурет 19 – Амперметр 1

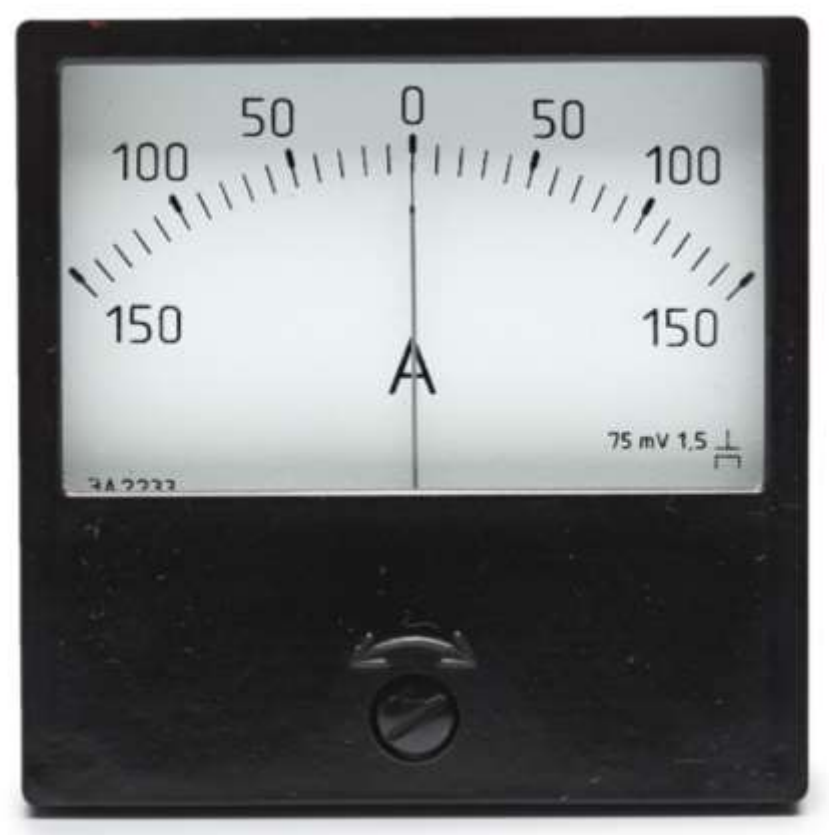

Сурет 20 – Амперметр 2

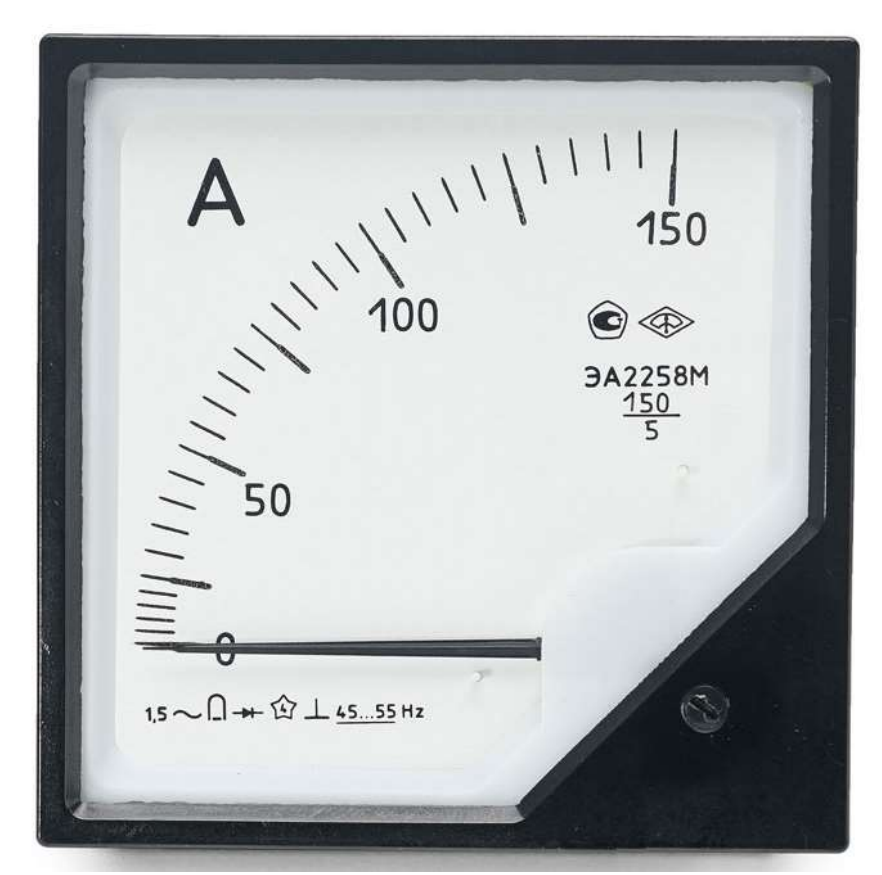

Сурет 21 – Амперметр 3

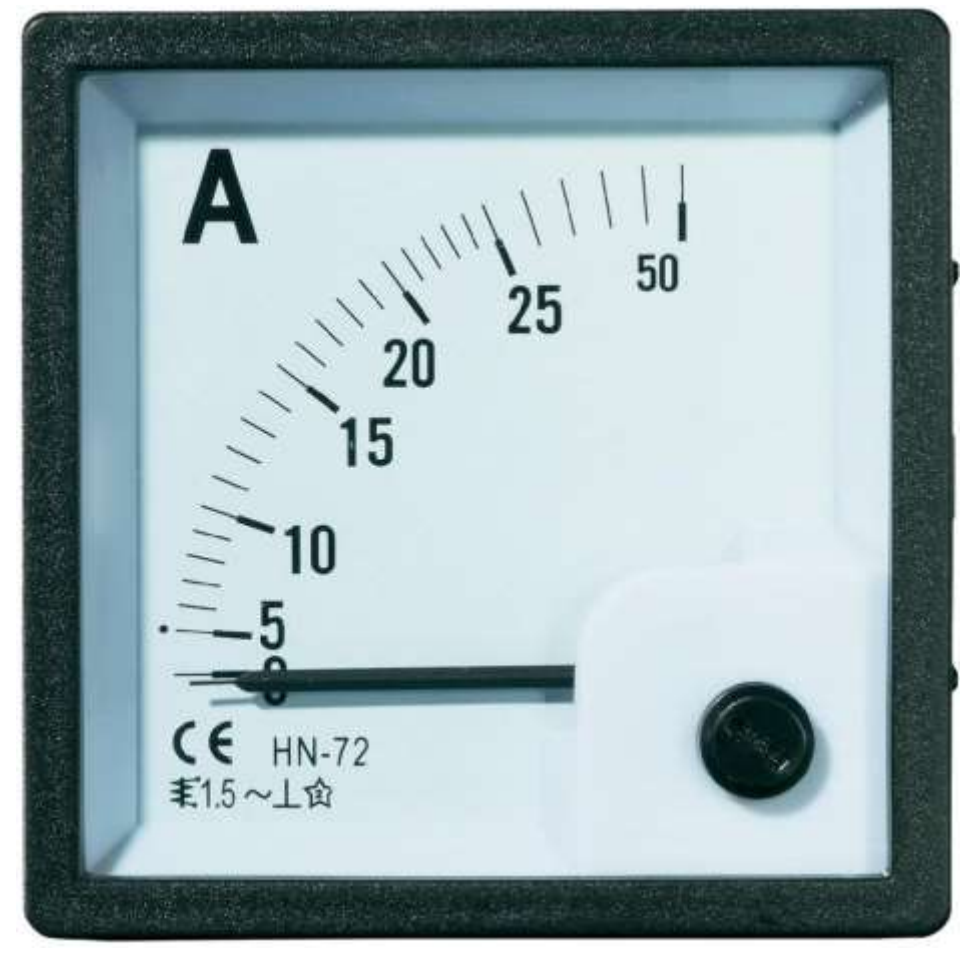

Сурет 22 – Амперметр 4

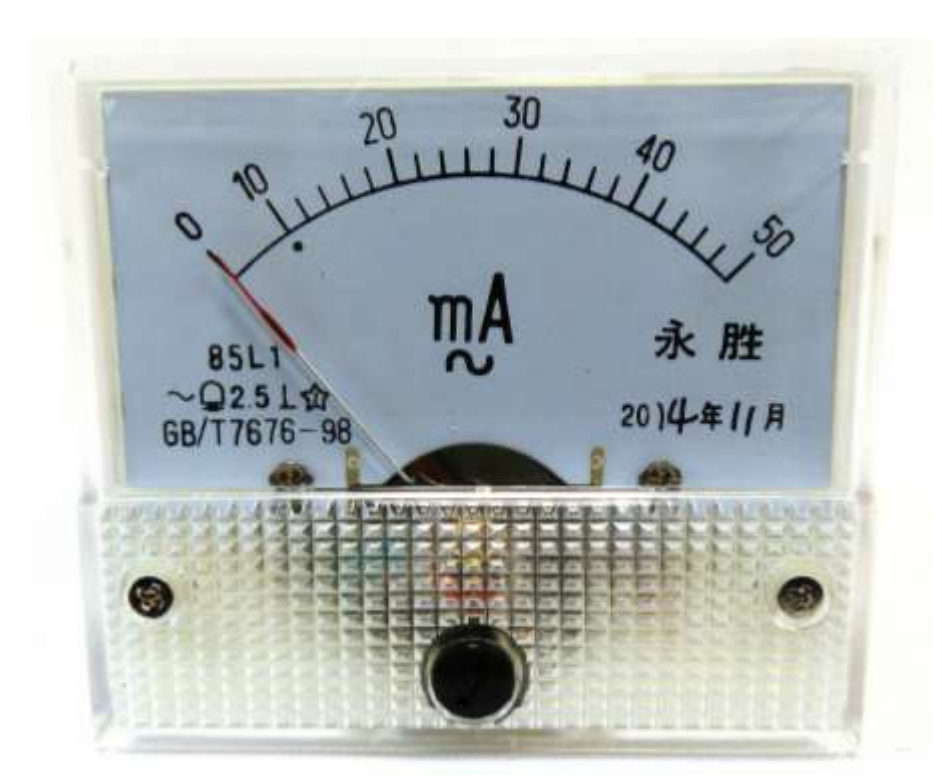

Сурет 23 – Амперметр 5

Мұны істеу үшін көрсеткі амперметрлерінің жақтауларын мұқият қарап, 1 кестені толтырыңыз.

| RUCTU T CHILLY HUTHMUNUPI |  |  |  |
|---------------------------|--|--|--|
| Аспаптың атауы            |  |  |  |
| Өлшеу механизмі жүйесі    |  |  |  |
| Өлшеу шегі                |  |  |  |
| Бөлу бағасы               |  |  |  |
| Дэлдік класы              |  |  |  |
| Максималды абсолютті      |  |  |  |
| кателік                   |  |  |  |
| Ток тұқымы                |  |  |  |
| Шкаланың қалыпты          |  |  |  |
| жағдайы                   |  |  |  |

Кесте 1 – Өлшеу нәтижелері

**2)** айнымалы токтың миллиамперметрі үшін өлшенетін шамаға қатысты өлшеу қателігінің графигін салыңыз (24-суретті қараңыз):

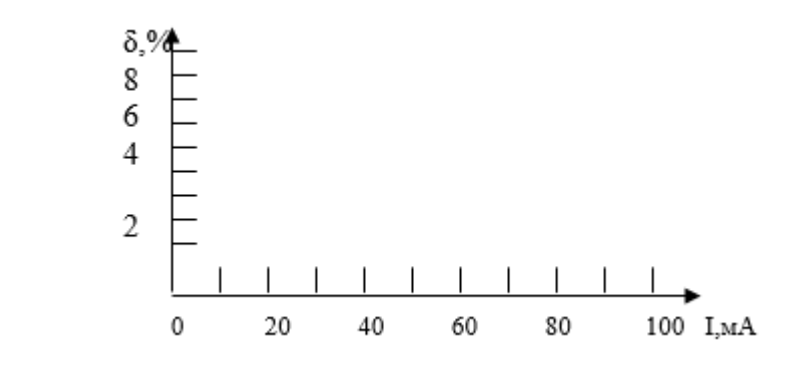

Сурет 24 - Өлшеудің салыстырмалы қателігінің өлшенетін шамаға тәуелділігінің графигі

**3)** мультиметрдің алдыңғы панелімен танысыңыз. Тұрақты кернеуді өлшеу үшін мультиметрді дайындаңыз. Тұрақты кернеу көзін қосыңыз. Жалпы терминалға қатысты «+5В», «+12В» және «-12В» терминалдарындағы шығыс кернеулерінің мәндерін өлшеңіз (25-суретті қараңыз).

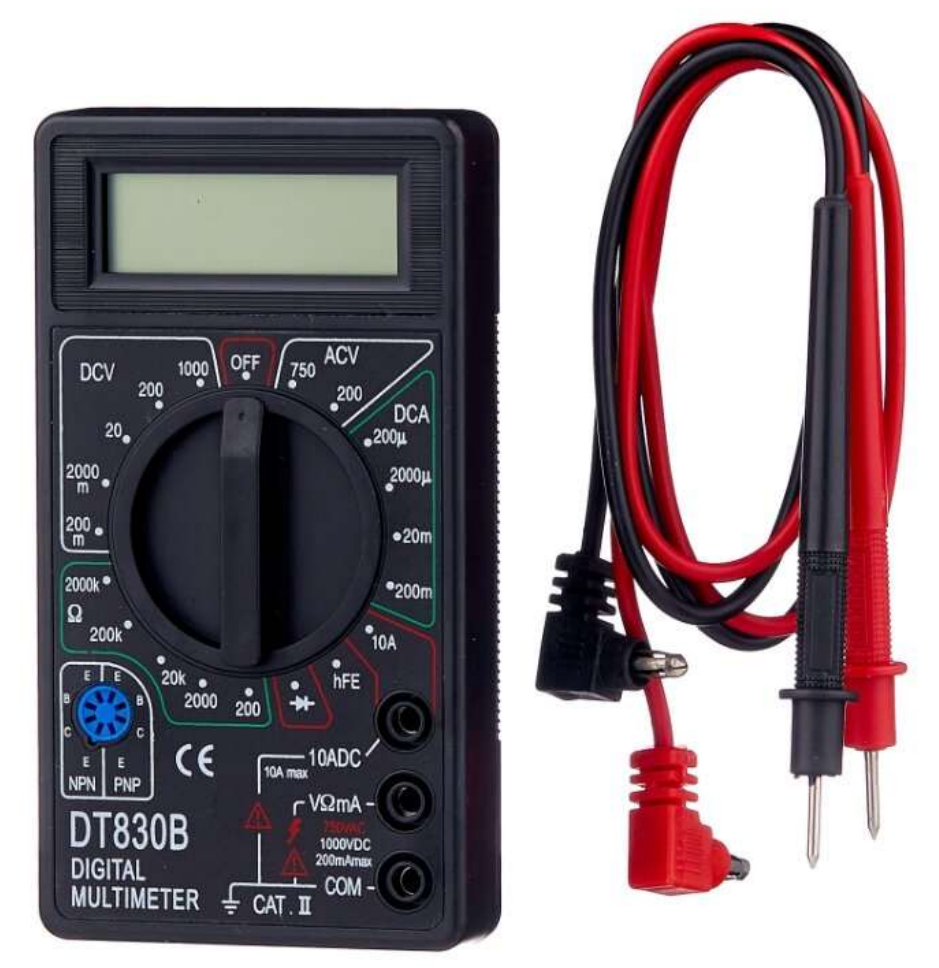

Сурет 25 – Мультиметр

Өлшеу нәтижелерін 2 кестеге енгізіңіз:

**4)** Айнымалы кернеуді өлшеу үшін мультиметрді дайындаңыз. Айнымалы кернеу көзін қосыңыз. «А», «В», «С», «А-В», «В-С», «С-А» терминалдарындағы шығыс кернеулерінің мәндерін өлшеу. Өлшеу нәтижелерін 2 кестеге енгізіңіз:

Кесте 2 - Өлшеу нәтижелері

| --------<br>----------------                                                |                      |                                                 |                     |     |  |  |          |          |  |  |
|-----------------------------------------------------------------------------|----------------------|-------------------------------------------------|---------------------|-----|--|--|----------|----------|--|--|
| $\overline{ }$<br>$P_{\text{DMU}}$<br>$\cdots$ M $M$ H $a$ $\cdots$<br>пдар | r<br>$+$<br><b>.</b> | $\overline{\phantom{a}}$<br>1 <sub>0</sub><br>∸ | $\mathbf{r}$<br>- 1 | . . |  |  | <b>.</b> | -<br>. . |  |  |
| $\sqrt{2}$<br>тен пі                                                        |                      |                                                 |                     |     |  |  |          |          |  |  |
|                                                                             |                      |                                                 |                     |     |  |  |          |          |  |  |

**5)** Резисторлардың кедергісін өлшеу үшін мультиметрді дайындаңыз. Резисторлардың кедергі мәндерін өлшеңіз (резисторлардың кедергі мәндерін өзіңіз алыңыз). Өлшеу нәтижелерін 3 кестеге енгізіңіз:

Кесте 3 – Өлшеу нәтижелері

| Резистор           | מח | R4 |  |
|--------------------|----|----|--|
| Қарсылықтың        |    |    |  |
| номиналды мәні, Ом |    |    |  |
| Өлшенген, Ом       |    |    |  |

**6)** Қорытынды жасаңыз.

## **Бақылау сұрақтары:**

- 1. Өлшеу шегі дегеніміз не?
- 2. Құрылғыны бөлу бағасы қалай анықталады?
- 3. Абсолютті және салыстырмалы өлшеу қателіктері дегеніміз не?
- 4. Құрылғының дәлдік класын не сипаттайды?
- 5. Өлшеу шкаласының қай бөлігі дәлірек және неге?

#### **2.2 Тақырыбы: «Тұрақты токтың қарапайым тізбектері»**

**Мақсаты:** қарапайым электр тізбектерін құрастыру, өлшеу аспаптарын тізбекке қосу дағдыларын алу. Токтар мен кернеулерді өлшеуді үйрену, электр тізбегіндегі ОМ Заңының сақталуын қамтамасыз ету [2, 3].

**Жабдық:** R1, R2, R3 және R4 ОМ резисторлары, қосқыш сымдар, өлшеу құралдары.

#### **Жұмыс барысы.**

**1)** Тізбекті резисторлардың сериялық қосылымымен жинаңыз. Амперметр ретінде 100 мА шегі бар өлшеу құралдарын қолданыңыз. Вольтметр ретіндетұрақты кернеуді өлшеу режиміндегі мультиметр. Бастапқы деректер 4-кестеде берілген.

|                | -------- | $\sim$ weight $\sim$ $\sim$ $\sim$ $\sim$ $\sim$ |        |             |
|----------------|----------|--------------------------------------------------|--------|-------------|
| № Bap-<br>та   | R1, OM   | $R2$ , $OM$                                      | R3, OM | $R4$ , $OM$ |
|                | 10       | 120                                              | 15     | 55          |
| $\overline{2}$ | 20       | 110                                              | 20     | 50          |
| 3              | 30       | 100                                              | 25     | 45          |
| $\overline{4}$ | 40       | 90                                               | 30     | 40          |
| 5              | 50       | 80                                               | 35     | 35          |
| 6              | 60       | 70                                               | 40     | 30          |
| $\mathcal{I}$  | 70       | 60                                               | 45     | 25          |
| 8              | 80       | 50                                               | 50     | 20          |
| 9              | 90       | 40                                               | 55     | 15          |
| 10             | 100      | 30                                               | 60     |             |

Кесте 4 – Опциялар бойынша бастапқы деректер

Тізбектегі токты өлшеңіз (26-суретті қараңыз), кіріс кернеуі және резисторлардағы кернеулер.

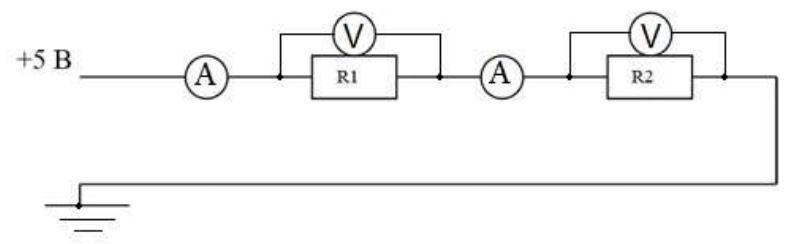

Сурет 26 – Өлшеу тізбегі

Өлшеу нәтижелері 5-кестеге енгізілсін.

**2)** резисторлардың параллель қосылымы бар тізбекті жинаңыз (27-суретті қараңыз). Амперметр ретінде А мультиметрді тұрақты токты өлшеу режимінде қолданыңыз.

Тізбектің барлық бөліктеріндегі кернеу мен токтарды өлшеңіз.

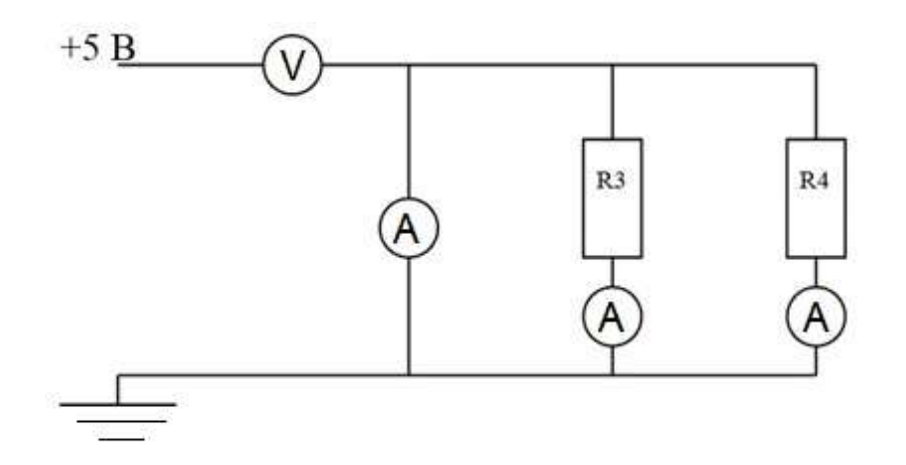

Сурет 27 – Өлшеу тізбегі

Өлшеу нәтижелері 5-кестеге енгізілсін.

| .                                                 |  | <u>.</u> |  |                    |  |     |     |       |         |  |
|---------------------------------------------------|--|----------|--|--------------------|--|-----|-----|-------|---------|--|
| Сериялық байланыс                                 |  |          |  | Параллель байланыс |  |     |     |       |         |  |
| I2,MA<br>$^{\prime}$ , MA<br>$=$ U1+<br>UI,<br>◡∸ |  |          |  |                    |  | .MA | .мA | I2,MA | $I=I1+$ |  |
|                                                   |  |          |  |                    |  |     |     | I2.MA |         |  |
|                                                   |  |          |  |                    |  |     |     |       |         |  |

Кесте 5 – Өлшеу нәтижелері

**3**) Қуат балансының орындалуын тексеріңіз: U $\cdot$  I = I1<sup>2</sup> $\cdot$  R1 + I2<sup>2</sup>  $\cdot$  R2

**4)** I1 және I2 токтарын амперметрлермен өлшеудің салыстырмалы қателіктерін есептеңіз.

Есептеу нәтижелері 6-кестеге енгізілсін:

Кесте 6 – Өлшеу нәтижелері

| Аспапты өлшеу шегі, мА         |  |
|--------------------------------|--|
| Құрылғының дәлдік класы, %     |  |
| Өлшенген ток мәні, мА          |  |
| Салыстырмалы өлшеу қателігі. % |  |

**5)** Тұрақты ток тізбектерінде Ом заңының орындалуы туралы қорытынды жасаңыз.

#### **Бақылау сұрақтары:**

1. Амперметр мен вольтметрдің көрсеткіштері бойынша тұрақты ток тізбегінің кедергісін және ол тұтынатын қуатты қалай анықтауға болады?

2. Резисторлар тізбектей қосылған кезде эквивалентті кедергі шамасын қалай анықтауға болады?

3. Резисторлар параллель қосылған кезде эквивалентті кедергі шамасын қалай анықтауға болады?

4. Тұрақты ток тізбегіндегі қуат балансы қандай?

## **2.3 Тақырып: «Тармақталған тұрақты ток тізбегі»**

**Мақсаты**: Электр тізбектерін құрастыру, жеке учаскелердегі Токтар мен кернеулерді өлшеу дағдыларын алу, Ом заңын графикалық түрде қолдануды үйрену [2, 3].

**Жабдық:** R1, R2 және R3 резисторлары, Ом, R4 потенциометрі, Ом. Бастапқы деректер 7-кестеде берілген.

|                | . .    |             | $\cdots$ |             |
|----------------|--------|-------------|----------|-------------|
| № Bap-         | R1, OM | $R2$ , $OM$ | R3, OM   | $R4$ , $OM$ |
| та             |        |             |          |             |
|                | 10     | 120         | 15       | 55          |
| $\overline{2}$ | 20     | 110         | 20       | 50          |
| 3              | 30     | 100         | 25       | 45          |
| 4              | 40     | 90          | 30       | 40          |
| 5              | 50     | 80          | 35       | 35          |
| 6              | 60     | 70          | 40       | 30          |
| 7              | 70     | 60          | 45       | 25          |
| 8              | 80     | 50          | 50       | 20          |
| 9              | 90     | 40          | 55       | 15          |
| 10             | 100    | 30          | 60       |             |

Кесте 7 – Опциялар бойынша бастапқы деректер

## **Жұмыс барысы.**

**1)** Резисторлардың аралас қосылымы бар тізбекті жинаңыз (28-суретті қараңыз). Амперметр ретінде А1 тұрақты токты өлшеу режимінде мультиметрді, вольтметр ретінде V тұрақты кернеуді өлшеу режимінде мультиметрді қолданыңыз.

**2)** Потенциометрдің көмегімен кіріс кернеуінің шамасын біртіндеп өзгерте отырып, кіріс кернеуінің үш мәні бойынша тізбектің барлық бөліктеріндегі кернеу мен ток мәндерін өлшеңіз.

Өлшеу нәтижелері 8 кестеге енгізілсін:

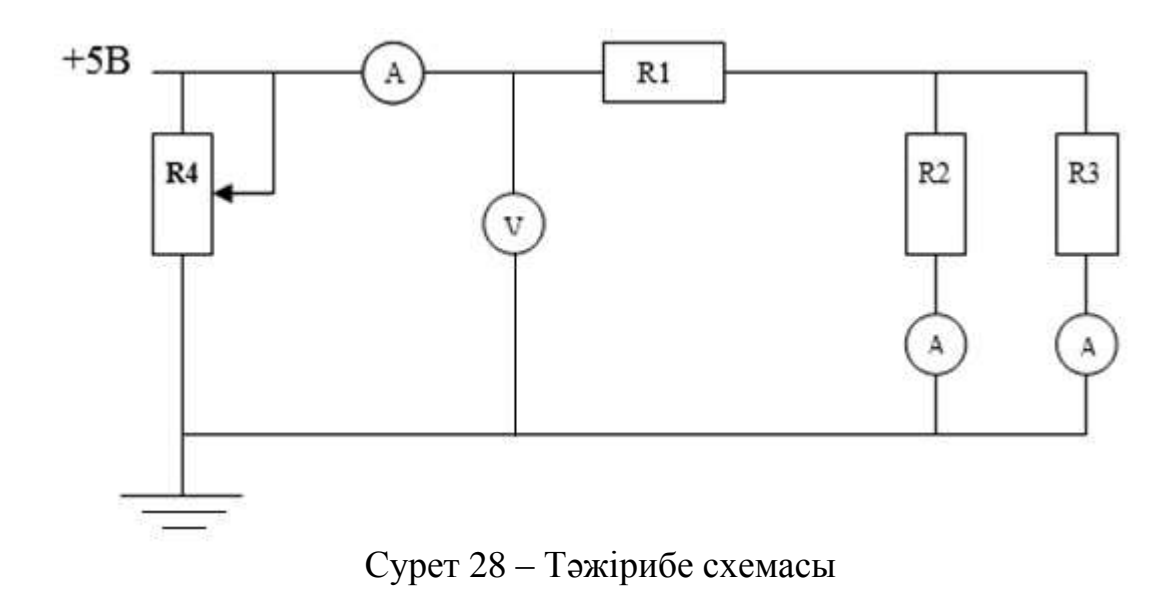

Кесте 8 – Өлшеу нәтижелері

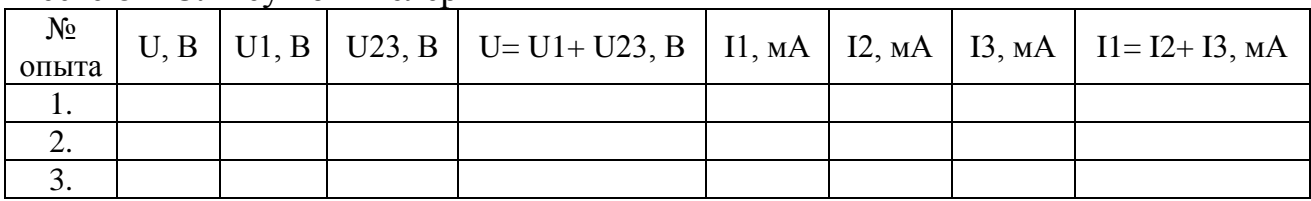

**3)** Өлшеу нәтижелері бойынша R1, R2, R3 резисторларының және бүкіл тізбектің вольт-амперлік сипаттамасын (ВАС) құрыңыз (29-суретті қараңыз).

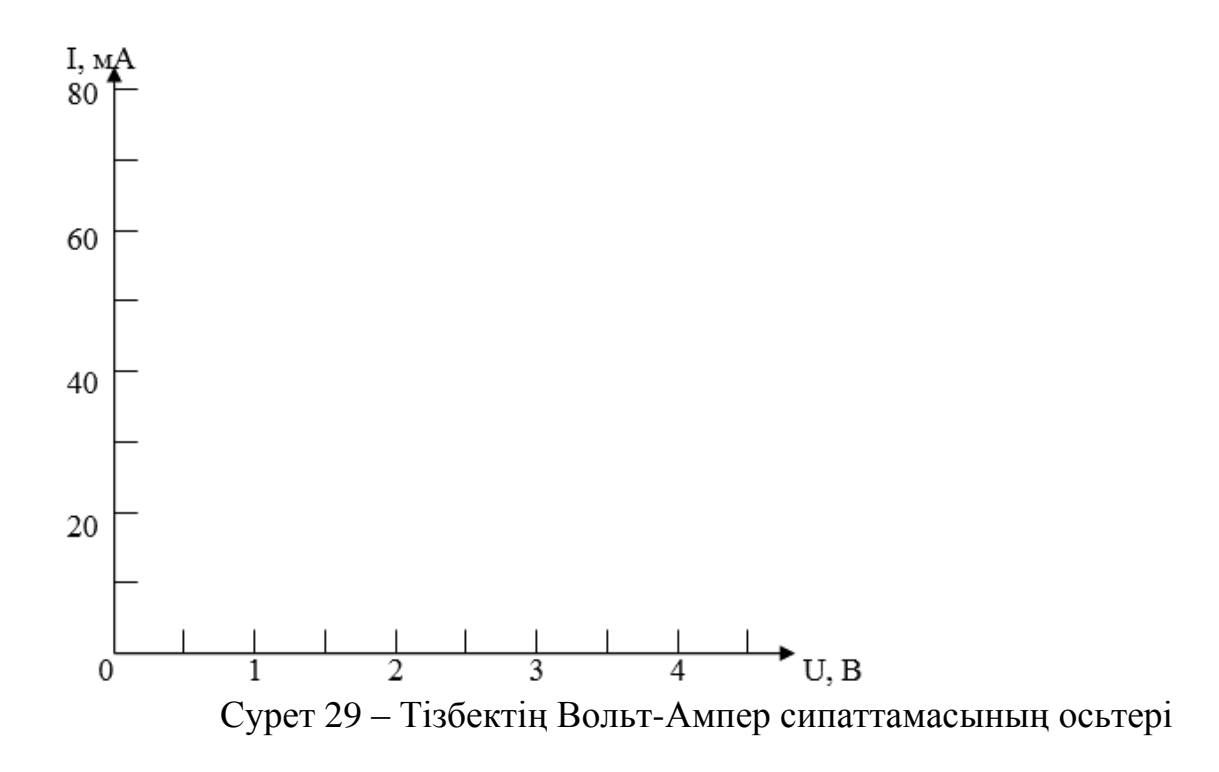

**4)** R1, R2, R3 резисторларының және бүкіл тізбектің кедергісін есептеңіз 9 кестені толтырыңыз:

| $\sim$<br>Component V SHILL |            |
|-----------------------------|------------|
| Резистор                    | Есептелген |
| R1, OM                      |            |
| $R2$ , $OM$                 |            |
| R3, OM                      |            |
| <b>R</b> экв, Ом            |            |

Кесте 9 – Өлшеу нәтижелері

**5)** Ом заңын графикалық түрде қолдану мүмкіндігі туралы қорытынды жасаңыз.

#### **Бақылау сұрақтары:**

1. Амперметр мен вольтметрдің көмегімен тізбек бөлігінің кедергісін қалай анықтауға болады?

2. Зерттелетін тізбектің эквивалентті кедергісін қалай анықтауға болады?

3. Вольт-Ампер сипаттамасында тізбектің кедергісін қалай анықтауға болады?

4. Үлкен және кіші кедергілерді амперметр және вольтметр әдісімен өлшеу схемаларын сызыңыз?

## **2.4 Тақырыбы: «Тұрақты токтың күрделі тізбегі»**

**Мақсаты:** екі қуат көзі бар электр тізбегін аналитикалық есептеу нәтижелерін эксперименттік тексеру.

**Жабдық:** екі қосқыш, R1, R2 және R3 ОМ резисторлары. Бастапқы деректер 10-кестеде берілген.

| № Bap-<br>та   | R1, OM | $R2$ , $OM$ | $R3$ , $OM$ |
|----------------|--------|-------------|-------------|
|                | 10     | 120         | 15          |
| $\overline{2}$ | 20     | 110         | 20          |
| 3              | 30     | 100         | 25          |
| 4              | 40     | 90          | 30          |
| 5              | 50     | 80          | 35          |
| 6              | 60     | 70          | 40          |
| 7              | 70     | 60          | 45          |
| 8              | 80     | 50          | 50          |
| 9              | 90     | 40          | 55          |
| 10             | 100    | 30          | 60          |

Кесте 10 – Опциялар бойынша бастапқы деректер

## **Жұмыс барысы.**

**1)** Тізбекті жинаңыз. Амперметр ретінде екі бағыттаушы амперметр мен мультиметрді қолданыңыз тұрақты токты өлшеу режимі, кернеуді өлшеу үшін мультиметрді қолданыңыз тұрақты кернеуді өлшеу режимі, қуат көзі ретінде E1 және E2 сәйкесінше +5В және +12В тұрақты кернеу көздерін қолданыңыз [2, 3] (30-суретті қараңыз).

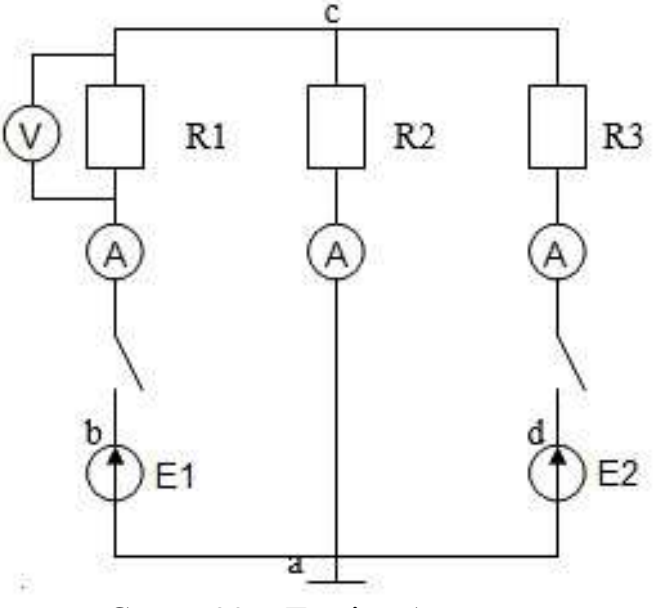

Сурет 30 – Тәжірибе схемасы

**2)** Ашық кілттермен қуат көздерінің ЭҚК өлшеңіз. Кілттерді жауып, I1, I2 және I3 токтарын өлшеңіз. Fa = 0 деп есептей отырып, тұрақты кернеуді өлшеу режимінде мультиметрмен b, C және d нүктелерінің потенциалдарын өлшеңіз. Нәтижелер 11-кестеге енгізілсін.

Кесте 11 – Өлшеу нәтижелері.

|  | $ E1, B $ $ E2, B $ $ I1, MA $ $ I2, MA $ $ I3, MA $ $  \phi b, B $ $  \phi c, B $ |  | — md B |
|--|------------------------------------------------------------------------------------|--|--------|
|  |                                                                                    |  |        |

**3)** Өлшеу нәтижелері бойынша тұйық кілттердегі көз қысқыштарындағы U1 және U2 кернеулерін, көздердің ішкі кедергісін r1 және r2, R1, R2 және R3 тармақтарының кедергісін (өлшеу құралдарының кедергісін ескере отырып) есептеніз. U1=  $\varphi$  b -  $\varphi$  a; U2 =  $\varphi$  d -  $\varphi$ a; r1 = (E1- U1,)/ I1; r2 = (E2- U2,)/ I2; U3 = φс- φа; R1 = ((Е1- U3)/ I1)- r1; R2 = ((Е2- U3)/ I2)- r2; R3=U3/ I3. Нәтижелер 12 кестеге енгізілсін.

**4)** Uса түйіндік кернеу әдісін қолдана отырып, түйіндік кернеу шамасын және I1, I2 және I3 токтарын есептеңіз. Нәтижелер 12 кестеге енгізілсін:

|  | $\mathbf{r}$                             |  |                                  |      |    |    |    |
|--|------------------------------------------|--|----------------------------------|------|----|----|----|
|  | $U1, U2, U2a, I1, I2, R1, R2, R3, I1, I$ |  |                                  |      |    |    |    |
|  | $\mathbf{B}$                             |  | $OM$   $OM$   $OM$   $OM$   $()$ | $OM$ | MA | мA | мA |
|  |                                          |  |                                  |      |    |    |    |

Кесте 12 – Өлшеу нәтижелері.

Uca =  $(E1/(R1+r1) + E2/(R2+r2))/(1/(R1+r1)+1/(R2+r2)+1/R3)$ ; I1 =  $(E1$ -Uca)/(R1+ r1); I2 = (E2- Uca)/(R2+ r2); I3= Uca / R3.

**5)** Қорытынды жасаңыз.

## **Бақылау сұрақтары:**

1. Зерттелетін тізбекті есептеу үшін Тұрақты ток тізбегін талдаудың қандай әдістерін қолдануға болады?

2. Зерттелетін тізбек үшін Кирхгоф заңдары бойынша теңдеулерді жазыңыз.

3. Қандай жағдайларда түйіндік кернеу әдісін қолданған жөн?

4. Түйіндік кернеу әдісінің басты артықшылығы неде?

## **2.5 Тақырып: «Айнымалы ток тізбегінің параметрлерін эксперименттік анықтау»**

**Мақсаты:** Айнымалы ток тізбектеріндегі элементтердің параметрлерін анықтау, айнымалы ток тізбегіндегі Ом заңын қолдану дағдыларын игеру.

**Жабдық:** Екі дроссель, R1 және R2 Ом резисторлары, ауыспалы конденсатор, қосқыш сымдар [2, 3]. Бастапқы деректер 13-кестеде берілген.

| № Bap-         | R1, OM | $R2$ , $OM$ | $L1$ , $M$ <sup>H</sup> | $L2$ , м $\Gamma$ н |
|----------------|--------|-------------|-------------------------|---------------------|
| та             |        |             |                         |                     |
|                | 10     | 120         | 50                      | 60                  |
| $\overline{2}$ | 20     | 110         | 20                      | 120                 |
| 3              | 30     | 100         | 30                      | 130                 |
| $\overline{4}$ | 40     | 90          | 40                      | 140                 |
| 5              | 50     | 80          | 50                      | 150                 |
| 6              | 60     | 70          | 60                      | 50                  |
| 7              | 70     | 60          | 120                     | 20                  |
| 8              | 80     | 50          | 130                     | 30                  |
| 9              | 90     | 40          | 140                     | 40                  |
| 10             | 100    | 30          | 150                     | 50                  |

Кесте 13 – Бастапқы деректер

#### **Жұмыс барысы.**

**1)** Теру өрісіне қатарынан қосылған екі дроссельді орнатыңыз. Мультиметрге қарсылықты өлшеу режимін орнатыңыз және дроссельдердің белсенді кедергісін өлшеңіз R. нәтижелерді 14-кестеге енгізіңіз.

**2)** Индуктивтілікті анықтау үшін тізбекті жинаңыз (31-суретті қараңыз). V вольтметр ретінде мультиметрді айнымалы кернеуді өлшеу режимінде, амперметр ретінде қолданыңыз А – бағыттаушы амперметр.

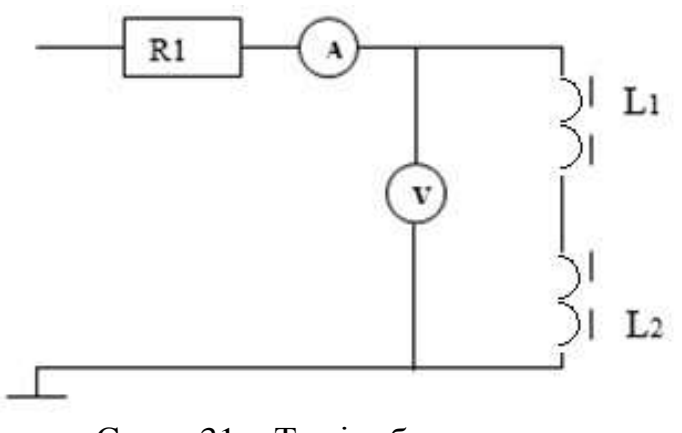

Сурет 31 – Тәжірибе схемасы

**3)** Айнымалы кернеу көзін қосыңыз, I амперметрден және U вольтметрінен көрсеткіштерді алыңыз Ом заңын, индуктивті қарсылықты және дроссельдердің индуктивтілігін пайдаланып Z дроссельдерінің толық кедергісін есептеңіз.

**4)** Нәтижелер 14-кестеге енгізілсін:

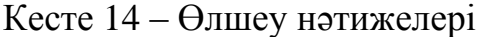

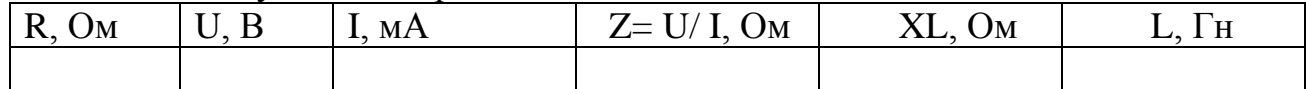

$$
X_{L} = (Z^2 - R^2)^{\frac{1}{2}};
$$
 (1)

$$
L = X_L/(2 \cdot 3, 14 \cdot 50) \tag{2}
$$

**5)** Сыйымдылықты анықтау үшін тізбекті жинаңыз. Конденсатор қосқышын 4, 6 және 8 күйге орнату арқылы аспаптардың көрсеткіштерін алыңыз. ОМ Заңын және сыйымдылықты пайдаланып сыйымдылық кедергісін есептеңіз (32-суретті қараңыз).

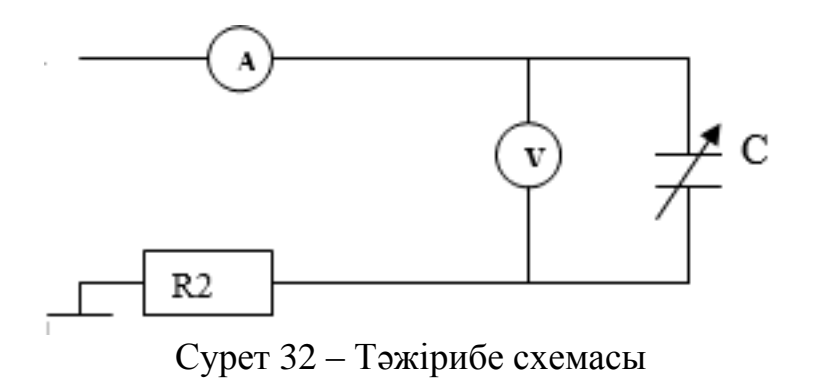

**6)** Нәтижелер 15-кестеге енгізілсін:

$$
C = 1/(2 \cdot 3, 14 \cdot 50 \cdot Xc)
$$
 (3)

Кесте 15 – Өлшеу нәтижелері

| Включено        | $\Delta$ |  |
|-----------------|----------|--|
| B               |          |  |
| I, MA           |          |  |
| $Xc=U/I$ , OM   |          |  |
| $C$ , мк $\Phi$ |          |  |

## **7) Қорытынды жасаңыз. Бақылау сұрақтары:**

1. «Белсенді қарсылық» дегеніміз не?

- 2. «Реактивті индуктивті қарсылық» дегеніміз не және ол қалай анықталады?
- 3. «Реактивті сыйымдылық» дегеніміз не және ол қалай анықталады?

4. Айнымалы ток тізбегінің толық, белсенді және реактивтілігінің арасындағы байланыс қандай?

5. Айнымалы ток тізбегі үшін Ом заңы қалай тұжырымдалған?

6. Конденсатор арқылы тұрақты ток ағуы мүмкін бе?

#### **2.6 тақырып: «Элементтерді тізбектей қосатын айнымалы ток тізбегі»**

**Мақсаты:** Белсенді және реактивті элементтердің тізбектей қосылуындағы тізбектердің қасиеттерін зерттеу, кернеу резонансының құбылысымен танысу, векторлық диаграммаларды құру [2, 3].

**Жабдық:** Екі дроссель, ауыспалы конденсатор, 47 Ом резистор, қосқыш сымдар. Бастапқы деректер 16-кестеде берілген.

| № Bap-         | R, OM | $L1$ , $MTH$ | $L2$ , м $\Gamma$ н |
|----------------|-------|--------------|---------------------|
| та             |       |              |                     |
|                | 10    | 50           | 60                  |
| $\overline{2}$ | 20    | 20           | 120                 |
| 3              | 30    | 30           | 130                 |
| 4              | 40    | 40           | 140                 |
| 5              | 50    | 50           | 150                 |
| 6              | 60    | 60           | 50                  |
| 7              | 70    | 120          | 20                  |
| 8              | 80    | 130          | 30                  |
| 9              | 90    | 140          | 40                  |
| 10             | 100   | 150          | 50                  |

Кесте 16 – Бастапқы деректер

## **Жұмыс барысы.**

**1)** Элементтерді тізбектей байланыстыратын тізбекті жинаңыз (33-суретті қараңыз). Жиналған тізбекті A-0 айнымалы кернеу көзіне қосыңыз. Кернеуді

өлшеу үшін айнымалы кернеуді өлшеу режимінде мультиметрді қолданыңыз. Конденсатор қосқышын 4 - ке орнатыңыз.

**2)** Конденсаторға параллель қосымша өткізгішті қосыңыз, осылайша конденсаторды тізбектен шығарыңыз. L1 жеке учаскелеріндегі ток пен кернеуді өлшеңіз. Нәтижелер 17-кестеге енгізілсін.

**3)** Конденсатордан қосымша өткізгішті алып тастаңыз және L2 индуктивті тұтынушысына параллель қосыңыз (осылайша оны тізбектен алып тастаңыз). Жеке учаскелердегі ток пен кернеуді өлшеңіз. Нәтижелер 17-кестеге енгізілсін.

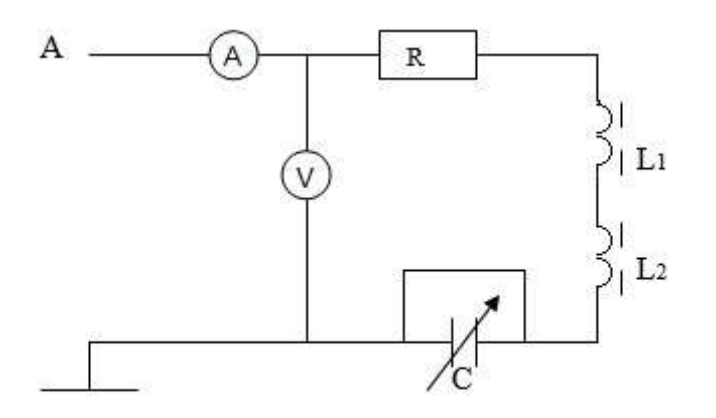

Сурет 33 – Тәжірибе схемасы

**4)** Қосымша өткізгішті алып тастаңыз. Жеке учаскелердегі ток пен кернеуді өлшеңіз. Нәтижелер 17-кестеге енгізілсін.

**5)** Жиналған тізбектер үшін белсенді, реактивті және толық қуаттарды, қуат коэффициенттерін, ток пен кернеу арасындағы фазалық айырмашылықты есептеңіз. Нәтижелер 17-кестеге енгізілсін:

| $\sim$      |      |       | <b>EVALUE / MOILV ORDER / HOTHIMORIODI</b> |             |  |                                                                                               |                |              |
|-------------|------|-------|--------------------------------------------|-------------|--|-----------------------------------------------------------------------------------------------|----------------|--------------|
| Схема       | U, B | I, MA | $U_R$ , $B$                                | $U_K$ , $B$ |  | $\vert$ U <sub>C</sub> , B $\vert$ P, B <sub>T</sub> $\vert$ Q, BA <sub>p</sub> $\vert$ S, BA | $\cos \varphi$ | $\varphi,^0$ |
| $X_K R$ ,   |      |       |                                            |             |  |                                                                                               |                |              |
| $X_C$ , $R$ |      |       |                                            |             |  |                                                                                               |                |              |
| $X_K X_G R$ |      |       |                                            |             |  |                                                                                               |                |              |

Кесте 17 – Есептеу және өлшеу нәтижелері

 $S = I U; P = I U_R; Q_{KR} = I U_K; Q_{CR} = I U_C; Q_{KRC} = I (U_K - U_C); \cos \varphi = P/S$  (4)

**6)** Конденсатордың сыйымдылығын өзгерту арқылы токтың ең үлкен мәніне қол жеткізіңіз, яғни кернеу резонансына жақын тізбектің күйін қамтамасыз етіңіз. Нәтижелер 18-кестеге енгізілсін:

Кесте 18 – Есептеу және өлшеу нәтижелері

| $\vert$ Cxema $\vert$ U, B $\vert$ I, MA $\vert$ U <sub>R</sub> , B $\vert$ U <sub>K</sub> , B $\vert$ U <sub>C</sub> , B $\vert$ P, B <sub>T</sub> $\vert$ Q, BAp $\vert$ S, BA $\vert$ cos $\varphi$ $\vert$ $\varphi$ , <sup>O</sup> |  |  |  |  |  |
|----------------------------------------------------------------------------------------------------|--|--|--|--|--|
| $X_K X_C R$                                                                                                    |  |  |  |  |  |

**7)** Кернеулердің резонансы кезінде 19-кестеде көрсетілген шамаларды есептеңіз:

|          | 1001017<br>LOCHTUV MONG UJILIUV HOTHMOJIUDI |                  |     |        |               |           |                |                |                |                       |     |
|----------|---------------------------------------------|------------------|-----|--------|---------------|-----------|----------------|----------------|----------------|-----------------------|-----|
| $P_{R,}$ | P <sub>K</sub>                              | Q <sub>K</sub> , | Qc, | $\cos$ | $\varphi_{K}$ | <u>L.</u> | R,             | R <sub>K</sub> | X <sub>K</sub> | $\overline{ }$<br>Zĸ. | Xc. |
| Bт       | BT                                          | <b>BAp</b>       | BAp | ФК     |               | Ом        | O <sub>M</sub> | O <sub>M</sub> | O <sub>M</sub> | Oм                    | Oм  |
| 0,36     |                                             |                  |     |        |               |           |                |                |                |                       |     |

Кесте 19 – Есептеу және өлшеу нәтижелері

$$
P_R = I U_R; P_K = I^2 R_K; Q_K = I (U_K - I P_K); Q_C = I U_C; \cos \varphi_K = P_K / (P_K^2 + Q_K^2) \frac{1}{2}; Z = U/I; R = UR/I; Z_K = U_K I; X_K = (Z_K^2 - R_K^2) \frac{1}{2}; X_C = U_C / I.
$$
 (5)

**8)** Зерттелген тізбектер үшін масштабта векторлық диаграммалар құрыңыз:

**9)** Кирхгофтың 2-ші Заңын айнымалы ток тізбектерінде қолдану туралы қорытынды жасау.

#### **2.7 Тақырыбы: «Тұтынушыларды «жұлдыз» схемасы бойынша қосу кезіндегі үш фазалы тізбек»**

**Мақсаты:** Үш фазалы жүйелермен, фазалық және сызықтық Токтар мен кернеулерді өлшеумен танысу. Симметриялы және симметриялы емес үш фазалы тұтынушының токтары мен кернеулері арасындағы негізгі қатынастарды тексеріңіз. Нөлдік сымның рөлін анықтаңыз [2, 3].

**Жабдық:** R1, R2 резисторлары және үшеуі R3 Ом, Екі қосқыш. Бастапқы деректер 20-кестеде берілген.

| № Bap-         | R1, OM | $R2$ , $OM$ | $R3$ , $OM$ |
|----------------|--------|-------------|-------------|
| та             |        |             |             |
|                | 10     | 120         | 15          |
| $\overline{2}$ | 20     | 110         | 20          |
| 3              | 30     | 100         | 25          |
| 4              | 40     | 90          | 30          |
| 5              | 50     | 80          | 35          |
| 6              | 60     | 70          | 40          |
| 7              | 70     | 60          | 45          |
| 8              | 80     | 50          | 50          |
| 9              | 90     | 40          | 55          |
| 10             | 100    | 30          | 60          |

Кесте 20 – Бастапқы деректер

#### **Жұмыс барысы.**

**1)** Мультиметрге айнымалы кернеуді өлшеу режимін орнатыңыз. Бос тұрған кезде үш фазалы қуат көзінің сызықтық және фазалық кернеулерін өлшеңіз. Сызықтық Uф және фазалық Uл орташа мәндерін есептеңізф кернеулер және Uл/ Uф қатынасы. Нәтижелер 21-кестеге енгізілсін:

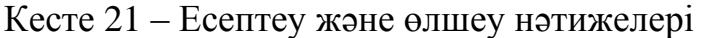

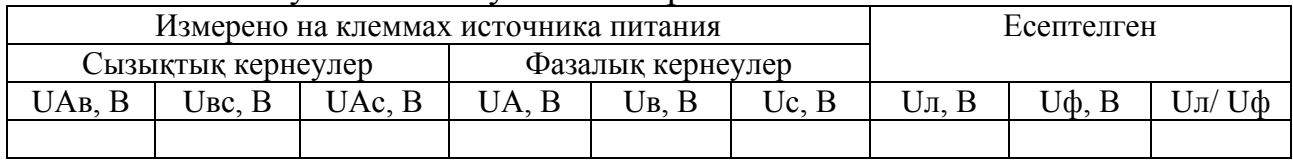

**2)** Симметриялы үш фазалы тізбекті жинаңыз (34-суретті қараңыз). Көрсетілген жағдайлар үшін токтарды, фазалық және сызықтық кернеулерді өлшеңіз. Асимметриялық үш фазалы тізбекті жинаңыз. Көрсетілген жағдайлар үшін токтарды, фазалық және сызықтық кернеулерді өлшеңіз. Нәтижелер 22 кестеге енгізілсін.

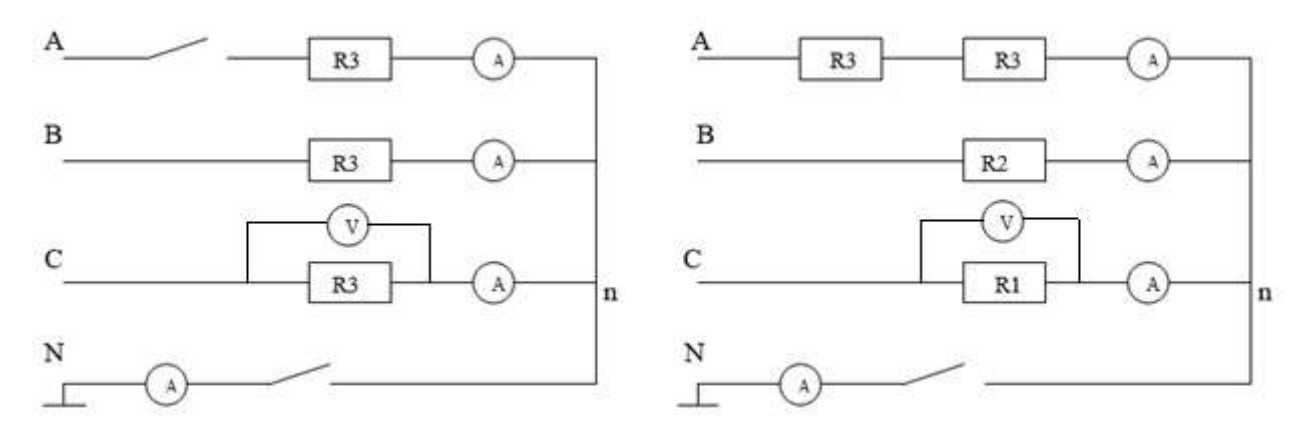

Сурет 34 – Тәжірибе схемасы

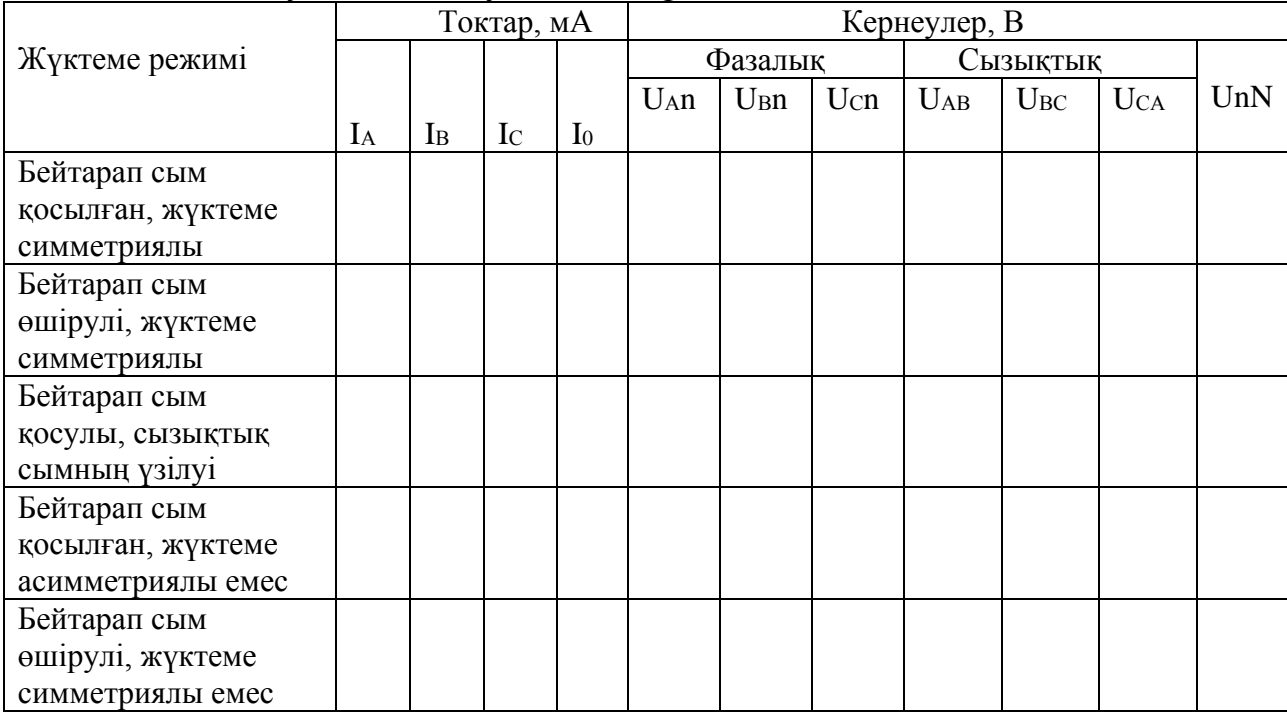

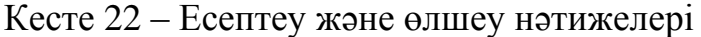

**3)** Тұтынушыларды «жұлдыз» схемасы бойынша қосу кезінде үш фазалы тізбектегі бейтарап сымның рөлі туралы қорытынды жасаңыз.

#### **Бақылау сұрақтары:**

1. Қандай қосылыс жұлдыз деп аталады?

2. Үш фазалы көздің фазалық және сызықтық кернеулері арасындағы байланыс оның орамаларын жұлдызбен байланыстырғанда қандай болады?

3. Жұлдыз қосылған кезде фазалық және сызықтық токтардың арақатынасы қандай?

4. Бейтарап сым не үшін қолданылады?

5. Қандай үш фазалы жүктеме симметриялы деп аталады?

6. Неліктен асимметриялық жүктеме кезінде бейтарап сымның үзілуі төтенше жағдай болып табылады?

## **2.8 Тақырыбы: «Тұтынушыларды «Үшбұрыш» схемасы бойынша қосу кезіндегі үш фазалы тізбек»**

**Мақсаты:** Симметриялы және асимметриялық тұтынушыларды үшбұрышпен қосу кезінде үш фазалы тізбектің жұмыс істеу ерекшеліктерін зерттеу, эксперимент нәтижелері бойынша векторлық диаграммалардың құрылысын игеру [2, 3].

**Жабдық:** Үш R Ом резисторы, екі қосқыш, қосқыш сымдар. Бастапқы деректер 23-кестеде берілген.

Кесте 23 – Бастапқы деректер

| № Bap-           | R, O <sub>M</sub> |
|------------------|-------------------|
| та               |                   |
|                  | 120               |
| $\boldsymbol{2}$ | 110               |
| $\overline{3}$   | 100               |
| $\overline{4}$   | 90                |
| $\overline{5}$   | 80                |
| 6                | 70                |
| 7                | 60                |
| 8                | 50                |
| 9                | 40                |
| 10               | 30                |

## **Жұмыс барысы.**

**1)** Мультиметрге айнымалы кернеуді өлшеу режимін орнатыңыз және бос тұрған кезде қуат көзінің сызықтық кернеулерін өлшеңіз. Сызықтық кернеудің орташа мәнін есептеңіз Uл. Нәтижелер 24-кестеге енгізілсін:

Кесте 24 – Есептеу және өлшеу нәтижелері

| $ -$<br>AD<br><b>AD</b> | $ -$<br>$n \alpha$ |  |  |  |
|-------------------------|--------------------|--|--|--|
|                         |                    |  |  |  |

**2)** Тізбекті жинаңыз (35-суретті қараңыз). Фазалық токтарды өлшеңіз АВ, ІВС, ІСА және желілік ток ІА, сондай-ақ тұтынушылардағы кернеу «В» фазасының сызықтық сымын ашып, өлшемдерді қайталаңыз. «СА» тұтынушы фазасындағы жүктемені ашыңыз, өлшемдерді қайталаңыз. «В» фазасының сызықтық сымын және «СА» тұтынушы фазасындағы жүктемені ашыңыз, өлшемдерді қайталаңыз. Нәтижелер 25-кестеге енгізілсін.

**3)** Для всех опытов построить в масштабе векторные диаграммы. По векторным диаграммам определить линейные токи IВ и IС. Результаты занести в таблицу 25.

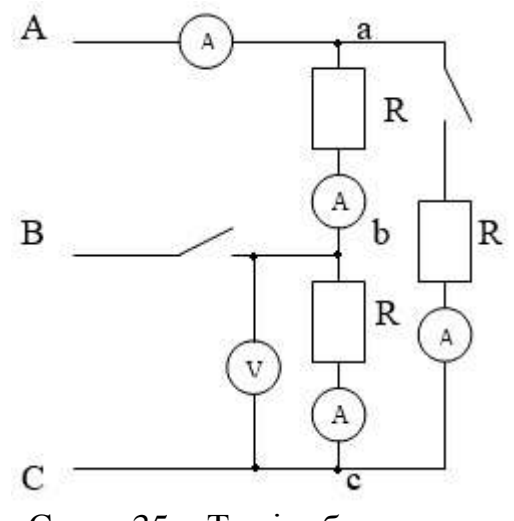

Сурет 35 – Тәжірибе схемасы

| Жүктеме режимі                                                      | Жүктеме тогы, мА |    |             | Тұтынушы<br>фазаларындағы<br>кернеу, В |              |                 |              |          |          |
|---------------------------------------------------------------------|------------------|----|-------------|----------------------------------------|--------------|-----------------|--------------|----------|----------|
|                                                                     | ĪА               | ĪВ | $_{\rm 1C}$ | $I_{AB}$                               | $1_{\rm BC}$ | $_{\text{ICA}}$ | $\rm U_{ab}$ | $U_{bc}$ | $U_{ca}$ |
| Симметриялық жүктеме                                                |                  |    |             |                                        |              |                 |              |          |          |
| «В» сызықтық сымының үзілуі                                         |                  |    |             |                                        |              |                 |              |          |          |
| «СА» тұтынушы фазасының<br><b>V31ЛV1</b>                            |                  |    |             |                                        |              |                 |              |          |          |
| «СА» тұтынушы фазасының<br>үзілуі және «В»желілік сымының<br>үзілуі |                  |    |             |                                        |              |                 |              |          |          |

Кесте 25 – Есептеу және өлшеу нәтижелері

**4)** Желілік және фазалық сымдардың үзілістерінің тұтынушылардың жұмыс режимдеріне әсері туралы қорытынды жасаңыз.

## **Бақылау сұрақтары:**

1. Үш фазалы тұтынушылар үшбұрышқа қалай қосылады?

2. Үшбұрышқа қосылған үш фазалы тұтынушының фазалық және сызықтық кернеулері қандай қатынаста болады?

3. Үшбұрышқа қосылған симметриялы тұтынушының фазалық және сызықтық токтарының арақатынасы қандай?

4. Фазалардың бірін өшіру үшбұрышқа қосылған үш фазалы тізбектің жұмыс режиміне қалай әсер етеді?

5. Үшбұрыш схемасы бойынша қосылған кезде желілік сымның үзілуі тұтынушылардың жұмыс режиміне қалай әсер етеді?

## **2.9 Тақырыбы: «Бір фазалы трансформатор»**

**Мақсаты:** Бір фазалы трансформатордың мақсатымен және негізгі сипаттамаларымен, әртүрлі режимдердегі трансформатордың жұмысымен танысу [2, 3].

**Жабдық:** Трансформатор, R1 ОМ резисторы, R2 потенциометрі, қосқыш, қосқыш сымдар. Бастапқы деректер 26-кестеде берілген.

|        | $\overline{\phantom{a}}$ |             |
|--------|--------------------------|-------------|
| № Bap- | R1, OM                   | $R2$ , $OM$ |
| та     |                          |             |
|        | 10                       | 120         |
| 2      | 20                       | 110         |
| 3      | 30                       | 100         |
| 4      | 40                       | 90          |
| 5      | 50                       | 80          |
| 6      | 60                       | 70          |
| 7      | 70                       | 60          |
| 8      | 80                       | 50          |
| 9      | 90                       | 40          |
| 10     | 100                      | 30          |

Кесте 26 – Бастапқы деректер

## **Жұмыс барысы.**

**1)** 36-суретте көрсетілген тізбекті жинаңыз:

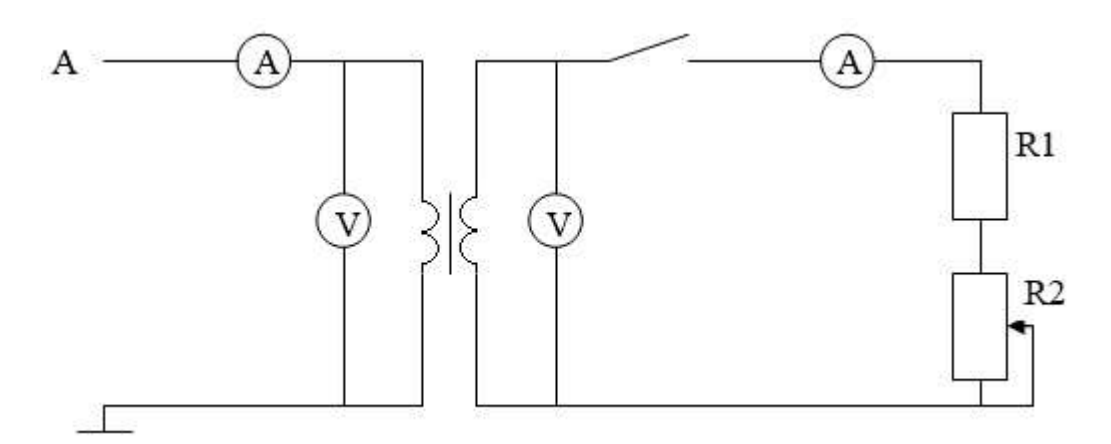

Сурет 36 – Тәжірибе схемасы

**2)** Бос режимде бастапқы және қайталама кернеуді өлшеңіз. Трансформация коэффициентін есептеңіз: k = U1 / U2. Нәтижелер 27-кестеге енгізілсін:

Кесте 27 – Есептеу және өлшеу нәтижелері

**3)** Отключить питание и измерить активное сопротивление первичной цепи с помощью мультиметра в режиме измерения сопротивления: R1.

**4)** Исследовать трансформатор в рабочем режиме при активной нагрузке, изменяя с помощью потенциометра величину нагрузки. Результаты занести в таблицу 28:

Кесте 28 – Есептеу және өлшеу нәтижелері

| I1, MA | UI, B | I2, MA | U2, B | P1, BT | $\cos \varphi$ | P2, BT | $\eta$ , % |
|--------|-------|--------|-------|--------|----------------|--------|------------|
|        |       |        |       |        |                |        |            |
|        |       |        |       |        |                |        |            |
|        |       |        |       |        |                |        |            |
|        |       |        |       |        |                |        |            |
|        |       |        |       |        |                |        |            |

 $P_1 = I_1^2 R_1$ ; cos  $\varphi = P_1/(I_1 \text{ U1})$ ;  $P_2 = I_2 U_2 \cos \varphi$ ;  $\eta = (P_2/P_1) 100 \%$ 

**5)** Сыртқы сипаттамасын құрыңыз  $U_2 = f(I_2)$  37-суретте көрсетілгендей:

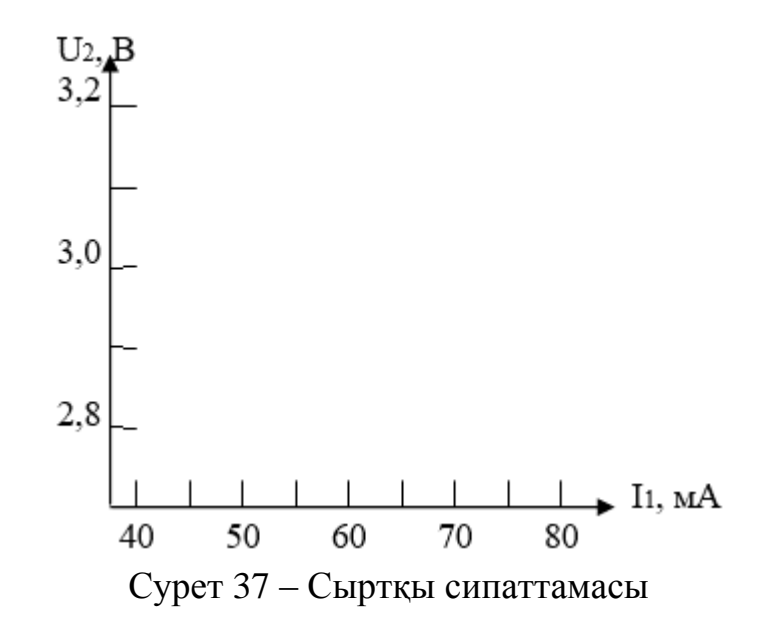

**6)** Трансформатордың тиімділігінің қуатқа тәуелділігі туралы қорытынды жасаңыз.

#### **Бақылау сұрақтары:**

1. Трансформатор не үшін арналған?

2. Трансформатордың жұмыс принципі қандай?

3. Трансформация коэффициентін тәжірибелік жолмен қалай анықтауға болады?

4. Неліктен жүктеме тогы ұлғайған кезде трансформатор желіден тұтынатын ток артады?

## **2.10 Тақырыбы: «Диодтарды зерттеу»**

**Мақсаты:** Диодтардың сипаттамалары мен параметрлерін зерттеу – түзеткіш, зенер диоды және жарық диоды.

**Жабдық:** Түзеткіш диод, зенер диоды, жарық диоды, R1 Ом потенциометрі, R2 резисторы, қосқыш сымдар. Бастапқы деректер 29-кестеде берілген.

| $No$ Bap-      | $\mathbf{I}$<br>$\cdots$ |             |
|----------------|--------------------------|-------------|
| та             | R1, OM                   | $R2$ , $OM$ |
| 1              | 10                       | 120         |
| $\overline{2}$ | 20                       | 110         |
| 3              | 30                       | 100         |
| 4              | 40                       | 90          |
| 5              | 50                       | 80          |
| 6              | 60                       | 70          |
| 7              | 70                       | 60          |
| 8              | 80                       | 50          |
| 9              | 90                       | 40          |
| 10             | 100                      | 30          |

Кесте 29 – Бастапқы деректер

#### **Жұмыс барысы.**

**1)** 38-суреттегі тізбекті жинаңыз. Токты өлшеу үшін 100 мА шегінде миллиамметрді қолданыңыз. Вольт-Ампер сипаттамасының (ВАС) кері тармағын алу үшін диодты ауыстырып, вольтметр қосылымын өзгертіңіз [2, 3].

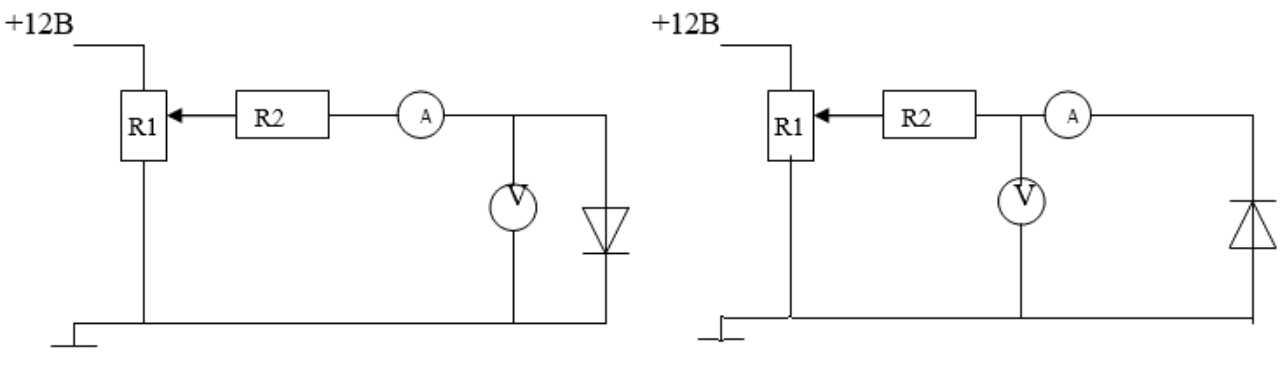

Сурет 38 – Тәжірибе схемасы

**2)** Потенциометрдің көмегімен кернеуді өзгерту арқылы амперметр мен вольтметрден көрсеткіштерді алыңыз. Нәтижелер 30-кестеге енгізілсін:

**3)** Түзеткіш диодты зенер диодымен ауыстырыңыз, амперметр мен вольтметрден көрсеткіштерді тікелей және кері қосуда алыңыз. Нәтижелер 30 кестеге енгізілсін:

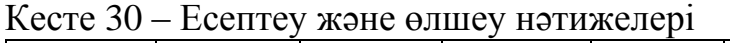

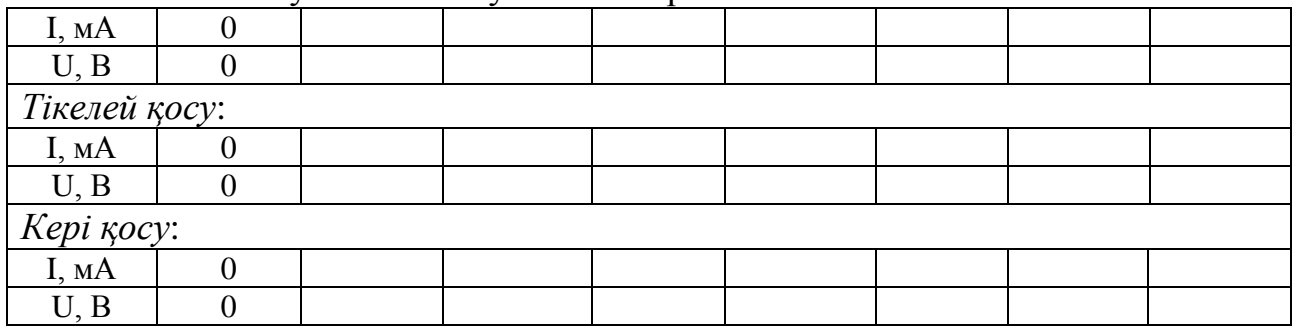

**4)** Зенер диодты жарықдиодты, 150 Ом резисторды – 1кОм резисторға ауыстырыңыз, амперметр мен вольтметрден көрсеткіштерді тікелей қосыңыз. Нәтижелер 31-кестеге енгізілсін:

Кесте 31 – Есептеу және өлшеу нәтижелері

**5)** Диодтардың Вольт-Ампер сипаттамасын (ВАС) құру:

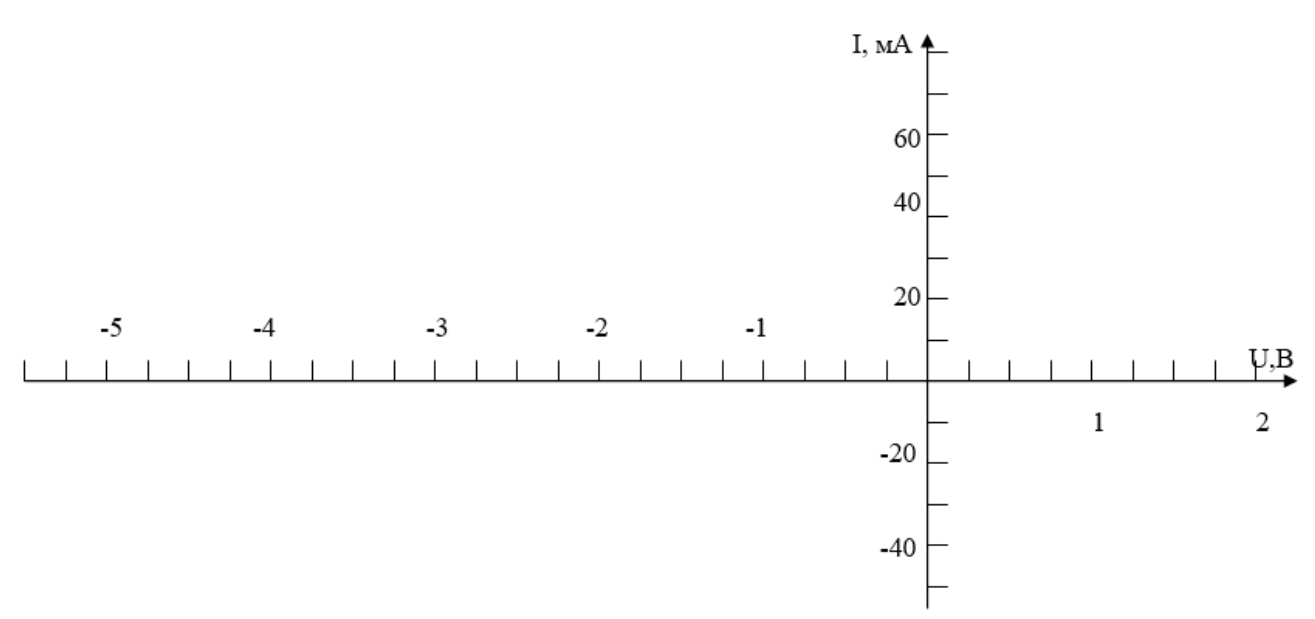

Сурет 39 – Диодтардың Вольт-Ампер сипаттамасы

**6**) Түзеткіш диодтар, зенер диодтары және жарық диодтары үшін Вольт-Ампер сипаттамаларының (ВАС) айырмашылығы туралы қорытынды жасау.

#### **2.11 Тақырыбы: «Биполярлық транзисторды зерттеу»**

**Мақсаты:** Жалпы эмитенті бар схема бойынша енгізілген биполярлық транзистордың сипаттамалары мен параметрлерін зерттеу.

**Жабдық:** Транзистор, R1 потенциометрі, кОм, R2 потенциометрі, Ом, R3 резисторы, кОм, R4 резисторы, Ом, қосқыш сымдар. Бастапқы деректер 32 кестеде берілген.

|                | $\cdots$ |             |              |             |
|----------------|----------|-------------|--------------|-------------|
| № Bap-<br>та   | R1, KOM  | $R2$ , $OM$ | $R3$ , $KOM$ | $R4$ , $OM$ |
|                | 10       | 120         | 10           | 120         |
| $\overline{2}$ | 20       | 110         | 20           | 110         |
| 3              | 30       | 100         | 30           | 100         |
| 4              | 40       | 90          | 40           | 90          |
| 5              | 50       | 80          | 50           | 80          |
| 6              | 60       | 70          | 60           | 70          |
| 7              | 70       | 60          | 70           | 60          |
| 8              | 80       | 50          | 80           | 50          |
| 9              | 90       | 40          | 90           | 40          |
| 10             | 100      | 30          | 100          | 30          |

Кесте 32 – Бастапқы деректер

#### **Жұмыс барысы.**

**1)** R кезінде биполярлы транзистордың IK = f (IB) тікелей берілуінің статикалық сипаттамасын алу үшін тізбекті жинаңыз (40-суретті қараңыз)  $R_K = 0$ және  $U_K = 1B = \text{const.}$  Коллектордағы тұрақты кернеуді 150 Ом потенциометрмен ұстаңыз. Базалық токты өлшеу үшін миллиамметрді 1 мА – ға, коллекторды 100 мА-ға қосыңыз. Базалық Ток 10кОм потенциометрдің көмегімен реттеледі. Коллектордағы кернеуді өлшеу үшін мультиметрді қолданыңыз. Өлшеу нәтижелері 33-кестеге енгізілсін [2, 3].

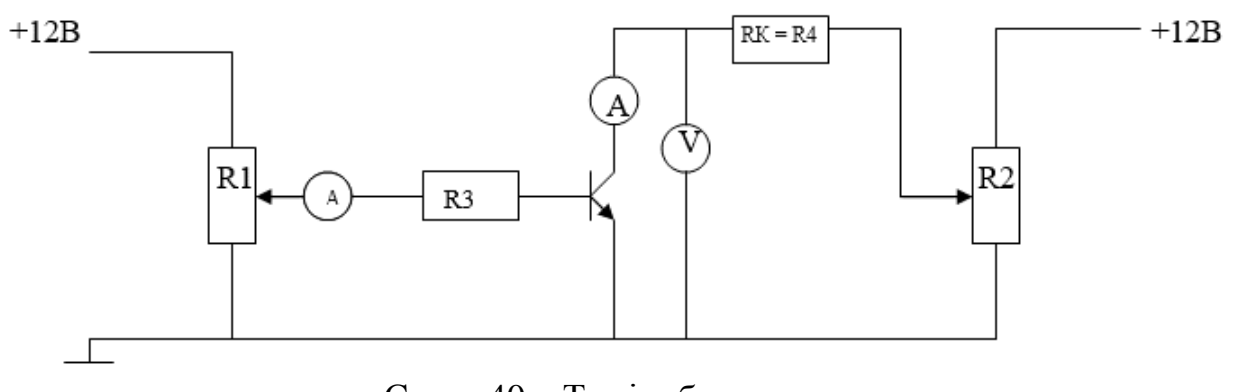

Сурет 40 – Тәжірибе схемасы

Кесте 33 – Есептеу және өлшеу нәтижелері

| МA<br>IÞ, | v. i | ◡、↩ | ∪.J | v. | -<br>∪.∪ | v.u | v. |
|-----------|------|-----|-----|----|----------|-----|----|
| МA<br>IK, |      |     |     |    |          |     |    |

**2)**  $R_K$ , Ом жүктеме кедергісі кезінде  $I_K = f(I_6)$  тогы бойынша тікелей беру сипаттамасын алып тастаңыз.  $R_3$  потенциометрінің көмегімен  $I_6 = 0$  орнатыңыз. 150 Ом потенциометрдің көмегімен  $U_K = 9B$  орнатыңыз. болашақта 150 Ом потенциометрді реттеу тұтқасын ұстамаңыз. Өлшеу нәтижелері 34 кестеге енгізілсін:

Кесте 34 – Есептеу және өлшеу нәтижелері

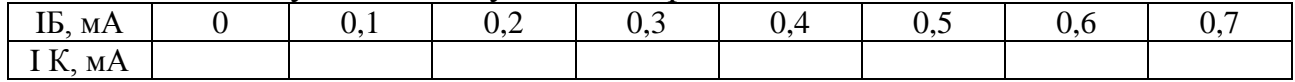

**3)** Тікелей ток сипаттамаларын құрыңыз (41-суретті қараңыз):

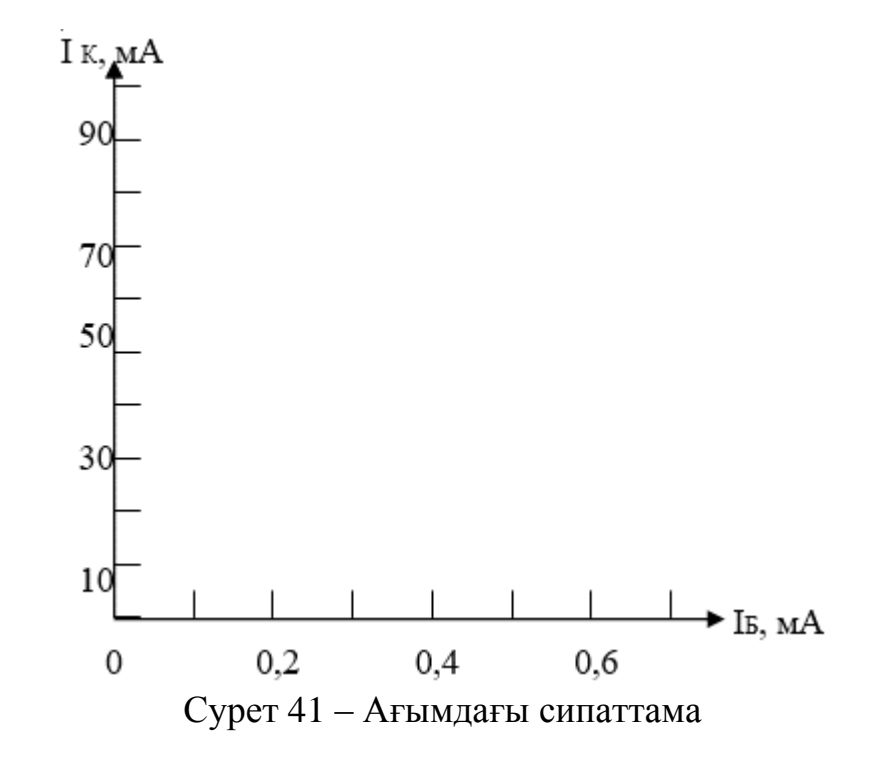

**4)** Тікелей беру сипаттамалары бойынша статикалық ток беру коэффициентін β=  $\Delta I_K$  /  $\Delta I_B$  және қанығу нүктесіне жақын берілген жүктеме кезінде  $Ki = \Delta I_K / \Delta I_B$  каскадының күшейту коэффициентін анықтаңыз.

**5)** Қорытынды жасаңыз.

#### **2.12 Тақырыбы: «Тиристорды зерттеу»**

**Мақсаты:** Тиристорлардың сипаттамалары мен параметрлерін зерттеу.

**Жабдық:** Тиристор, R1, кОм потенциометрі, R2, Ом және R3, кОм резисторлары, қосқыш сымдар. Бастапқы деректер 35-кестеде берілген.

#### **Ход работы.**

**1)** Тізбекті жинаңыз (42-суретті қараңыз). Басқару тогын өлшеу үшін Іу 1 мА шегінде миллиамметрді, ал анодты токты өлшеу үшін Іа - 100 мА шегінде миллиамметрді қолданыңыз. Кернеуді өлшеу үшін тұрақты кернеуді өлшеу режимінде мультиметрлерді қосыңыз [2, 3].

**2)** Потенциометрдің көмегімен басқару тогын көбейту, Шуо басқару тогын құлыптау және Тиристордың қосылуы туралы  $U_{yo}$  басқару тогын құлыптау  $U_{a}$ анодындағы кернеудің күрт төмендеуімен және анод тогының ұлғаюымен бағаланады.

 $I_{yo} =$  ;  $U_{yo} =$  ;  $I_a =$  ;  $U_a =$ 

**3)** Басқару тогын 0-ге дейін азайту, тиристорды өшіру мүмкіндігін зерттеу. Анод тізбегін үзу арқылы тиристорды өшіріңіз.

|                | - m -   |             |         |
|----------------|---------|-------------|---------|
| No Bap-<br>та  | R1, KOM | $R2$ , $OM$ | R3, kOM |
|                | 10      | 120         | 10      |
| $\overline{2}$ | 20      | 110         | 20      |
| 3              | 30      | 100         | 30      |
| 4              | 40      | 90          | 40      |
| 5              | 50      | 80          | 50      |
| 6              | 60      | 70          | 60      |
| 7              | 70      | 60          | 70      |
| 8              | 80      | 50          | 80      |
| 9              | 90      | 40          | 90      |
| 10             | 100     | 30          | 100     |

Кесте 35 – Бастапқы деректер

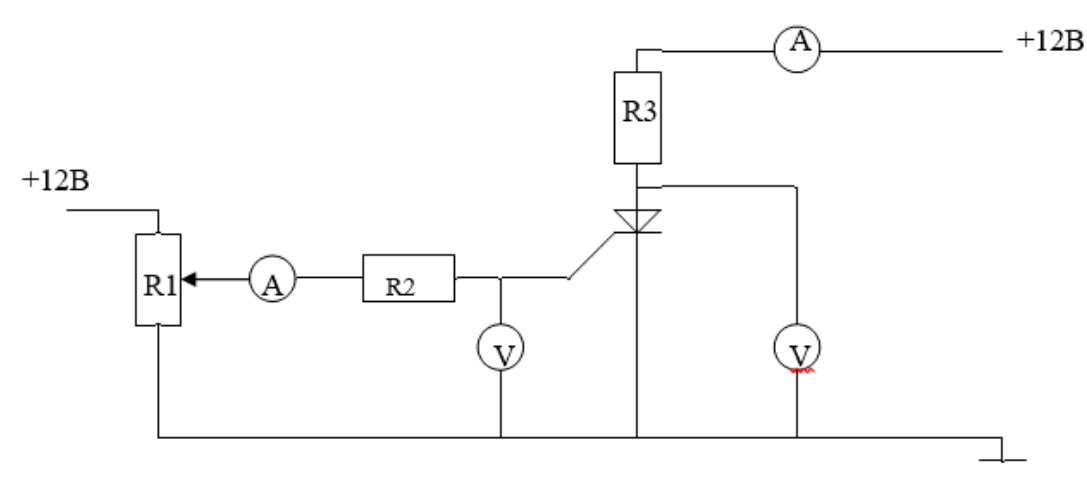

Сурет 42 – Тәжірибе схемасы

**4)** Тиристордың кіріс сипаттамасын алып тастаңыз Іу = f(Іу) анод тізбегі үзілген кезде. Нәтижелер 36-кестеге енгізілсін:

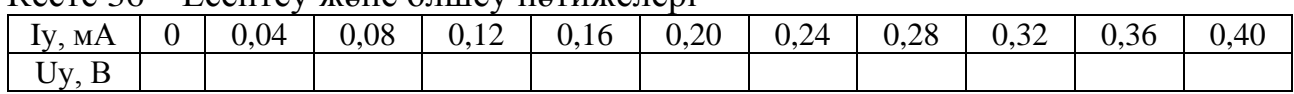

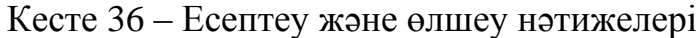

**5)** Кіріс сипаттамасын құрыңыз (43-суретті қараңыз).

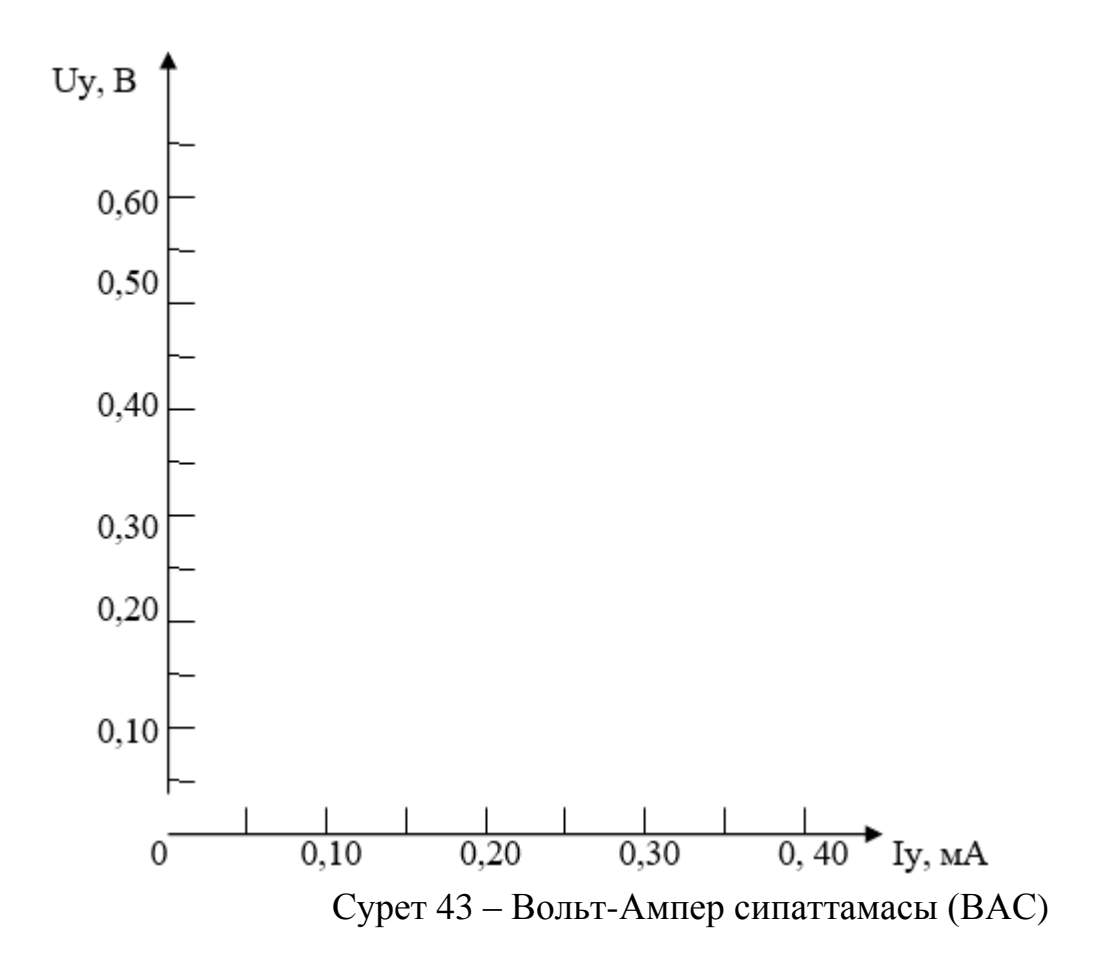

**6)** Тиристорларды қосу және өшіру шарттары туралы қорытынды жасаңыз.

#### **2.13 Тақырыбы: «Бір толқынды түзеткішті зерттеу»**

**Мақсаты:** Басқарылмайтын түзеткіште түзеткіш диодты қолданумен танысу.

**Жабдық:** Осциллограф, түзеткіш диод, 10 және 120 Ом резисторлар, қосқыш сымдар. Бастапқы деректер 37-кестеде берілген.

| № Bap-         | R1, OM | $R2$ , $OM$ |
|----------------|--------|-------------|
| та             |        |             |
| 1              | 10     | 120         |
| $\overline{2}$ | 20     | 110         |
| 3              | 30     | 100         |
| 4              | 40     | 90          |
| 5              | 50     | 80          |
| 6              | 60     | 70          |
| 7              | 70     | 60          |
| 8              | 80     | 50          |
| 9              | 90     | 40          |
| 10             | 100    | 30          |

Кесте 37 – Бастапқы деректер

#### **Жұмыс барысы.**

**1)** Тізбекті жинаңыз (44-суретті қараңыз). Вольтметр ретінде мультиметрлерді қолданыңыз: түзеткіштің кірісінде айнымалы кернеуді өлшеу режимінде, шығысында тұрақты кернеуді өлшеу режимінде.

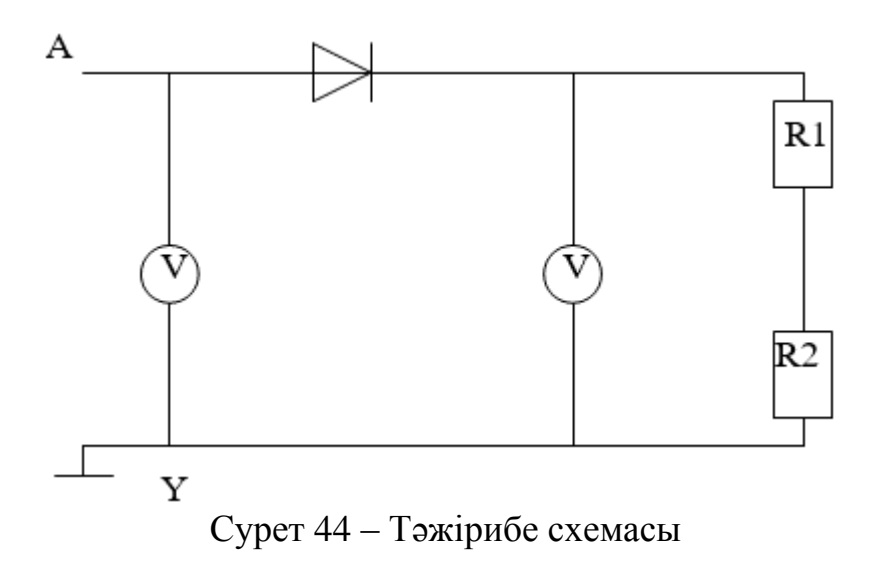

**2)** Айнымалы қуат кернеуі мен жүктемедегі тұрақты кернеу арасындағы байланысты өлшеңіз және анықтаңыз. Нәтижелер 38-кестеге енгізілсін:

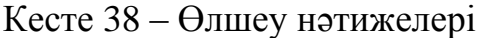

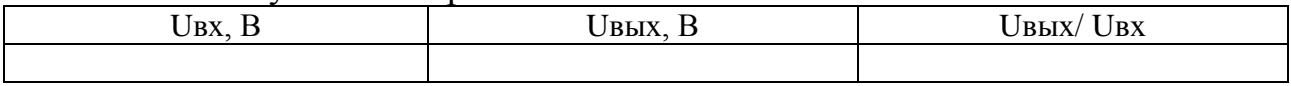

**3)** Осциллографтың Y кірісін түзеткіштің кірісіне қосыңыз. Кіріс кернеуінің осциллограммасын алыңыз.

**4)** осциллографтың Y кірісін диод катодына қосыңыз. Диодтың шығуындағы кернеу осциллограммасын алыңыз.

**5)** түзеткіштің кіріс және шығыс кернеулерінің осциллограммаларын құру (45-суретті қараңыз):

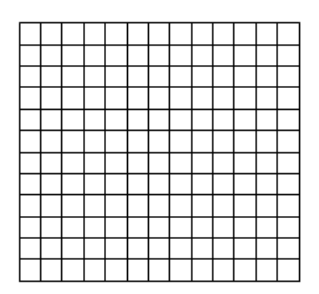

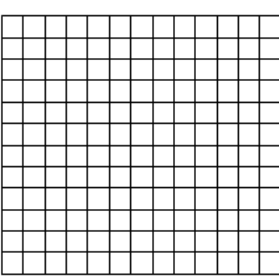

Сурет 45 – Диаграмма құру

**6)** Осы түзеткіштің артықшылықтары мен кемшіліктері туралы қорытынды жасаңыз.

#### **Бақылау сұрақтары:**

1. Басқарылмайтын түзеткіш қалай жұмыс істейді?

2. Бұл түзету схемасының қандай артықшылықтары бар?

3. Бұл түзету схемасының қандай кемшіліктері бар?

4. Түзеткіш тізбегіндегі кернеудің уақыт диаграммалары қалай және не үшін жасалады?

#### **2.14 Тақырыбы: «Кернеу тұрақтандырғышын зерттеу»**

**Мақсаты:** Параметрлік тұрақты кернеу тұрақтандырғышының параметрлері мен сипаттамаларын зерттеу.

**Жабдық:** Зенер диоды, R1 потенциометрі, Ом, R2 резисторы, Ом, қосқыш сымдар. Бастапқы деректер 39-кестеде берілген.

| № Bap-         | R1, OM | $R2$ , $OM$ |
|----------------|--------|-------------|
| та             |        |             |
| 1              | 10     | 120         |
| $\overline{2}$ | 20     | 110         |
| 3              | 30     | 100         |
| 4              | 40     | 90          |
| 5              | 50     | 80          |
| 6              | 60     | 70          |
| 7              | 70     | 60          |
| 8              | 80     | 50          |
| 9              | 90     | 40          |
| 10             | 100    | 30          |

Кесте 39 – Бастапқы деректер

#### **Жұмыс барысы.**

**1)** Тізбекті жинаңыз (46-суретті қараңыз). Анодты токты өлшеу үшін 100 мА шегінде миллиамметрді қолданыңыз. Тұрақтандырғыштың кірісі мен шығысындағы кернеуді өлшеу үшін мультиметрлерді қолданыңыз [2, 3].

**2)** Потенциометрмен Ud тұрақтандырғышының кірісіндегі қуат кернеуін өзгерту арқылы оған сәйкес келетін шығыс кернеуін Uст өлшеңіз. Бір уақытта тұрақтандырғыш тұтынатын токты өлшеңіз. Нәтижелер 40-кестеге енгізілсін:

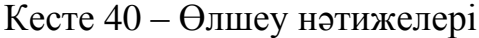

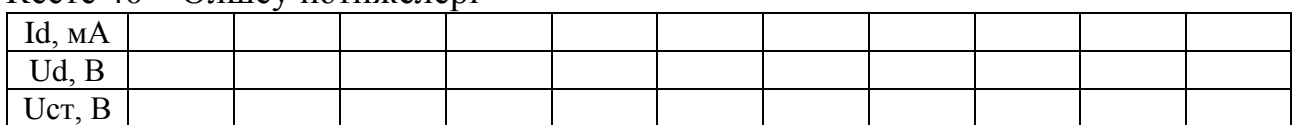

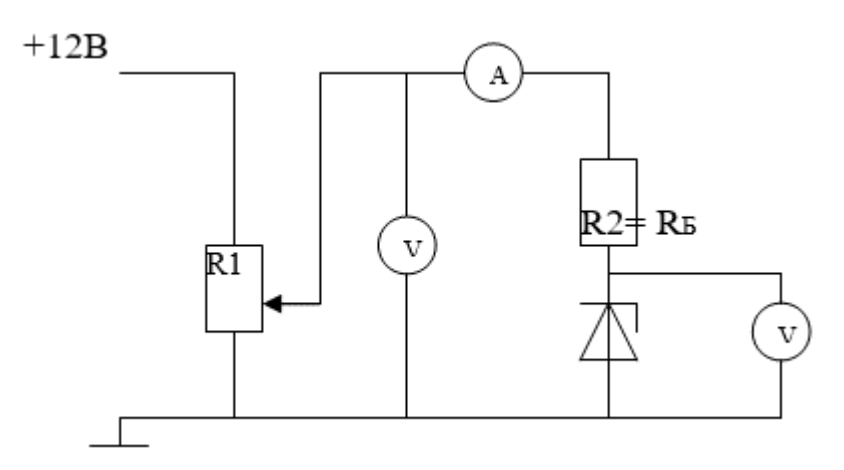

Сурет 46 – Тәжірибе схемасы

**3)** Шығыс кернеуінің қуат кернеуіне тәуелділігін құрыңыз Uст = f (Ud) (47-суретті қараңыз):

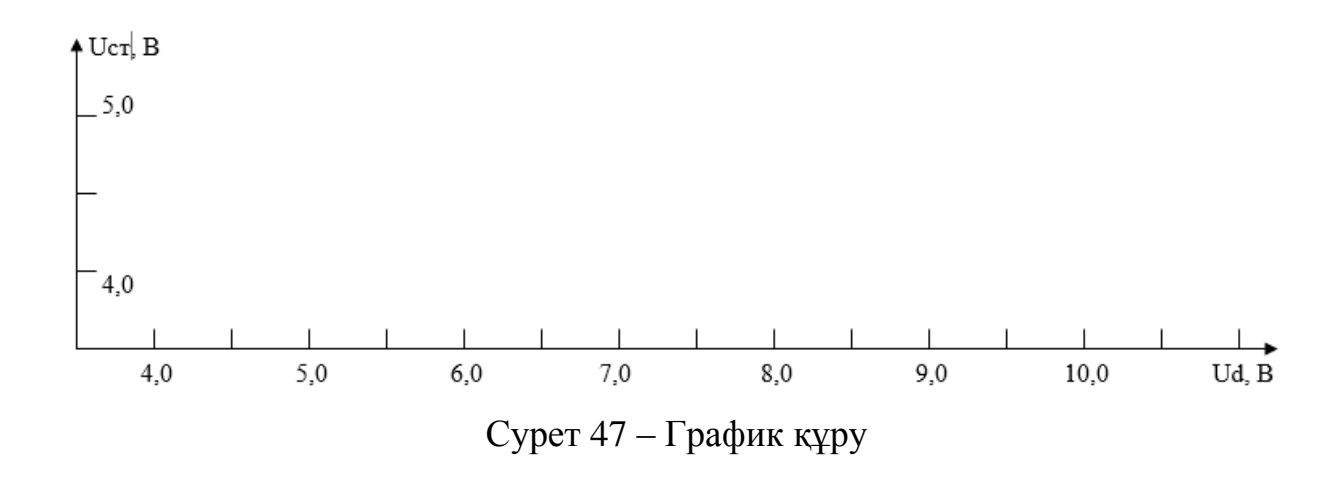

**4)** Тұрақтандырғыштың тұрақтандыру кернеуін анықтаңыз: Uст =

**5)** Тұрақтандырғыштың тұрақтандыру коэффициентін анықтаңыз: Кст = ΔUd / ΔUст тұрақтандыру орнында.

**6)** Кернеуді тұрақтандыру сапасының кіріс кернеуіне тәуелділігі туралы қорытынды жасаңыз.

#### **Бақылау сұрақтары:**

1. Зенер диодының Вольт-Ампер сипаттамасындағы (ВАС) жұмыс орны қайда?

2. Параметрлік кернеу тұрақтандырғышы қалай жұмыс істейді?

3. R<sub>Б</sub> балласт резисторы не үшін қолданылады?

## **2.15 Тақырыбы: «Сандық интегралды микросхеманы зерттеу»**

**Мақсаты:** Қарапайым логикалық элементтердің сипаттамалары мен функцияларын зерттеу.

**Жабдық:** «Және-емес» чипі, R1 потенциометрі, кОм, 2 R2 резисторы, кОм, 2 қосқыш, қосқыш сымдар. Бастапқы деректер 41-кестеде берілген.

| $1111 - 711$<br>Davidlind AUPUNIUP |         |            |  |  |  |
|------------------------------------|---------|------------|--|--|--|
| No Bap-<br>та                      | R1, KOM | $R2$ , кОм |  |  |  |
| 1                                  | 10      | 120        |  |  |  |
| $\overline{2}$                     | 20      | 110        |  |  |  |
| 3                                  | 30      | 100        |  |  |  |
| 4                                  | 40      | 90         |  |  |  |
| 5                                  | 50      | 80         |  |  |  |
| 6                                  | 60      | 70         |  |  |  |
| 7                                  | 70      | 60         |  |  |  |
| 8                                  | 80      | 50         |  |  |  |
| 9                                  | 90      | 40         |  |  |  |
| 10                                 | 100     | 30         |  |  |  |

 $K$ есте  $41 -$  Бастапин деректер

## **Жұмыс барысы.**

**1)** Тізбекті жинаңыз (48-суретті қараңыз). Мультиметрді вольтметр ретінде қолданыңыз.

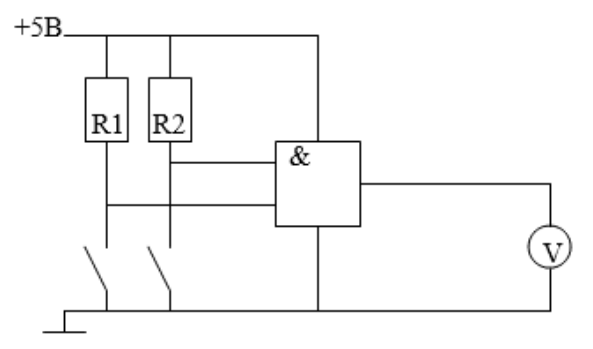

Сурет 48 – Тәжірибе схемасы

**2)** Элементтің кірістеріне +5В (бірлік) беріледі. Ауыстырып қосқыштарды қосқан кезде кірістерге нөлдер беріледі. Шығу сигналы вольтметрмен басқарылады. Кіріс сигналдарының әртүрлі комбинацияларын орната отырып, нәтижелерді 42-кестеге енгізіңіз:

| $\cdots$          |                        |             |
|-------------------|------------------------|-------------|
| U <sub>BX</sub> 1 | $U$ <sub>B</sub> $X$ 2 | <b>UBЫX</b> |
|                   |                        |             |
|                   |                        |             |
|                   |                        |             |
|                   |                        |             |

Кесте 42 – Өлшеу нәтижелері

**3)** Тізбекті жинаңыз (49-суретті қараңыз). Кіріс кернеуін өзгерту арқылы Шығыс кернеуін босатыңыз. Нәтижелер 43-кестеге енгізілсін.

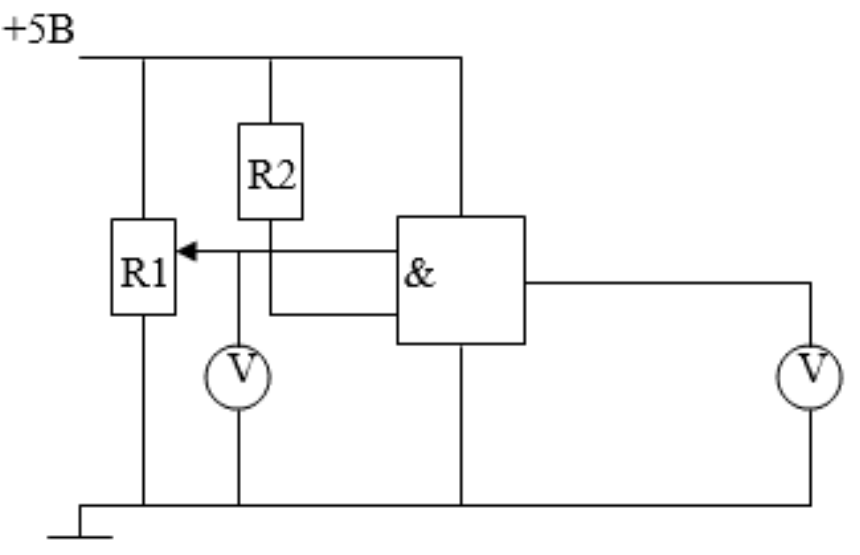

Сурет 49 – Тәжірибе схемасы

Кесте 43 – Өлшеу нәтижелері

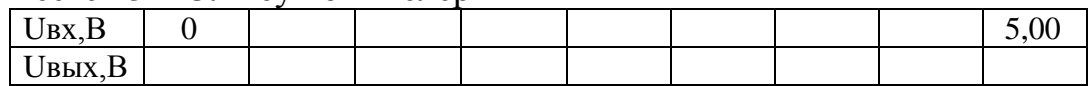

**4)** Uвых = f(Uвх) беріліс сипаттамасын құрыңызбіз (50-суретті қараңыз):

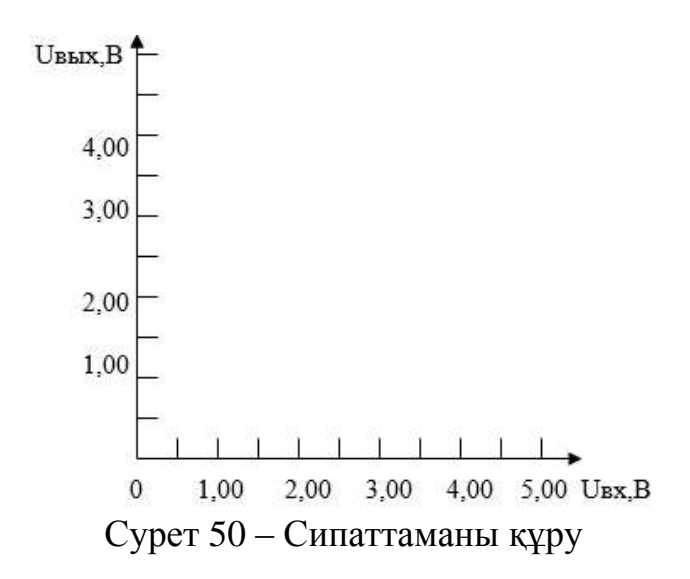

**5)** «Және-емес» логикалық элементінің мүмкін операциялары туралы қорытынды жасаңыз.

## **3 Ұсынылатын презентация тақырыптары**

- 1. Ом Заңдары. Қарсылық, қарсылық, өткізгіштік.
- 2. Кирхгоф Заңдары. Күрделі электр тізбектерін есептеу.
- 3. Айнымалы ток алу, Период, жиілік. Айнымалы ток қуаты.
- 4. R, L, C бар айнымалы ток тізбектері.
- 5. Токтар мен кернеулердің резонансы. Жағдайлар, резонанс белгілері.
- 6. 3 фазалы ток алу. Генератордың немесе тұтынушының орамаларын Үшбұрыш пен Жұлдызшамен қосу. 3 фазалы токтың қуаты.
- 7. Тұрақты токтың электр машиналары, олардың жұмыс ерекшеліктері.
- 8. Өлшеу құралдары, қателіктер, бөлу бағасы.
- 9. Электр тізбегі, оның элементтері. Қарапайым және күрделі тізбектер.
- 10.Ом Заңдары. Қарсылық, қарсылық, өткізгіштік.
- 11.Кирхгоф Заңдары. Күрделі электр тізбектерін есептеу.
- 12.Магнит өрісі, оның қасиеттері, сипаттамалары. Магнит өрісінде ток өткізгіш. Ампер Заңы.
- 13.Заттың магниттік қасиеттері, Ферромагнетиктер. Гистерезис.
- 14.Айнымалы ток алу, Период, жиілік. Айнымалы ток қуаты.
- 15.R, L, C бар айнымалы ток тізбектері.
- 16.Токтар мен кернеулердің резонансы. Жағдайлар, резонанс белгілері.
- 17.3 фазалы ток алу. Генератордың немесе тұтынушының орамаларын Үшбұрыш пен Жұлдызшамен қосу. 3 фазалы токтың қуаты.
- 18.Электр тізбегі, оның элементтері. Қарапайым және күрделі тізбектер.
- 19.Энергияның басқа түрлерінен электр энергиясын алу.
- 20.Электр энергиясын энергияның басқа түрлеріне түрлендіру.
- 21.Ом Заңдары. Қарсылық, қарсылық, өткізгіштік.
- 22.Кирхгоф Заңдары. Күрделі электр тізбектерін есептеу.
- 23.Айнымалы ток алу, Период, жиілік. Айнымалы ток қуаты.
- 24.Айнымалы ток тізбектері R, L, C. параллель қосылыс R бірге L, R бірге C және R, L, C.
- 25.Токтар мен кернеулердің резонансы. Жағдайлар, резонанс белгілері.
- 26.3 фазалы ток алу. Генератордың немесе тұтынушының орамаларын Үшбұрыш пен Жұлдызшамен қосу. 3 фазалы токтың қуаты.
- 27.Тұрақты токтың электр машиналары, олардың жұмыс ерекшеліктері.
- 28.Өлшеу құралдары, қателіктер, бөлу бағасы.
- 29.Электротехникалық генерациялау және қабылдау құрылғылары
- 30.Электр тізбегінің жұмыс режимдері.
- 31.Тұрақты ток тізбектеріндегі энергетикалық қатынастар
- 32.Синусоидалы Э. Д. С., кернеу мен токтың белсенді және орташа мәндері
- 33.Индуктивтілігі мен сыйымдылығы бар электр тізбегі.
- 34.Синусоидалы ток тізбегінің қуаты
- 35.Үш фазалы құрылғыларды қолдану салалары, үш фазалы тізбектің құрылымы.
- 36.Үш фазалы тізбектердің электрлік параметрлері
- 37.Синусоидалы токтың электр тізбегін ауыстыру схемасының тамаша элементтері және олардың шартты белгілері.
- 38.Ом Заңы және синусоидалы ток тізбектері үшін Кирхгоф заңдары.
- 39.Резистивті элементі бар синусоидалы токтың электр тізбегі.
- 40.Индуктивті элементі бар синусоидалы токтың электр тізбегі.
- 41.Сыйымдылық элементі бар синусоидалы токтың электр тізбегі.
- 42.R, L, C элементтерінің тізбектей қосылуы кезіндегі синусоидалы токтың электр тізбегі.
- 43.Элементтердің параллель қосылуындағы синусоидалы токтың электр тізбегі
- 44.Дифференциалды және интегралды тізбектер.
- 45.Қазіргі электр энергетикасында үш фазалы электр тізбектерін кеңінен қолданудың алғышарттары мен себептері
- 46.Үш фазалы электр тізбегінің элементтері. Фазалық белгілеу. Фазалардың ауысу реті. Үш фазалы генератордың орамаларын қосу әдістері. Фазалық және сызықтық кернеулер.
- 47.Үш фазалы ЭҚК жүйесін ұсыну тәсілдері
- 48.Қабылдағыштарды үш фазалы тізбекке қосудың жіктелуі және әдістері.
- 49.Үш фазалы тізбектерді қосу схемалары. Электр шамаларының шартты оң бағыттары.
- 50.Жүктеме кезінде үш фазалы асинхронды қозғалтқыштың жұмысы. Сырғанау, номиналды параметрлер және жұмыс сипаттамалары.
- 51.Векторлық диаграммалар. Сызықтық және фазалық кернеулер арасындағы қатынастар
- 52.Электрлік өлшеу әдістерінің артықшылықтары
- 53.Өлшеу құралдарының метрологиялық сипаттамалары. Өлшеу қателіктерінің жіктелуі
- 54.Өлшеу құралдарының жүйелік қателіктері
- 55.Өлшеу құралдарының жіктелуі
- 56.Аналогтық аспаптардың өлшеу механизмдері
- 57.Аспаптардың алдыңғы панельдеріндегі шартты белгілер және өлшеуге арналған аспаптарды таңдау
- 58.Электр қуаты мен энергияны өлшеу
- 59.Электр өлшеу құралдарымен электрлік емес шамаларды өлшеу
- 60.Күштік трансформаторлардың мақсаты, құрылымы, конструктивтік сорттары, олардың схемалардағы шартты белгіленуі және таңбалануы
- 61.Жұмыс режимдері және трансформатордың негізгі параметрлері. Идеал трансформатор туралы түсінік
- 62.Трансформатордың төлқұжат деректері. Бос және қысқа тұйықталу тәжірибелеріндегі трансформатордың параметрлерін анықтау. Трансформатордың жұмыс сипаттамалары.
- 63.Трансформатордың энергия шығыны және тиімділігі. Трансформатордың сыртқы сипаттамасы
- 64.Үш фазалы трансформаторлардың мақсаты, құрылымы, орамалардың қосылу схемалары және қосылу топтары
- 65.Автотрансформаторлардың құрылымы, жұмыс принципі және қолданылуы
- 66.Электр машиналарының жіктелуі. Қайтымдылық қасиеті. Электр машиналарындағы физикалық құбылыстар. Генератордағы және қозғалтқыштағы энергияны түрлендіру
- 67.Асинхронды электр машиналары
- 68.Үш фазалы асинхронды қозғалтқыштардың мақсаты, құрылғысы, конструктивтік сорттары, оларды таңбалау және орамалардың қорытындыларын белгілеу
- 69.Үш фазалы асинхронды қозғалтқыштың жұмыс принципі. Статордың екі полюсті айналмалы магнит өрісін қалыптастыру. Ротордың айналу жиілігі.
- 70.Үш фазалы асинхронды қозғалтқышты электр желісіне қосу схемалары. Іске қосу, тежеу және кері айналдыру әдістері. Ротордың айналу жиілігін реттеу.
- 71.Бір фазалы асинхронды қозғалтқыштар
- 72.Айнымалы ток синхронды электр машиналары
- 73.Синхронды машиналардың құрылғысы, жұмыс принципі және қолданылуы
- 74.Қозғалтқыш режимінде синхронды машинаның жұмысы
- 75.Синхронды қозғалтқыштың қуат коэффициентін реттеу, U-тәрізді сипаттама
- 76.Номиналды параметрлер, синхронды машиналардың жұмыс сипаттамалары және түйреуіштерді белгілеу
- 77.Тұрақты ток машиналарының мақсаты, құрылымы, жіктелуі және таңбалануы. Қорытындыларды белгілеу.
- 78.Қолмен басқарылатын коммутациялық электр аппараттары
- 79.Қашықтан басқарудың коммутациялық электр аппараттары
- 80.Электр тізбегін қорғаудың электр аппараттары
- 81.Бақылаушы электр аппараттары
- 82.Электр машиналарының, аппараттардың және олардың элементтерінің шартты графикалық белгілері.
- 83.Жартылай өткізгіш элементтер
- 84.Интегралды орындаудағы электрондық құрылғылардың элементтері
- 85.Диод кілттері
- 86.Қысқа импульсті қалыптастырушылар
- 87.Күшейткіштердің параметрлері мен сипаттамалары
- 88.Биполярлық транзисторлардағы бір сатылы күшейткіш
- 89.Айнымалы кернеу күшейткішін құру принципі және жұмыс режимдері

## **3.1 Презентация жасау бойынша ұсыныстар**

Презентацияның мақсаттарын анықтаңыз. Ол үшін сізге не үшін қажет екенін, қандай нәтижеге қол жеткізгіңіз келетінін, презентация аяқталғаннан кейін аудитория не істеуі керек екенін талдаңыз. Мақсаттар баяндаманың құрылымын, көрнекі құралдарды таңдауды және жалпы ақпарат беру әдісін анықтайды.

Кіріспе арқылы жоспар құруды бастаңыз. Онда қарастырылып отырған мәселенің алғышарттарын көрсетіңіз және мәселенің өзін көрсетіңіз. Слайдтардағы ақпарат Сіздің баяндамаңызды толығымен қайталамауы керек екенін ескеріңіз. Бұл сіздің сөздеріңізді толықтыру және растау үшін қажет.

Кіріспе дайын болғаннан кейін негізгі бөлікке өтіңіз. Бұл блокта мәселе толығырақ қарастырылуы керек. Қазіргі жағдайға талдау жасаңыз, мысалдар келтіріңіз, тезистермен негізгі ойларды белгілеңіз. **Презентация слайдтарының саны кемінде 20! Тапсырма нұсқасы деканатта бұйрықпен бекітілген тізімнің реттік нөміріне сәйкес таңдалады.**

Қорытындыға ерекше назар аударыңыз. Бұл сіздің өнімділігіңіздің сәттілігін анықтайды. Бұл блокта талқыланатын мәселені шешу үшін сіздің қорытындыларыңыз бен ұсыныстарыңыз өте айқын көрсетілуі керек.

Сөйлеу тақырыбы мен аудиторияның бейімділігіне негізделген негізгі ақпарат беру құралдарын таңдаңыз. Істің мәнін не жақсы көрсететінін анықтаңыз. Бұл суреттер, кестелер, графиктер, диаграммалар және т. б. болуы мүмкін.

Бөлімдердің әрқайсысына сәйкес келетін слайдты жеке параққа белгілеңіз. Бұл сізге жылдам шарлауға және сөйлеу кезінде адаспауға көмектеседі. Сіздің жоспарыңыздың соңғы нүктесі ықтимал сұрақтарға жауап болуы керек.

## **4 Бақылау тапсырмалары.**

**Тапсырма 1.** Тізбектің кедергісіндегі токтарды және вольтметр көрсеткіштерін анықтаңыз. Берілген: R1=R2, R3 = R5, R4 = R6 = R7. Кіріс кернеуі  $U$ [4-10].

| Вариант        | $R_1=R_2$ , O <sub>M</sub> | $R_3 = R_5$ , O <sub>M</sub> | $R_4 = R_6 = R_7$ , Om | U, B |
|----------------|----------------------------|------------------------------|------------------------|------|
|                | 3                          | 12                           | 2                      | 220  |
| $\overline{2}$ | 5                          | 20                           | 6                      | 200  |
| 3              | $\overline{7}$             | 22                           | 7                      | 180  |
| $\overline{4}$ | 10                         | 15                           | 8                      | 160  |
| 5              | 12                         | 9                            | 5                      | 140  |
| 6              | 15                         | 10                           | 6                      | 150  |
| 7              | 3                          | 8                            | 7                      | 250  |
| 8              | 5                          | 9                            | 5                      | 260  |
| 9              | 8                          | 11                           | 4                      | 200  |
| 10             | 9                          | 12                           | 3                      | 210  |
| 11             | 15                         | 15                           | 7                      | 140  |
| 12             | 3                          | 9                            | 8                      | 150  |
| 13             | 5                          | 10                           | 5                      | 250  |
| 14             | 8                          | 8                            | 6                      | 260  |
| 15             | 15                         | 9                            | 7                      | 140  |
| 16             | 3                          | 15                           | 5                      | 150  |
| 17             | 5                          | 9                            | 4                      | 250  |
| 18             | 8                          | 10                           | 7                      | 260  |
| 19             | 5                          | 8                            | 8                      | 220  |
| 20             | 9                          | 9                            | 5                      | 210  |

Кесте 44 – Жұмыс нұсқалары

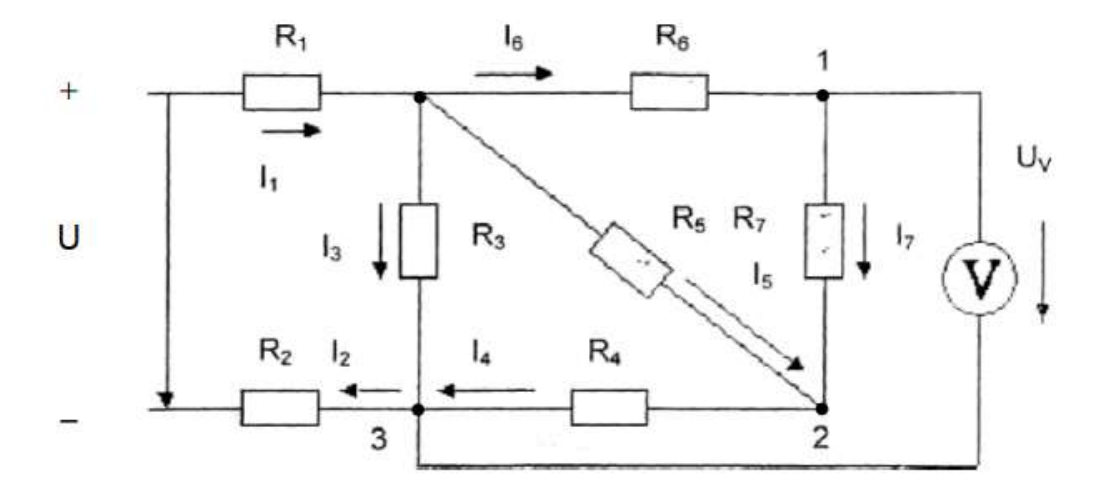

Сурет 51 – Тапсырмаға арналған схема

**Тапсырма 2.** Үш фазалы генератордың орамдары «Жұлдыз» схемасы бойынша қосылған, е. д. с. оларда 220 В. векторлық диаграммалар құрыңыз және бір нүктеде түйісетін байланыс тізбегі үшін сызықтық кернеулерді анықтаңыз: a) X Y Z б) X B Z в) X B C. орамалардың басталуы – A, B, C, ұштары орамалар – X, Y, Z. генератордағы жүктемені нөлге тең қабылдаңыз.

Схемада көрсетілгендей үш фазалы генератор қабылдағыштың қысқыштарына қосылған. Амперметрлердің көрсеткіштерін анықтаңыз A1, A<sup>2</sup> және фазалық токтар білу U<sub>л</sub>, R, x<sub>L</sub>.

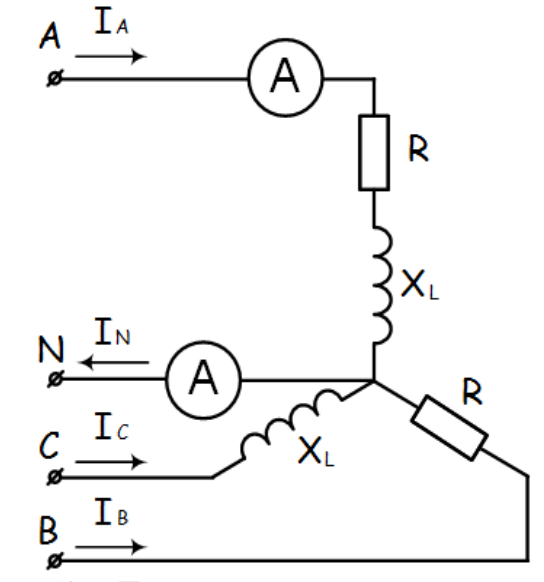

Сурет 52 – Тапсырмаға арналған cхема

| $NUUU + J$     | <b>TUTHINDIC ITTCHOLOGIQUE</b> |                     |                       |
|----------------|--------------------------------|---------------------|-----------------------|
|                | 2                              | 3                   | 4                     |
| Вариант        | R, OM                          | X <sub>L</sub> , Ом | $U_{\text{II}}$ , $B$ |
|                | 12                             | 20                  | 220                   |
| $\overline{2}$ | 20                             | 60                  | 200                   |
| 3              | 22                             | 70                  | 180                   |
| 4              | 15                             | 80                  | 160                   |
| 5              | 9                              | 50                  | 140                   |
| 6              | 10                             | 60                  | 150                   |
| $\tau$         | 8                              | 70                  | 250                   |
| 8              | 9                              | 50                  | 260                   |
| 9              | 11                             | 40                  | 200                   |
| 10             | 12                             | 30                  | 210                   |
| 11             | 15                             | 70                  | 140                   |
| 12             | 9                              | 80                  | 150                   |

Кесте 45 – Жұмыс нұсқалары

45-Кестенің жалғасы

| 12 | 50 | 250 |
|----|----|-----|
|    | 60 | 260 |
|    | 70 | 140 |
| 16 | 50 | 150 |
| −  |    | 250 |
|    |    | 260 |
|    | 80 | 220 |
|    | 50 | 210 |

**Тапсырма 3.** Үш фазалы генератор қабылдағыштың қысқыштарына қосылған, оның орамдары «Үшбұрыш» схемасы бойынша қосылған. Сызықтық кернеудің U<sub>л</sub>, R, x<sub>L</sub>=x<sub>C</sub> [4-10] екенін біле отырып, фазалық және сызықтық токтарды, вольтметр көрсеткіштерін анықтаңыз.

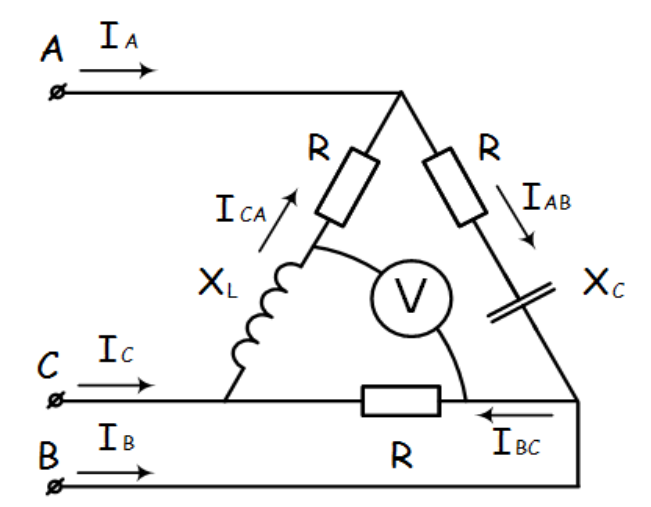

Сурет 53 – Тапсырмаға арналған cхема

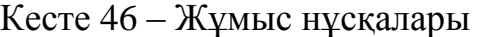

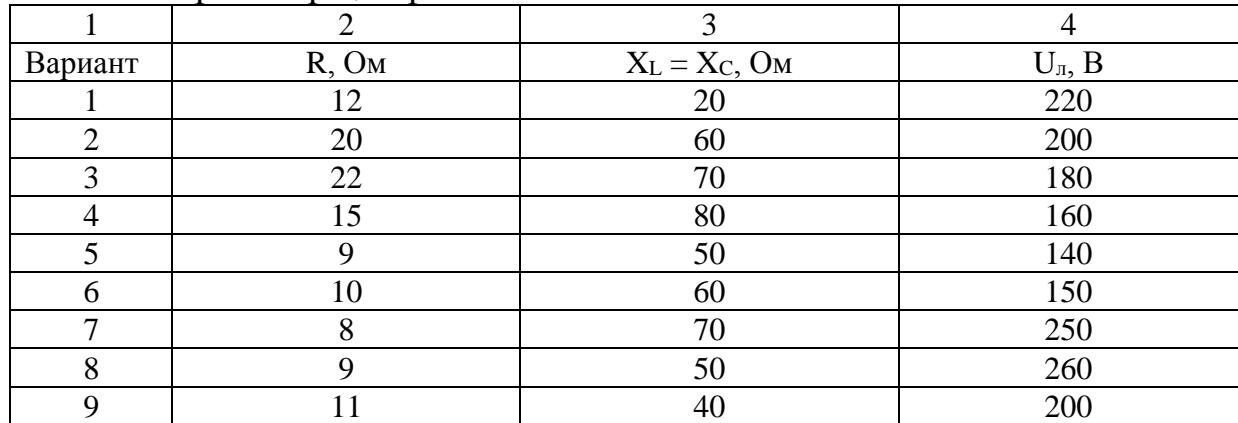

46-кестенің жалғасы

|    | $\bigcap$   | 3  | $\overline{4}$ |
|----|-------------|----|----------------|
| 10 | 12          | 30 | 210            |
| 11 | 15          | 70 | 140            |
| 12 | $\mathbf Q$ | 80 | 150            |
| 13 | 10          | 50 | 250            |
| 14 | 8           | 60 | 260            |
| 15 | $\mathbf Q$ | 70 | 140            |
| 16 | 15          | 50 | 150            |
| 17 | $\mathbf Q$ | 40 | 250            |
| 18 | 10          | 70 | 260            |
| 19 | 8           | 80 | 220            |
| 20 | 9           | 50 | 210            |

**Задание 4.** Үш фазалы трансформатордың сипаттамаларын есептеңіз. Бастапқы деректер: S<sub>НОМ</sub>, U<sub>1ном</sub>, U<sub>2ном,</sub> P<sub>x</sub>, P<sub>к</sub>,  $\varphi$ <sub>2</sub>, u<sub>k</sub>, Y/Y-0.

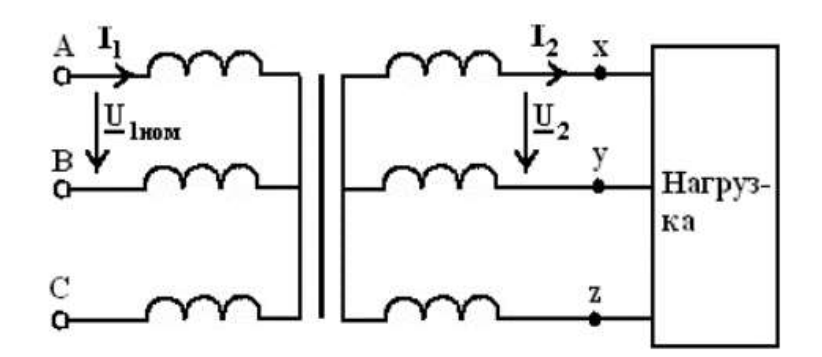

Сурет 54 – Тапсырмаға арналған cхема

| $NCUIC$ + $\ell$ - <i>INVERSIC</i> HYCKATAPH |                                  |              |                      |                    |                             |                        |          |
|----------------------------------------------|----------------------------------|--------------|----------------------|--------------------|-----------------------------|------------------------|----------|
|                                              |                                  |              | $\overline{4}$       | 5                  | 6                           | 7                      | 8        |
| Вариант                                      | $S$ <sub>HOM</sub> , $\kappa BA$ | $U1HOM$ , KB | $U2HOM$ , $\kappa B$ | $P_x$ , $\kappa B$ | $P_{\kappa}$ , $\kappa B$ T | $\varphi$ <sub>2</sub> | $u_k, %$ |
|                                              | 10                               | 6            | 0,4                  | 0,105              | 0,335                       | $-35^{0}$              | 5,5      |
| 2                                            | 20                               | 10           | 0,4                  | 0,18               | 0,6                         | $-30^{0}$              | 5,5      |
| 3                                            | 20                               | 6            | 0,4                  | 0,22               | 0,6                         | $-38^{0}$              | 5,5      |
| 4                                            | 50                               | 10           | 0,525                | 0,35               | 1,325                       | $-40^{0}$              | 5,5      |
| 5                                            | 50                               | 6            | 0,4                  | 0,44               | 1,325                       | $-45^0$                | 6,5      |
| 6                                            | 100                              | 10           | 0,525                | 0,9                | 2,4                         | $-35^{0}$              | 6,5      |
| 7                                            | 180                              | 6            | 0,525                |                    | 44,1                        | $-30^{0}$              | 5,5      |
| 8                                            | 180                              | 10           | 0,525                | 1,2                | 4,1                         | $-38^{0}$              | 5,5      |
| 9                                            | 180                              | 6            | 0,4                  | 1,5                | 6,07                        | $-40^{0}$              | 6,5      |
| 10                                           | 320                              | 10           | 0,525                | 16                 | 0,335                       | $-35^{0}$              | 5,5      |
| 11                                           | 320                              | 6            | 0,4                  | 0,105              | 0,6                         | $-30^{0}$              | 5,5      |

 $K$ есте  $47$  –  $W$ умыс нускалары

|    |      | ⌒             | $\overline{4}$ |      | 6     |           |     |
|----|------|---------------|----------------|------|-------|-----------|-----|
| 12 | 320  | 10            | 0,4            | 0,18 | 0,6   | $-38^{0}$ | 6,5 |
| 13 | 560  | b             | 0,4            | 0,22 | 1.325 | $-40^{0}$ | 5,5 |
| 14 | 560  | 10            | 0,525          | 0,35 | 1.325 | $-45^0$   | 6,5 |
| 15 | 750  | $\mathfrak b$ | 0,4            | 0,44 | 4,1   | $-35^{0}$ | 5,5 |
| 16 | 1000 | 10            | 0,525          | 0,9  | 44,1  | $-30^{0}$ | 6,5 |
| 17 | 60   | 6             | 0,525          |      | 4,1   | $-38^{0}$ | 5,5 |
| 18 | 100  | 10            | 0,525          | 1,2  | 6,07  | $-40^{0}$ | 5,5 |
| 19 | 100  | 6             | 0,4            | 1,5  | 0,335 | $-45^0$   | 5,5 |
| 20 | 180  | 10            | 0,525          | 16   | 0,6   | $-35^{0}$ | 5,5 |

47-кестенің жалғасы

**Тапсырма 5.** Параллельді қоздыру тұрақты ток қозғалтқышының номиналды деректері бар: қозғалтқыш қысқыштарындағы кернеу U<sub>H</sub>, біліктегі қуат Р<sub>2Н</sub>, айналу жиілігі n<sub>H</sub>, пайдалы әсер ету коэффициенті n<sub>H</sub>, якорь тізбектерінің кедергісі  $R_A$  және қозу  $R_B$  [4-10].

Қозғалтқыштың сипаттамаларын есептеңіз: тәуелділіктер

- якорьдің айналу жиілігі
- М білігіндегі сәттер
- пайдалы әсер коэффициенті
- Р2 пайдалы қуаты

номиналды мәннен 0,25; 0,5;0,75; 1,0 тең мәндердегі зәкір тогынан.

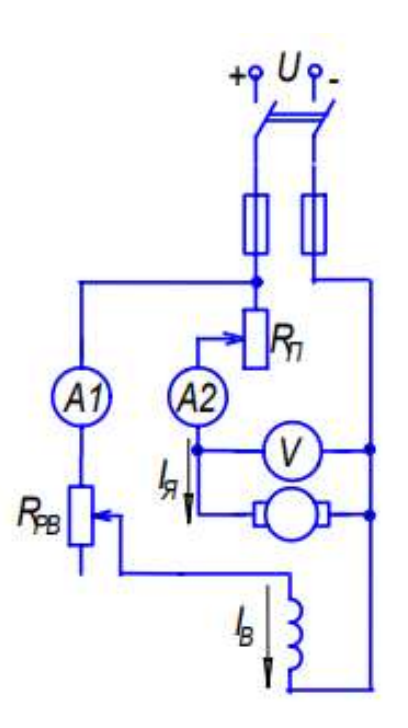

Сурет 55 – Тапсырмаға арналған cхема

| Вариант        | $U_{H}$ , $B$ | $P2H$ , к $BT$ | $n_{H}$ , $o6$ / <i>MH</i> H | пн, % | R <sub>s</sub> , O <sub>M</sub> | R <sub>B</sub> , OM |
|----------------|---------------|----------------|------------------------------|-------|---------------------------------|---------------------|
|                | 220           | 2,80           | 3000                         | 85,5  | 0,6                             | 190                 |
| $\overline{2}$ | 110           | 0,70           | 1500                         | 84,2  | 0,8                             | 170                 |
| 3              | 440           | 1,20           | 1000                         | 85,1  | 0,9                             | 130                 |
| $\overline{4}$ | 220           | 2,20           | 3000                         | 86,1  | 1,0                             | 120                 |
| 5              | 110           | 3,80           | 1500                         | 87,2  | 0,6                             | 190                 |
| 6              | 440           | 1,50           | 1000                         | 85,5  | 0,8                             | 170                 |
| 7              | 220           | 1,70           | 3000                         | 84,2  | 0,9                             | 130                 |
| 8              | 110           | 2,80           | 1500                         | 85,1  | 1,0                             | 120                 |
| 9              | 440           | 0,70           | 1000                         | 86,1  | 0,6                             | 190                 |
| 10             | 220           | 1,20           | 3000                         | 87,2  | 0,8                             | 170                 |
| 11             | 110           | 2,20           | 1500                         | 85,5  | 0,9                             | 130                 |
| 12             | 440           | 3,80           | 1000                         | 84,2  | 1,0                             | 120                 |
| 13             | 220           | 1,50           | 3000                         | 85,1  | 0,6                             | 190                 |
| 14             | 110           | 1,70           | 1500                         | 86,1  | 0,8                             | 170                 |
| 15             | 440           | 2,80           | 1000                         | 87,2  | 0,9                             | 130                 |
| 16             | 220           | 0,70           | 3000                         | 85,5  | 1,0                             | 120                 |
| 17             | 110           | 1,20           | 1500                         | 84,2  | 0,6                             | 190                 |
| 18             | 440           | 2,20           | 1000                         | 85,1  | 0,8                             | 170                 |
| 19             | 220           | 3,80           | 3000                         | 86,1  | 0,9                             | 130                 |
| 20             | 110           | 1,50           | 1500                         | 87,2  | 1,0                             | 120                 |

Кесте 48 – Жұмыс нұсқалары

**Тапсырма 6.** Жартылай өткізгіш диодтары бар үш фазалы түзеткіш, бейтарап терминалы бар қарапайым үш фазалы схемаға сәйкес, тұрақты ток энергиясын R<sup>н</sup> кедергісі бар тұтынушыға береді. Uно жүктемесіндегі кернеудің тұрақты компоненті (орташа мәні), Iно жүктеме кедергісіндегі токтың тұрақты компоненті және U<sup>с</sup> қоректендіретін үш фазалы желінің сызықтық кернеуі белгілі. f=50 Гц жиілігі. Диод параметрлері тапсырмаға қосымшада берілген.

Түзеткіштің сызбасын сызыңыз және оған берілген және есептелген Токтар мен кернеулерді көрсетіңіз.

Диод түрін таңдаңыз.

Трансформатордың есептік қуатын және оның трансформация коэффициентін анықтаңыз.

Уақытқа тәуелділік графиктерін құру:  $U_a(t)$ ,  $U_b(t)$  және  $U_c(t)$ трансформаторының қайталама орамасының фазалық кернеулері;  $U_{H}(t)$ жүктемесіндегі кернеулер; iд(t) диоды арқылы өтетін ток; трансформатордың қайталама орамасының фазасына қосылған диодтағы  $U_{\text{o}}(t)$  кері кернеуі, 49кестеде сіздің опцияңыз үшін көрсетілген.

Координаталық осьтерде барлық жерде бейнеленген шамалардың масштабы мен өлшемдері көрсетілуі керек. Екінші реттік Фаза – А.

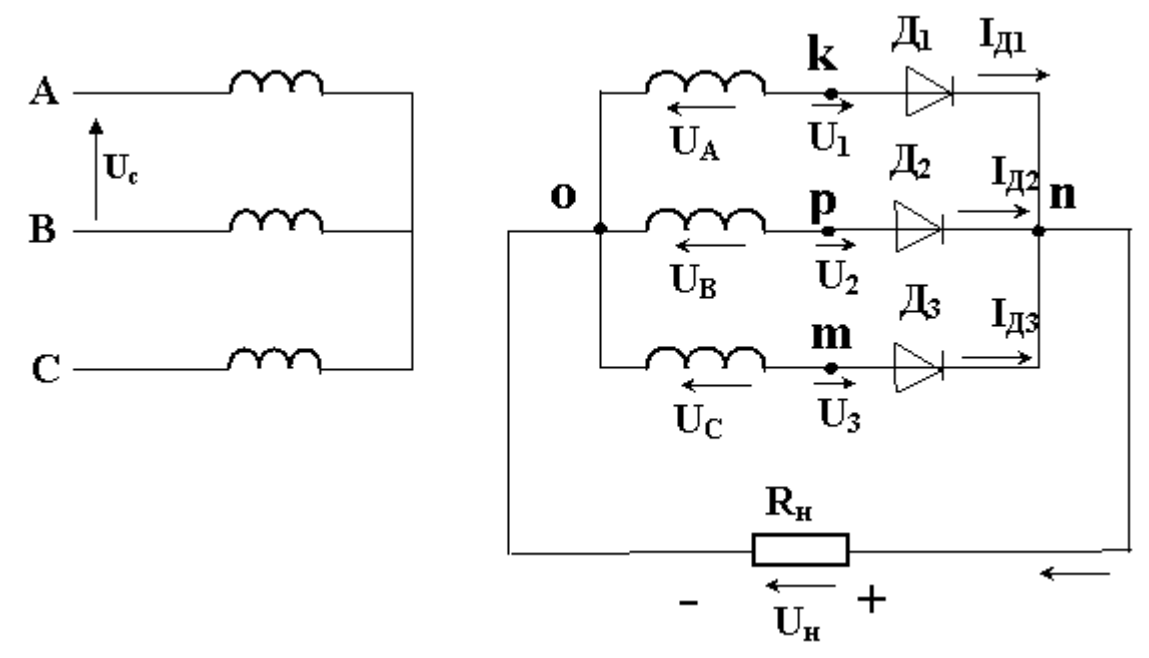

Сурет 56 – Тапсырмаға арналған cхема

| 110010 12        | $n+1$       |                |                |
|------------------|-------------|----------------|----------------|
| Вариант          | $U_c$ , $B$ | $I_{HO}$ , $A$ | $U_{HO}$ , $B$ |
| $\mathbf 1$      | 220         | 28             | 190            |
| $\mathbf{2}$     | 110         | 70             | 170            |
| $\overline{3}$   | 440         | 120            | 130            |
| $\overline{4}$   | 220         | 22             | 120            |
| 5                | 110         | 38             | 190            |
| 6                | 440         | 15             | 170            |
| $\boldsymbol{7}$ | 220         | 17             | 130            |
| $8\,$            | 110         | 28             | 120            |
| 9                | 440         | 70             | 190            |
| 10               | 220         | 12             | 170            |
| 11               | 110         | 32             | 130            |
| 12               | 440         | 48             | 120            |
| 13               | 220         | 25             | 190            |
| 14               | 110         | 17             | 170            |
| 15               | 440         | 28             | 130            |
| 16               | 220         | 60             | 120            |
| 17               | 110         | 120            | 190            |
| 18               | 440         | 220            | 170            |
| 19               | 220         | 380            | 130            |
| 20               | 110         | 150            | 120            |

Кесте 49 – Жұмыс нұсқалары

#### **Қорытынды**

«Электротехника негіздері» пәнін оқу теория негіздерін игерумен қатар зертханалық-практикалық жұмыстарды жүргізу жағдайында білім алушылар электр тізбектері мен құрылғыларының, электрондық күш құрылғылары мен өлшеу құралдарының жұмысымен тәжірибеде танысқанда ғана тиімді болады. Оқу құралының негізгі міндеттері студенттердің электр шамаларын өлшеу, эксперименттік деректерді өңдеу, электр шамалары мен құрылғылардың сипаттамаларының уақыт және векторлық диаграммаларын құрудың практикалық дағдыларын компьютерлік модельдеу және Electronics Workbench, DesignLab, Aplac, P-Spice, Micro-Logic, LabVIEW, NI сияқты бағдарламалық орталарда электрондық құрылғылардың схемаларын талдау арқылы алу болды Multisim және т. б.

Білім алушылардың электрондық құрылғыларды модельдеуді игеруінің бастапқы кезеңінде модерациялаудың ең қолайлы құралы-кітапханасында жылдам модельдеуге жарамды аналитикалық модельдермен сүйемелденетін 16000-нан астам электрондық компоненттері бар Electronics Workbench (National Instruments корпорациясының құрамына кіретін) тобының ni Multisim бағдарламалық ортасы деп шешім қабылданды. Multisim ортасының ерекшелігіолардың өнеркәсіптік аналогтарына жақын сыртқы түрі мен сипаттамалары бойынша Бақылау-өлшеу құралдарының болуы, аналогтық, цифрлық немесе аралас аналогтық-цифрлық аспаптар мен тораптардың көптеген модельдері мен әртүрлілігі. Multisim-электр құрылғыларында болатын көптеген іргелі құбылыстар мен процестердің көрінісін визуализациялау және көрсету үшін ыңғайлы құрал.

Оқу құралында Multisim бағдарламасындағы жұмыс негіздері қарастырылып, бағдарламаның ортасы мен негізгі компоненттері ұсынылған. Эксперименттер жүргізуге арналған негізгі виртуалды құрылғылар қарастырылған. Модельдеудің жалпы ережелері, сондай-ақ әртүрлі схемаларды модельдеу мысалдары келтірілген.

Оқу құралында игерілген материалдың сапасын бағалау үшін зертханалық жұмыстар, нұсқалар бойынша бақылау тапсырмалары және ұсынылатын презентация тақырыптары келтірілген.

#### **Пайдаланылған дереккөздердің тізімі**

1 Марченко, А. Л., Освальд С. В. Лабораторный практикум по электротехнике и электронике в среде Multisim [Текст]: учебное пособие для вузов. / А. Л. Марченко. – М.: ДМК Пресс, 2010. – 448 с.

2 Бабичев, Ю. Е. Электротехника и электроника [Текст]: учеб. для вузов. Т. 1: Электрические, электронные и магнитные цепи. / Ю. Е. Бабичев. – М.: Горная книга, 2007. – 615 с.

3 Бабичев Ю. Е Электротехника и электроника [Текст]: Лабораторнопрактические работы. / Ю. Е. Бабичев, Ф. Л. Иванников. – М.: МГТУ, 2006. — 203 с.

4 Беневоленский, С. Б., Основы электротехники [Текст]: учеб. пособие. / С. Б. Беневоленский, А. Л. Марченко. — М.: Физматлит, 2007. – 566 с.

5 Беневоленский, С. Б. Компьютерный лабораторный практикум по электротехнике (в средах Electronics Workbench и Multisim 8). [Текст] / С. Б. Беневоленский, А. Л. Марченко, С. Б. Освальд — М.: МАТИ, 2006. – 170 с.

6 Иванов, В. И. Полупроводниковые оптоэлектронные приборы [Текст]: справочник. / В. И. Иванов, А. И. Аксёнов, А. М. Юшин. – М.: Энергоатомиздат, 1984. — 184 с.

7 Карлащук, В. И. Электронная лаборатория на IBM PC. Т. 1 и 2. [Текст] / В. И. Карлащук— М.: Солон-Пресс, 2007. – 640 с. и 672 с.

8 Лабораторные работы по основам промышленной электроники [Текст]: учеб, пособие / под ред. В. Г. Герасимова. — М.: Высшая школа, 1989. — 175 с.

9 Марченко, А. Л. Основы электроники [Текст]: учеб. пособие. / А. Л. Марченко — М.: ДМК-прссс, 2008. – 296 с.

10 Немцов, М. В. Электротехника и электроника [Текст]: учеб, для вузов. / М. В. Немцов. — М.: Изд. МЭИ, 2004. – 460 с.